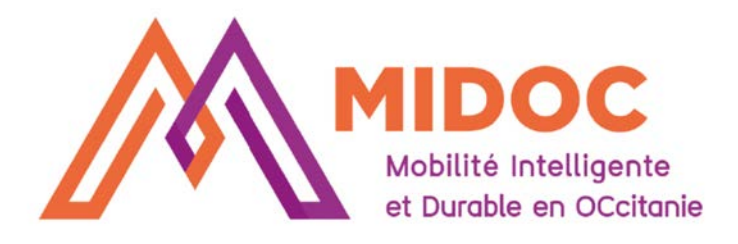

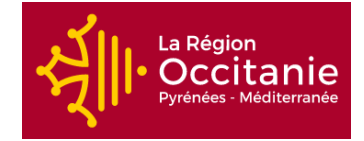

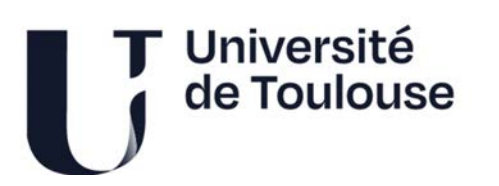

# **Technologies et outils au service de la mobilité**

Version Novembre 2023

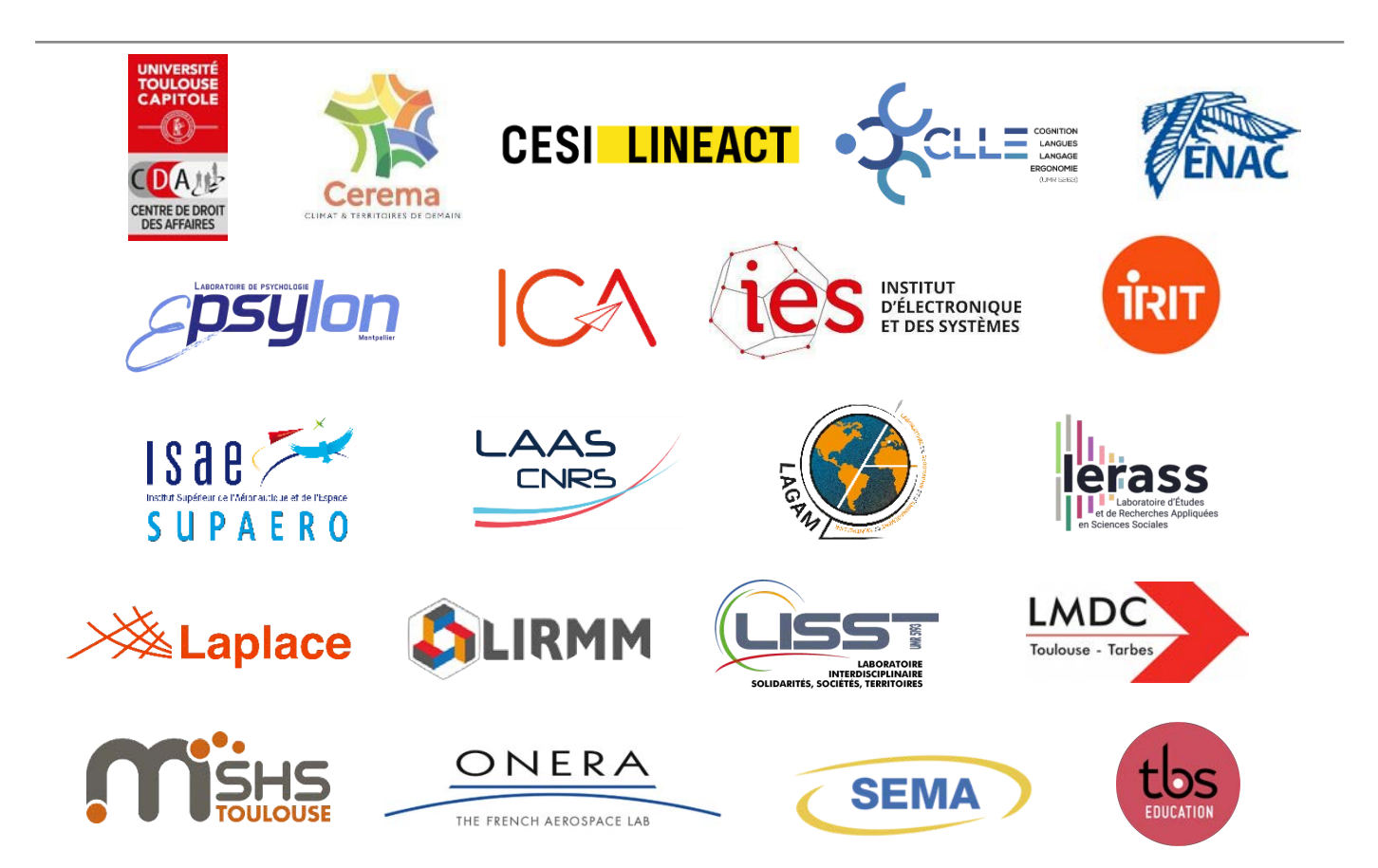

### **Table de matières 2**

### **[Index Thématique](#page-4-0) 4**

### **[CEREMA](#page-6-0)**

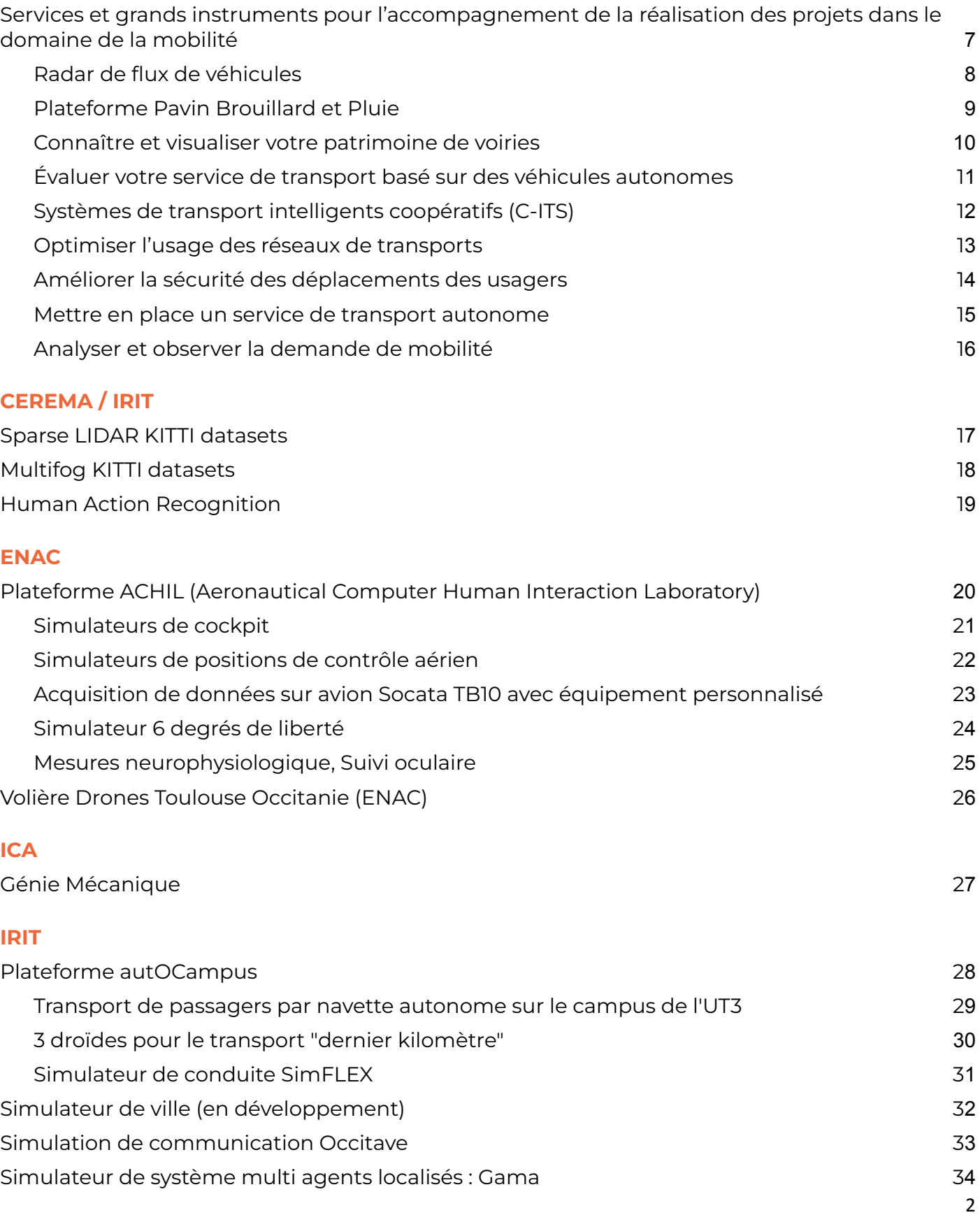

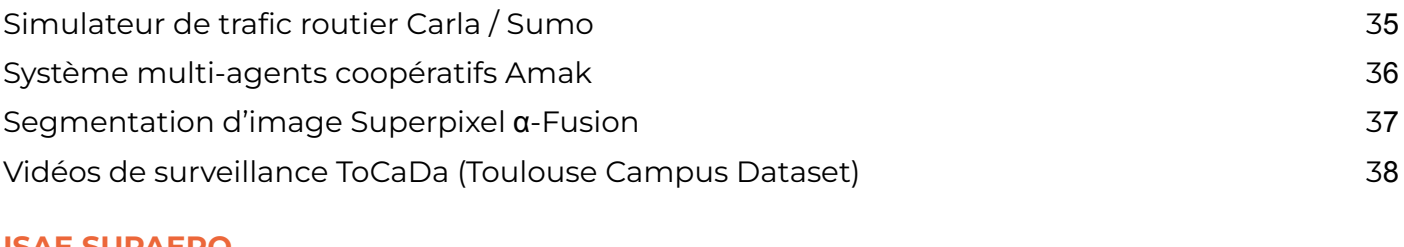

### **[ISAE SUPAERO](#page-38-0)** [Volière de drones \(ISAE\)](#page-38-0) 39

### **[LAAS](#page-39-0)**

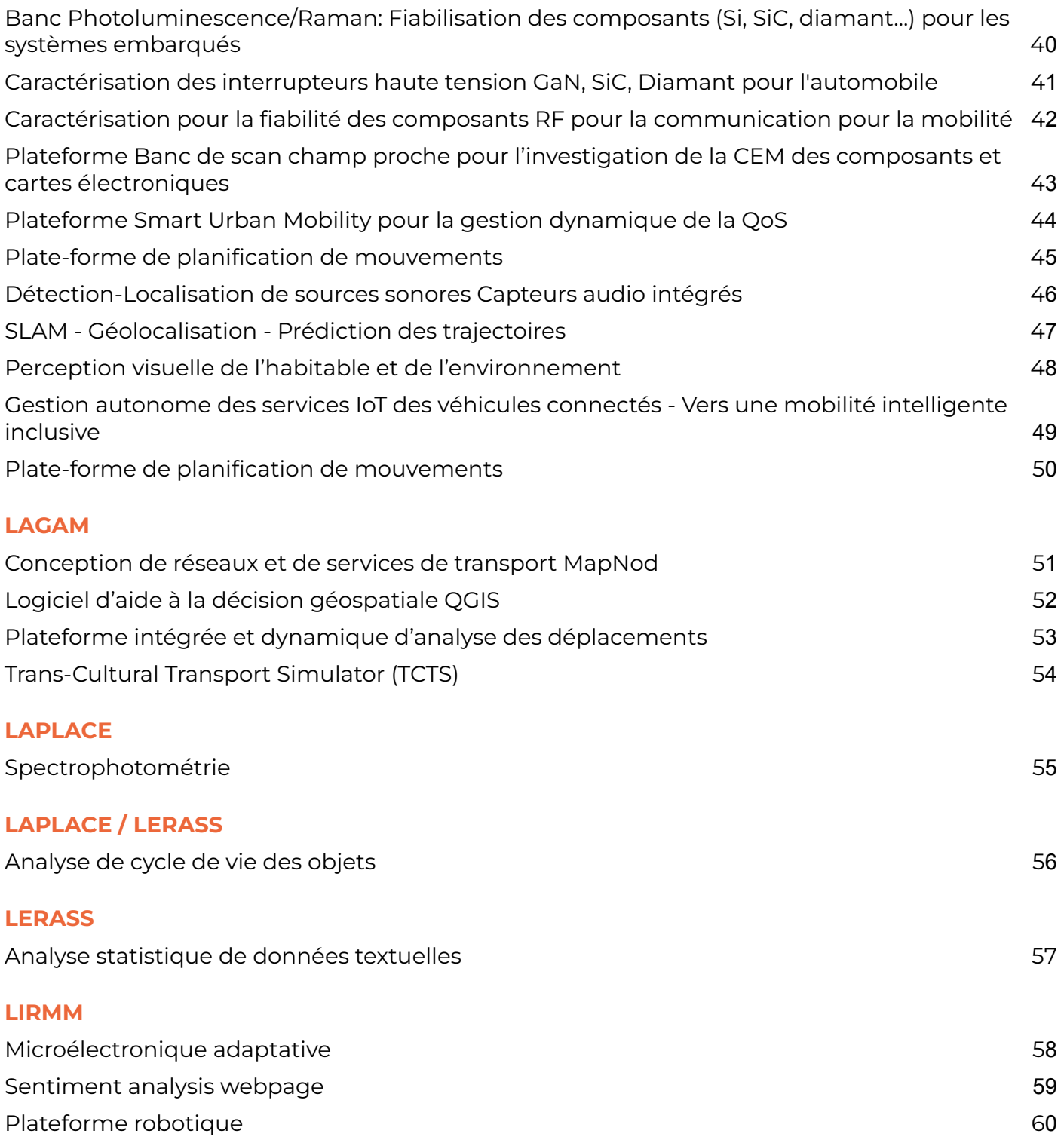

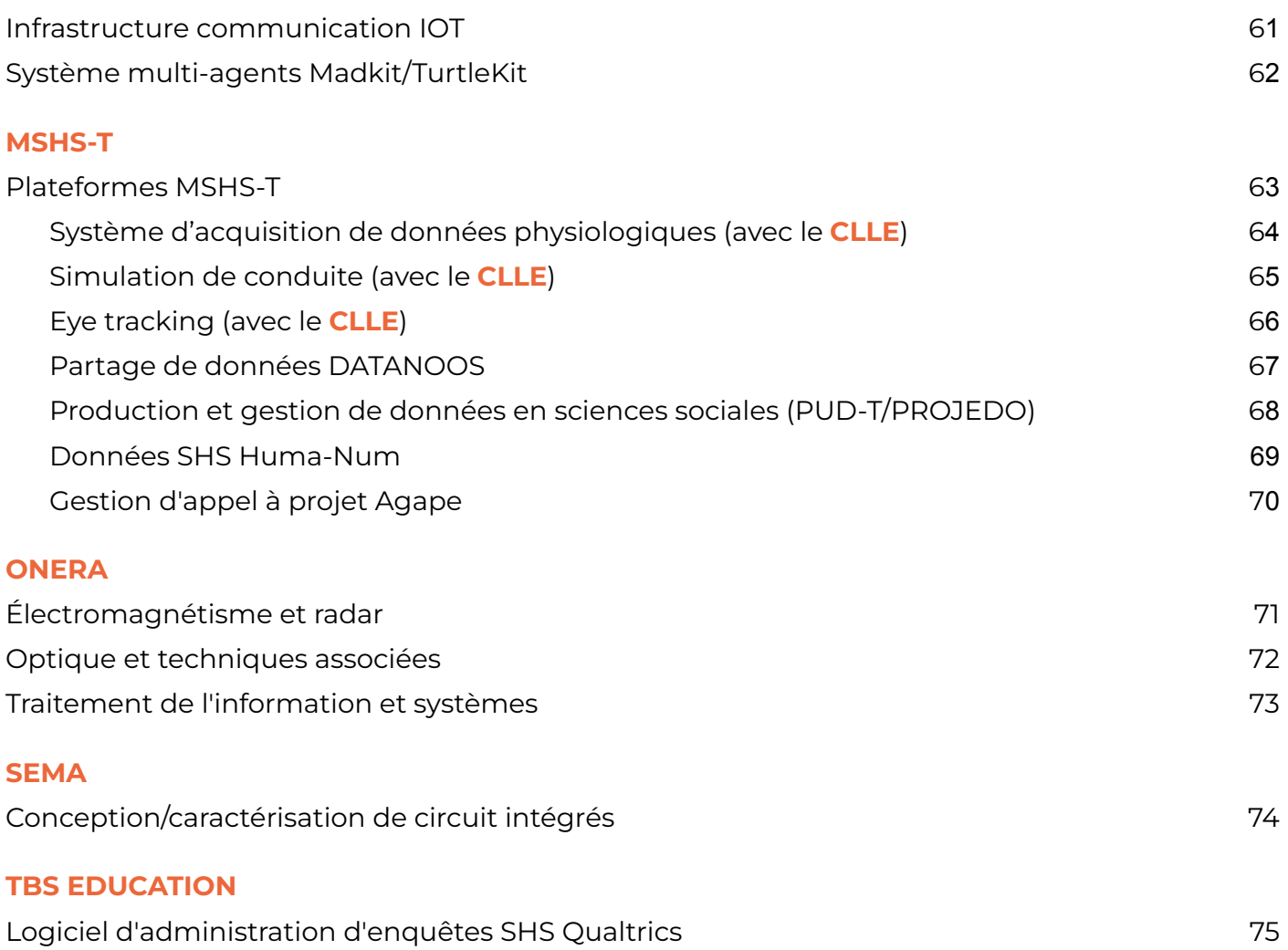

### <span id="page-4-0"></span>**Index Thématique**

#### **I**. **Mobilité**

Services et grands instruments pour l'accompagnement de la réalisation des projets dans le domaine de la mobilité Radar de flux de véhicules Connaître et visualiser votre patrimoine de voiries Évaluer votre service de transport basé sur des véhicules autonomes Systèmes de transport intelligents coopératifs (C-ITS) Optimiser l'usage des réseaux de transports Améliorer la sécurité des déplacements des usagers Mettre en place un service de transport autonome Analyser et observer la demande de mobilité Plateforme autOCampus Volière de drones (ISAE) Transport de passagers par navette autonome sur le campus de l'UT3 3 droïdes pour le transport "dernier kilomètre" Plateforme ACHIL (Aeronautical Computer Human Interaction Laboratory) Plateforme Smart Urban Mobility pour la gestion dynamique de la QoS Plate-forme de planification de mouvements SLAM - Géolocalisation - Prédiction des trajectoires Perception visuelle de l'habitable et de l'environnement Gestion autonome des services IoT des véhicules connectés - Vers une mobilité intelligente inclusive Plate-forme de planification de mouvements

#### **II. Données**

Sparse LIDAR KITTI datasets Multifog KITTI datasets Human Action Recognition Segmentation d'image Superpixel α-Fusion Vidéos de surveillance ToCaDa (Toulouse Campus Dataset) Acquisition de données sur avion Socata TB10 avec équipement personnalisé Partage de données DATANOOS Production et gestion de données en sciences sociales (PUD-T/PROJEDO) Données SHS Huma-Num Logiciel d'administration d'enquêtes SHS Qualtrics

#### **III. Simulations**

Simulateurs de cockpit Simulateurs de positions de contrôle aérien Simulateur 6 degrés de liberté Simulateur de conduite SimFLEX Simulateur de ville (en développement) Simulation de communication Occitave Simulateur de système multi agents localisés : Gama Simulateur de trafic routier Carla / Sumo Système multi-agents coopératifs Amak Système multi-agents Madkit/TurtleKit Simulateur de logiciel embarqué temps réel Simulation de conduite

### **IV. Sciences sociales et humaines**

Plateformes MSHS-T Gestion d'appel à projet Agape [Analyse statistique de données textuelles](#page-56-0)

#### **V. Sciences physiques**

Spectrophotométrie Analyse de cycle de vie des objets Conception/caractérisation de circuit intégrés Microélectronique adaptative Électromagnétisme et radar Optique et techniques associées Traitement de l'information et systèmes Banc Photoluminescence/Raman: Fiabilisation des composants (Si, SiC, diamant…) pour les systèmes embarqués Caractérisation des interrupteurs haute tension GaN, SiC, Diamant pour l'automobile Caractérisation pour la fiabilité des composants RF pour la communication pour la mobilité

#### **VI. Technologies**

Sentiment analysis webpage Plateforme robotique Infrastructure communication IOT Système d'acquisition de données physiologiques Eye tracking Plateforme Banc de scan champ proche pour l'investigation de la CEM des composants et cartes électroniques Détection-Localisation de sources sonores Capteurs audio intégrés

### <span id="page-6-0"></span>**CEREMA - Services et grands instruments pour l'accompagnement de la réalisation des projets dans le domaine de la mobilité**

#### **DESCRIPTION**

Doté d'un savoir-faire transversal, de compétences pluridisciplinaires et d'un fort potentiel d'innovation et de recherche, le Cerema accompagne les territoires pour la réalisation de leurs projets dans 6 domaines d'action complémentaires :

EXPERTISE ET INGÉNIERIE TERRITORIALE / BÂTIMENT / MOBILITÉS / INFRASTRUCTURES DE TRANSPORT / ENVIRONNEMENT ET RISQUES / MER ET LITTORAL

L'organisation des mobilités et les modes de transport sont au cœur de nombreux enjeux sociétaux : transition écologique, cohésion sociale et territoriale, ère du numérique… Par des approches multidisciplinaires et la capitalisation et diffusion des bonnes pratiques, nous éclairons les choix des décideurs, techniciens et acteurs économiques. Notre objectif est de concourir à la mise en œuvre de politiques et services de mobilités efficaces, sobres et accessibles à tous, adaptés aux spécificités des territoires et aux besoins de leurs populations

#### **APPLICATIONS**

Les offres de service du Cerema se répartissent dans les catégories suivantes

#### **Espace public et voirie urbaine**

Conception et aménagement de la voirie et des espaces publics

Favoriser la marche et le vélo Accessibilité universelle des espaces publics Transports collectifs et intermodalité Multimodalité sur voies structurantes Optimisation de l'éclairage et de la lumière **Connaissance, modélisation et évaluation de la mobilité**

- Observation et analyse de la mobilité<br>Modélisation des déplacemen
- Modélisation des déplacements et simulation des trafics
- Evaluation des projets, services et politiques

#### **Politiques et services de mobilité**

- Gouvernance et planification de la mobilité
- Management de la mobilité et maîtrise de la demande
- Transition écologique et énergétique de la mobilité
- Mobilité solidaire
- Mobility as a service (MaaS) et données de mobilité
- Transports collectifs et intermodalité
- Modes partagés (covoiturage, autopartage)

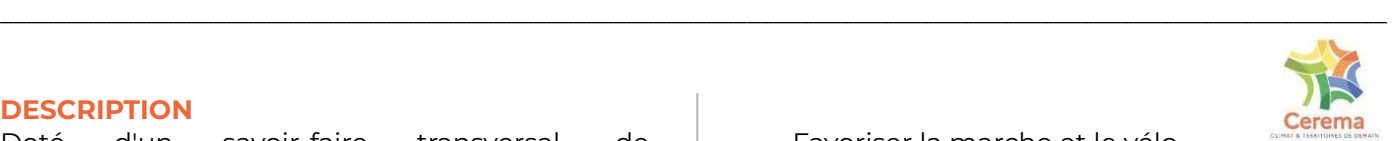

- Favoriser la marche et le vélo

#### Logistique et transport de marchandises **Systèmes de transports intelligents, trafics et régulation**

- Connaissance du trafic routier
- Régulation des trafics
- Routes et véhicules connectés
- Véhicule autonome

#### **Sécurité routière et des déplacements**

- Connaissance de l'accidentalité
- Expérimentation et évaluation en sécurité routière
- Sécurité des rues et des routes

#### **DONNÉES UTILISABLES**

Fonction du service

#### **ÉQUIPEMENTS SPÉCIFIQUES**

Plateforme PAVIN Brouillard et pluie : Un grand équipement unique en Europe

[https://www.cerema.fr/fr/innovation-recherche/innova](https://www.cerema.fr/fr/innovation-recherche/innovation/offres-technologie/plateforme-simulation-conditions-climatiques-degradees) [tion/offres-technologie/plateforme-simulation-conditi](https://www.cerema.fr/fr/innovation-recherche/innovation/offres-technologie/plateforme-simulation-conditions-climatiques-degradees) [ons-climatiques-degradees](https://www.cerema.fr/fr/innovation-recherche/innovation/offres-technologie/plateforme-simulation-conditions-climatiques-degradees)

#### **SITE INTERNET**

#### Offres de service :

<https://www.cerema.fr/fr/activites/mobilites> Grand équipement Plateforme PAVIN : [https://www.cerema.fr/fr/innovation-recherche/innova](https://www.cerema.fr/fr/innovation-recherche/innovation/offres-technologie/plateforme-simulation-conditions-climatiques-degradees) [tion/offres-technologie/plateforme-simulation-conditi](https://www.cerema.fr/fr/innovation-recherche/innovation/offres-technologie/plateforme-simulation-conditions-climatiques-degradees) [ons-climatiques-degradees](https://www.cerema.fr/fr/innovation-recherche/innovation/offres-technologie/plateforme-simulation-conditions-climatiques-degradees)

#### **SECTEURS D'ACTIVITÉ**

- Équipements routiers
- Transport en commun
- Analyses des besoins d'infrastructures et des usagers

**TYPE** Plateforme, services, études et conseils

**MOTS-CLÉS** Transport en commun, infrastructure, véhicule autonome

#### **MODALITÉS D'ACCÈS**

Service payant (cf. site internet)

**CONTACT** [guillaume.saintpierre@cerema.fr](mailto:guillaume.saintpierre@cerema.fr)

#### **ADRESSE** Variable

### <span id="page-7-0"></span>Radar de flux de véhicules

#### **DESCRIPTION**

Installé en bord de route, permet de compter les véhicules en les différenciant (VL, PL, motos)

#### **APPLICATIONS**

Analyse de trafic

#### **DONNÉES UTILISABLES**

- Calcul de flux, vitesse moyenne, distance inter véhicule
- Récupération des données brutes en Bluetooth ou série

#### **ÉQUIPEMENTS SPÉCIFIQUES**

Radar de bord de route

**SITE INTERNET**

/

**SECTEURS D'ACTIVITÉ**

Données de trafic routier **TYPE** Matériel

**MOTS-CLÉS** Acquisition de données, trafic

#### **MODALITÉS D'ACCÈS**

- Utilisation gratuite
- Mise en œuvre à discuter avec le laboratoire

#### **CONTACTS**

\_\_\_\_\_\_\_\_\_\_\_\_\_\_\_\_\_\_\_\_\_\_\_\_\_\_\_\_\_\_\_\_\_\_\_\_\_\_\_\_\_\_\_\_\_\_\_\_\_\_\_\_\_\_\_\_\_\_\_\_\_\_\_\_\_\_\_\_\_\_\_\_\_\_\_\_\_\_\_\_\_\_\_\_\_\_\_\_\_\_\_\_\_\_\_\_\_\_\_\_\_\_\_\_

[Jean-Paul.Garrigos@cerema.fr](mailto:Jean-Paul.Garrigos@cerema.fr) [guillaume.saintpierre@cerema.fr](mailto:guillaume.saintpierre@cerema.fr)

#### **ADRESSE**

1 Av. du Colonel Roche, 31400 Toulouse

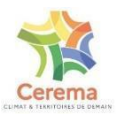

### <span id="page-8-0"></span>Plateforme Pavin Brouillard et Pluie

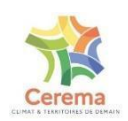

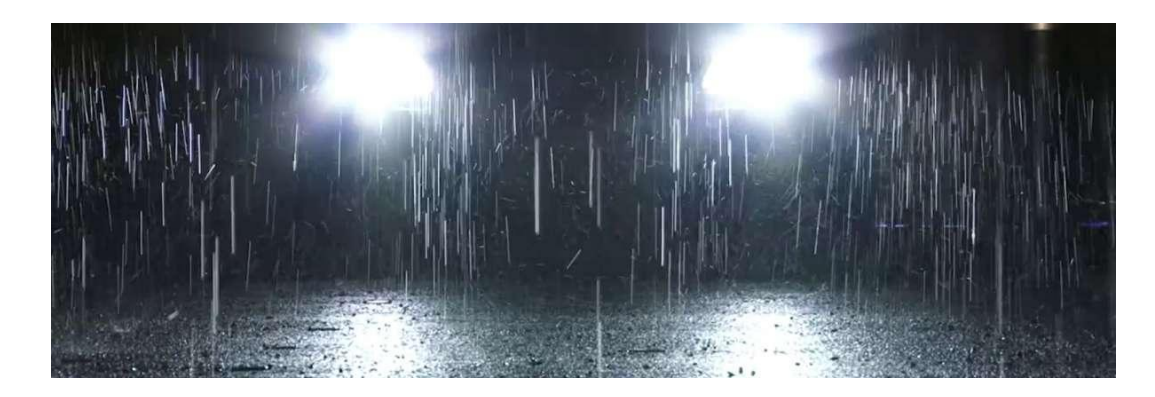

\_\_\_\_\_\_\_\_\_\_\_\_\_\_\_\_\_\_\_\_\_\_\_\_\_\_\_\_\_\_\_\_\_\_\_\_\_\_\_\_\_\_\_\_\_\_\_\_\_\_\_\_\_\_\_\_\_\_\_\_\_\_\_\_\_\_\_\_\_\_\_\_\_\_\_\_\_\_\_\_\_\_\_\_\_\_\_\_\_\_\_\_\_\_\_\_\_\_\_\_\_\_\_\_

#### **DESCRIPTION**

Évaluer le comportement des capteurs / algorithmes dans des conditions météorologiques difficiles (brouillard et pluie) et contrôlées avec précision

#### **APPLICATIONS**

- Validation de capteurs et produits à déployer en extérieur
- Mesure de performance des systèmes d'aide à la conduite / ADAS (ex : détecteurs de piétons et d'obstacles)
- Mesure de la performance de systèmes de signalisation et d'éclairage innovants
- Étude de la perception du conducteur en conditions de visibilité réduite
- Développement de nouvelles technologies d'imagerie adaptées aux conditions de brouillard et pluie (ex : infrarouge, laser, radar)
- Comparaison entre systèmes de vision artificielle et humaine
- Conception d'algorithmes d'analyse et de traitement d'images et de nuages de points 3D

#### **DONNÉES UTILISABLES**

- Transmissiomètres : visibilité météorologique de 5 à 1 000 m
- Granulomètre optique : taille des particules de 0,4 à 40 microns
- Spectro-pluviomètre : intensité de pluie de 0,001 à 1 200 mm/h, taille et vitesse des gouttes
- Pluviomètres à augets : intensité de pluie
- Vidéo photocolorimètre : luminance de 0,003 à 50 000 cd/m²
- Spectroradiomètre : plage 350 nm à 2 500 nm
- Caméras : domaines visibles, SWir et LWir
- Cibles : cibles de référence r=5 %, 50 % et 90 %, cibles réalistes (véhicules, piétons,

équipements de la route), cibles thermiques et corps noir

#### **ÉQUIPEMENTS SPÉCIFIQUES**

- Piste couverte de 30 m de long
- Générateur de pluie et brouillard
- Capteurs météorologiques de pointe
- Capteurs de vision de référence

#### **SITE INTERNET**

[https://www.cerema.fr/fr/activites/services/platef](https://www.cerema.fr/fr/activites/services/plateforme-pavin-brouillard-pluie-evaluer-developper-vos) [orme-pavin-brouillard-pluie-evaluer-developper](https://www.cerema.fr/fr/activites/services/plateforme-pavin-brouillard-pluie-evaluer-developper-vos)[vos](https://www.cerema.fr/fr/activites/services/plateforme-pavin-brouillard-pluie-evaluer-developper-vos)

[https://www.cerema.fr/system/files/service/2021-0](https://www.cerema.fr/system/files/service/2021-08/cerema_odse_plateforme_pavin_202108.pdf) [8/cerema\\_odse\\_plateforme\\_pavin\\_202108.pdf](https://www.cerema.fr/system/files/service/2021-08/cerema_odse_plateforme_pavin_202108.pdf)

#### **SECTEURS D'ACTIVITÉ**

Test d'équipements routiers

#### **TYPE**

Plateforme, service

#### **MOTS-CLÉS**

Acquisition de données, météo, véhicule autonome

#### **MODALITÉS D'ACCÈS**

Service payant. Cf. SITE INTERNET.

#### **CONTACTS**

[adweather@cerema.fr](mailto:adweather@cerema.fr) [guillaume.saintpierre@cerema.fr](mailto:guillaume.saintpierre@cerema.fr)

#### **ADRESSE**

Cerema Centre-est I agence de Clermont-ferrand 8-10, rue Bernard Palissy - 63017 Clermont-ferrand Cedex 2

#### **PORTEUR(S) DE LA PLATE-FORME**

Cerema [\(https://www.cerema.fr/fr\)](https://www.cerema.fr/fr)

### <span id="page-9-0"></span>Connaître et visualiser votre patrimoine de voiries

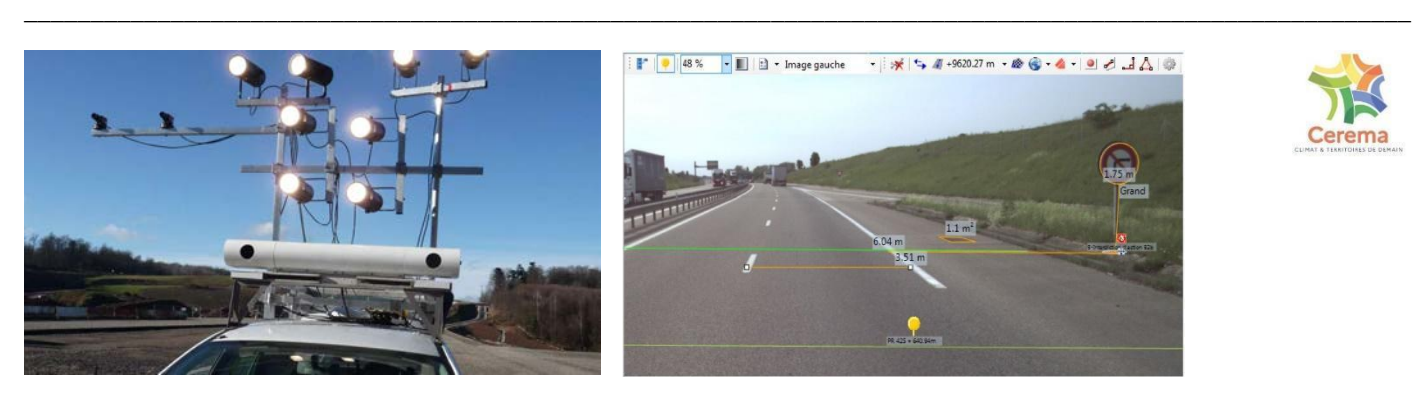

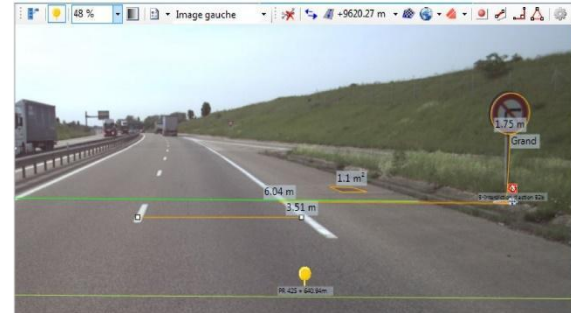

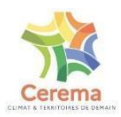

#### **DESCRIPTION**

Service d'acquisition d'informations sur les infrastructures de transport

#### **APPLICATIONS**

- Imagerie routière
- Visualisation du réseau (routes, rails, voies cyclables) via l'acquisition d'images

#### **DONNÉES UTILISABLES**

- Images brutes
- Mesures 2D et 3D d'informations liées à la voirie

#### **ÉQUIPEMENTS SPÉCIFIQUES**

- Dispositifs d'acquisition d'images IRCAN Stéréo pour tous types de routes
- Dispositifs d'acquisition d'images DIATRAM Stéréo pour bus et tramway
- Dispositifs d'acquisition d'images VEL'AUDIT pour voies cyclables
- Logiciel d'exploitation d'images IREVE

#### **SITE INTERNET**

[https://www.cerema.fr/fr/activites/services/connai](https://www.cerema.fr/fr/activites/services/connaitre-visualiser-votre-patrimoine-voiries) [tre-visualiser-votre-patrimoine-voiries](https://www.cerema.fr/fr/activites/services/connaitre-visualiser-votre-patrimoine-voiries) [http://www.cerema.fr/system/files/service/2021-11/](http://www.cerema.fr/system/files/service/2021-11/equipement_imagerie-routiere-202111.pdf) [equipement\\_imagerie-routiere-202111.pdf](http://www.cerema.fr/system/files/service/2021-11/equipement_imagerie-routiere-202111.pdf)

**SECTEURS D'ACTIVITÉ** Imagerie routière, équipements routiers

#### **TYPE** Service

**MOTS-CLÉS** Imagerie, réseau routier

**MODALITÉS D'ACCÈS** Service payant (cf. site internet)

**CONTACT** [imagerieroutiere@cerema.fr](mailto:imagerieroutiere@cerema.fr)

#### **ADRESSE** N.A.

## <span id="page-10-0"></span>Évaluer votre service de transport basé sur des véhicules autonomes

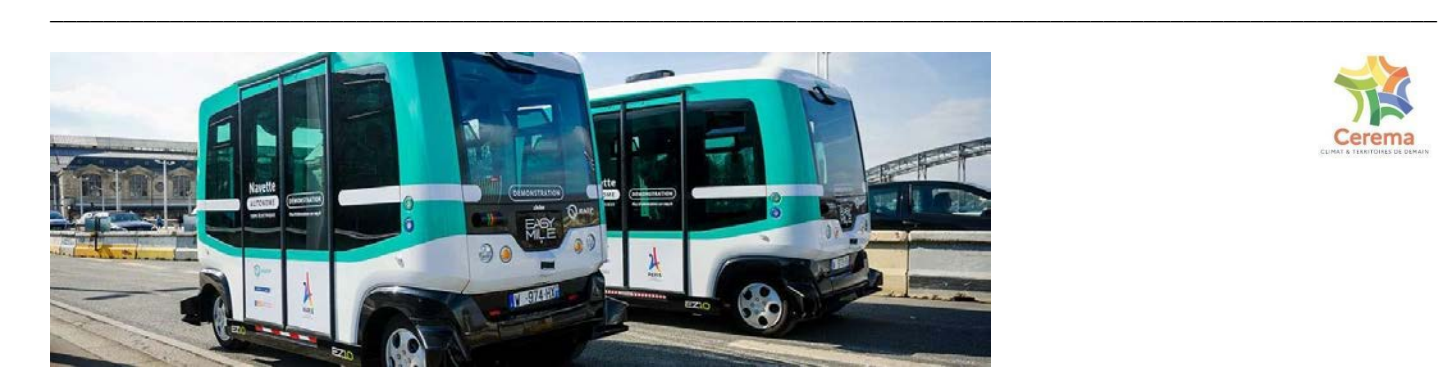

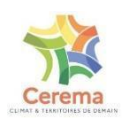

#### **DESCRIPTION**

- Évaluer l'efficacité du service expérimenté sur la base d'indicateurs clés
- S'assurer de la sécurité des déplacements et des autres usagers
- Apprécier le ressenti de la population et l'impact du service sur les comportements

#### **APPLICATIONS**

- Etude avant de déployer un service de transport autonome
- Mesure d'impact en matière de sécurité routière
- Mesurer l'adhésion des usagers

#### **DONNÉES UTILISABLES**

- Mesure de la capacité et de l'usage réel (fréquentation, typologie d'usagers, utilité)
- Enquête usagers : évaluation des critères d'adhésion et des réticences à l'utilisation
- Diagnostic sur les conflits d'usage (sécurité)

#### **ÉQUIPEMENTS SPÉCIFIQUES**

N.A.

#### **SITE INTERNET**

[https://www.cerema.fr/fr/activites/services/evalue](https://www.cerema.fr/fr/activites/services/evaluer-votre-service-transport-base-vehicules-autonomes) [r-votre-service-transport-base-vehicules-autono](https://www.cerema.fr/fr/activites/services/evaluer-votre-service-transport-base-vehicules-autonomes) [mes](https://www.cerema.fr/fr/activites/services/evaluer-votre-service-transport-base-vehicules-autonomes)

#### **SECTEURS D'ACTIVITÉ**

- Véhicule autonome
- Villes et territoires intelligents

#### **TYPE**

Service

**MOTS-CLÉS** Transport collectif, autonome

**MODALITÉS D'ACCÈS** Service payant (cf. site internet)

#### **CONTACT**

[meps.dtectv.cerema@cerema.fr](mailto:meps.dtectv.cerema@cerema.fr)

#### **ADRESSE** N.A.

### <span id="page-11-0"></span>Systèmes de transport intelligents coopératifs (C-ITS)

\_\_\_\_\_\_\_\_\_\_\_\_\_\_\_\_\_\_\_\_\_\_\_\_\_\_\_\_\_\_\_\_\_\_\_\_\_\_\_\_\_\_\_\_\_\_\_\_\_\_\_\_\_\_\_\_\_\_\_\_\_\_\_\_\_\_\_\_\_\_\_\_\_\_\_\_\_\_\_\_\_\_\_\_\_\_\_\_\_\_\_\_\_\_\_\_\_\_\_\_\_\_\_\_

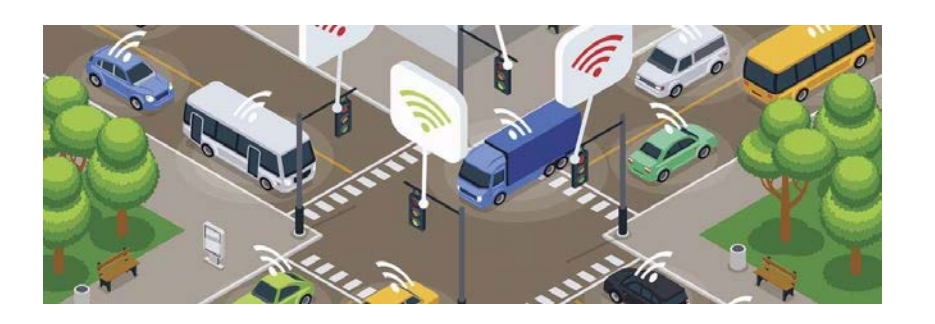

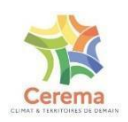

#### **DESCRIPTION**

- Expertise et appui technique sur les systèmes C-ITS
- Étude visant à définir une politique de déploiement de C-ITS
- Déploiement d'équipements C-ITS performants adaptés aux caractéristiques de votre réseau

#### **APPLICATIONS**

- Renforcer la sécurité et d'optimiser la gestion de votre réseau de transport
- Choisir un STI coopératif (C-ITS) au regard de vos besoins et contraintes spécifiques
- Mettre en place des STI coopératifs sur votre réseau

#### **DONNÉES UTILISABLES**

N.A.

**ÉQUIPEMENTS SPÉCIFIQUES** N.A.

#### **SITE INTERNET**

[https://www.cerema.fr/fr/activites/services/optimi](https://www.cerema.fr/fr/activites/services/optimiser-exploitation-securite-votre-reseau-transport) [ser-exploitation-securite-votre-reseau-transport](https://www.cerema.fr/fr/activites/services/optimiser-exploitation-securite-votre-reseau-transport)

https://www.cerema.fr/system/files/service/2022- 01/cerema\_ods-c-its\_202201.pdf

#### **SECTEURS D'ACTIVITÉ**

- Réseau de transport
- Communication inter objets
- Villes et territoires intelligents

#### **TYPE**

Service

#### **MOTS-CLÉS**

Transport collectif, autonome, communication, aide à la décision

**MODALITÉS D'ACCÈS**

Service payant (cf. site internet)

**CONTACT** [mobilites@cerema.fr](mailto:mobilites@cerema.fr)

### **ADRESSE**

N.A.

### <span id="page-12-0"></span>Optimiser l'usage des réseaux de transports

#### **DESCRIPTION**

- Expertise et appui technique sur les systèmes C-ITS
- Étude visant à définir une politique de déploiement de C-ITS
- Déploiement d'équipements C-ITS performants adaptés aux caractéristiques de votre réseau

#### **APPLICATIONS**

Optimiser l'usage des réseaux de transports pour réduire les impacts environnementaux, sociétaux et économiques liés à la mobilité des personnes et des marchandises

#### **DONNÉES UTILISABLES**

N.A.

#### **ÉQUIPEMENTS SPÉCIFIQUES** N.A.

#### **SITE INTERNET**

[https://www.cerema.fr/fr/activites/services/optimi](https://www.cerema.fr/fr/activites/services/optimiser-usage-reseaux-transports) [ser-usage-reseaux-transports](https://www.cerema.fr/fr/activites/services/optimiser-usage-reseaux-transports)

#### **SECTEURS D'ACTIVITÉ**

- Réseau de transport
- Communication inter objets
- Villes et territoires intelligents

#### **TYPE**

\_\_\_\_\_\_\_\_\_\_\_\_\_\_\_\_\_\_\_\_\_\_\_\_\_\_\_\_\_\_\_\_\_\_\_\_\_\_\_\_\_\_\_\_\_\_\_\_\_\_\_\_\_\_\_\_\_\_\_\_\_\_\_\_\_\_\_\_\_\_\_\_\_\_\_\_\_\_\_\_\_\_\_\_\_\_\_\_\_\_\_\_\_\_\_\_\_\_\_\_\_\_\_\_

Service

#### **MOTS-CLÉS**

Transport collectif, autonome, communication, aide à la décision

**MODALITÉS D'ACCÈS** Service payant (cf. site internet)

**CONTACT** [offres-de-services@cerema.fr](mailto:offres-de-services@cerema.fr)

**ADRESSE** N.A.

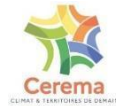

### <span id="page-13-0"></span>Améliorer la sécurité des déplacements des usagers

#### **DESCRIPTION**

Études pour améliorer la sécurité des déplacements des usagers

#### **APPLICATIONS**

- Connaissance de l'accidentalité
- Expérimentation et évaluation en sécurité routière
- Sécurité des rues et des routes

#### **DONNÉES UTILISABLES** N.A.

**ÉQUIPEMENTS SPÉCIFIQUES** N.A.

#### **SITE INTERNET**

[https://www.cerema.fr/fr/activites/services/amelio](https://www.cerema.fr/fr/activites/services/ameliorer-securite-deplacements-usagers) [rer-securite-deplacements-usagers](https://www.cerema.fr/fr/activites/services/ameliorer-securite-deplacements-usagers)

#### **SECTEURS D'ACTIVITÉ**

- Réseau de transport
- Sécurité usagers
- Infrastructure des transports

#### **TYPE**

\_\_\_\_\_\_\_\_\_\_\_\_\_\_\_\_\_\_\_\_\_\_\_\_\_\_\_\_\_\_\_\_\_\_\_\_\_\_\_\_\_\_\_\_\_\_\_\_\_\_\_\_\_\_\_\_\_\_\_\_\_\_\_\_\_\_\_\_\_\_\_\_\_\_\_\_\_\_\_\_\_\_\_\_\_\_\_\_\_\_\_\_\_\_\_\_\_\_\_\_\_\_\_\_

Service

**MOTS-CLÉS** Transport, Infrastructure, sécurité

**MODALITÉS D'ACCÈS** Service payant (cf. site internet)

**CONTACT** [offres-de-services@cerema.fr](mailto:offres-de-services@cerema.fr)

**ADRESSE** N.A.

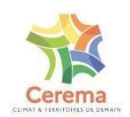

### <span id="page-14-0"></span>Mettre en place un service de transport autonome

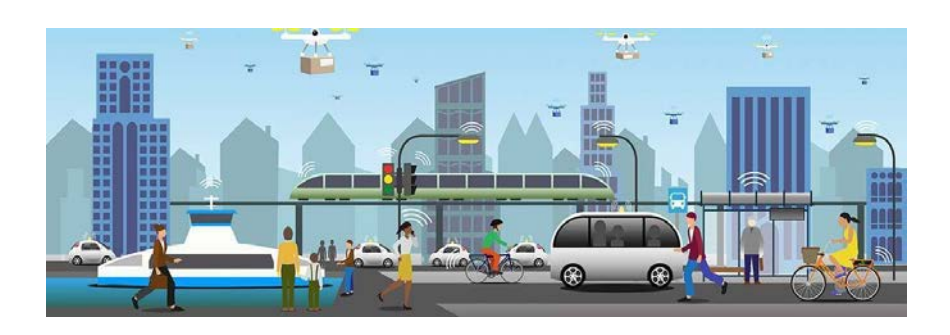

#### **DESCRIPTION**

- Définir les zones de pertinence du territoire pour déployer un service de transport basé sur des véhicules autonomes
- Établir l'itinéraire du service de transport en fonction des contraintes propres aux véhicules autonomes
- Accompagner le territoire dans la demande d'autorisation d'expérimentation

#### **APPLICATIONS**

- Définir le service autonome adapté
- Optimiser les itinéraires
- Evaluer les contraintes et avantages d'un service de transport autonome

#### **DONNÉES UTILISABLES**

N.A.

**ÉQUIPEMENTS SPÉCIFIQUES** N.A.

#### **SITE INTERNET**

[https://www.cerema.fr/fr/activites/services/mettre](https://www.cerema.fr/fr/activites/services/mettre-place-service-transport-aide-vehicules-autonomes) [-place-service-transport-aide-vehicules-autono](https://www.cerema.fr/fr/activites/services/mettre-place-service-transport-aide-vehicules-autonomes) [mes](https://www.cerema.fr/fr/activites/services/mettre-place-service-transport-aide-vehicules-autonomes)

[https://www.cerema.fr/system/files/service/2021-1](https://www.cerema.fr/system/files/service/2021-11/cerema_mettre-en-place-service-va_202111.pdf) [1/cerema\\_mettre-en-place-service-va\\_202111.pdf](https://www.cerema.fr/system/files/service/2021-11/cerema_mettre-en-place-service-va_202111.pdf)

#### **SECTEURS D'ACTIVITÉ**

- Réseau de transport
- Véhicules autonomes

### **TYPE**

\_\_\_\_\_\_\_\_\_\_\_\_\_\_\_\_\_\_\_\_\_\_\_\_\_\_\_\_\_\_\_\_\_\_\_\_\_\_\_\_\_\_\_\_\_\_\_\_\_\_\_\_\_\_\_\_\_\_\_\_\_\_\_\_\_\_\_\_\_\_\_\_\_\_\_\_\_\_\_\_\_\_\_\_\_\_\_\_\_\_\_\_\_\_\_\_\_\_\_\_\_\_\_\_

Service

**MOTS-CLÉS** Transport, véhicule autonome

**MODALITÉS D'ACCÈS** Service payant (cf. site internet)

**CONTACT** [meps.dtectv.cerema@cerema.fr](mailto:meps.dtectv.cerema@cerema.fr)

#### **ADRESSE** N.A.

### <span id="page-15-0"></span>Analyser et observer la demande de mobilité

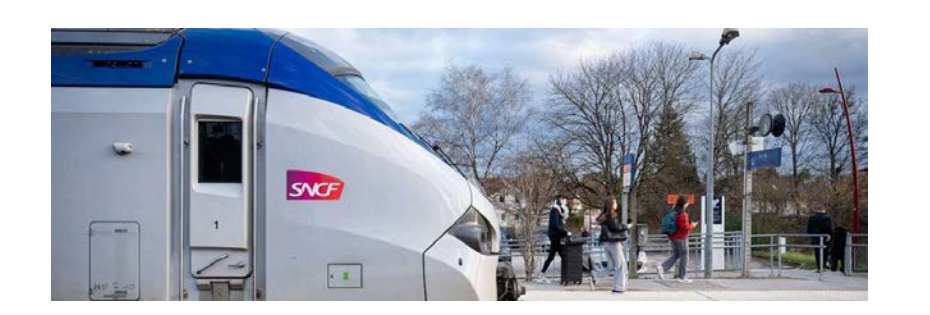

#### **DESCRIPTION**

- Analyse des besoins de transport
- Mise en place des processus de recueil de données
- Analyser les données en lien avec les besoins identifiés
- Stocker et diffuser les données et les analyses

#### **APPLICATIONS**

Connaissance de la demande de mobilité sur un territoire

**DONNÉES UTILISABLES** N.A.

**ÉQUIPEMENTS SPÉCIFIQUES** N.A.

#### **SITE INTERNET**

[https://www.cerema.fr/fr/activites/services/analys](https://www.cerema.fr/fr/activites/services/analyser-observer-demande-mobilite) [er-observer-demande-mobilite](https://www.cerema.fr/fr/activites/services/analyser-observer-demande-mobilite)

**SECTEURS D'ACTIVITÉ** Réseau de transport

**TYPE** Service

\_\_\_\_\_\_\_\_\_\_\_\_\_\_\_\_\_\_\_\_\_\_\_\_\_\_\_\_\_\_\_\_\_\_\_\_\_\_\_\_\_\_\_\_\_\_\_\_\_\_\_\_\_\_\_\_\_\_\_\_\_\_\_\_\_\_\_\_\_\_\_\_\_\_\_\_\_\_\_\_\_\_\_\_\_\_\_\_\_\_\_\_\_\_\_\_\_\_\_\_\_\_\_\_

**MOTS-CLÉS** Transport, Analyse de besoins

**MODALITÉS D'ACCÈS** Service payant (cf. site internet)

**CONTACT** [offres-de-services@cerema.fr](mailto:offres-de-services@cerema.fr)

**ADRESSE** N.A.

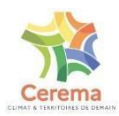

## <span id="page-16-0"></span>**CEREMA / IRIT - Sparse LIDAR KITTI datasets**

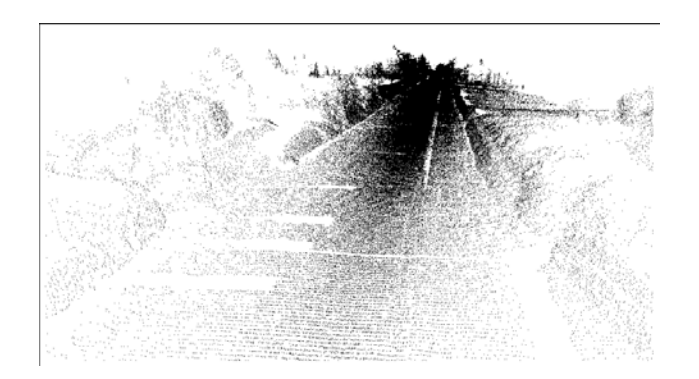

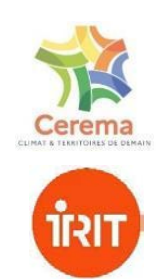

#### **DESCRIPTION**

Nuages de points 3D LIDAR simulant des LIDAR à faible nombre de nappes à partir de KITTI

#### **APPLICATIONS**

Évaluation des méthodes de détection d'objets 3D pour les véhicules autonomes

#### **DONNÉES UTILISABLES**

Différents jeux de données de données LIDAR simulées

#### **ÉQUIPEMENTS SPÉCIFIQUES** N.A.

**SITE INTERNET** [https://github.com/maiminh1996/sparse\\_lidar\\_kit](https://github.com/maiminh1996/sparse_lidar_kitti_datasets) [ti\\_datasets](https://github.com/maiminh1996/sparse_lidar_kitti_datasets)

#### **SECTEURS D'ACTIVITÉ**

- **Simulation**
- Test d'algorithmes

#### **TYPE** Jeu de données

\_\_\_\_\_\_\_\_\_\_\_\_\_\_\_\_\_\_\_\_\_\_\_\_\_\_\_\_\_\_\_\_\_\_\_\_\_\_\_\_\_\_\_\_\_\_\_\_\_\_\_\_\_\_\_\_\_\_\_\_\_\_\_\_\_\_\_\_\_\_\_\_\_\_\_\_\_\_\_\_\_\_\_\_\_\_\_\_\_\_\_\_\_\_\_\_\_\_\_\_\_\_\_\_

**MOTS-CLÉS**

Jeu de données, Algorithme, LIDAR, détection d'objets, véhicule autonome

#### **MODALITÉS D'ACCÈS**

Open source

**CONTACT** [alain.crouzil@irit.fr](mailto:alain.crouzil@irit.fr)

#### **ADRESSE**

N.A.

- CEREMA/STI [https://www.cerema.fr/fr/innovation-recherch](https://www.cerema.fr/fr/innovation-recherche/recherche/equipes/sti-systemes-transports-intelligents-infrastructure-demain) [e/recherche/equipes/sti-systemes-transports](https://www.cerema.fr/fr/innovation-recherche/recherche/equipes/sti-systemes-transports-intelligents-infrastructure-demain)[intelligents-infrastructure-demain](https://www.cerema.fr/fr/innovation-recherche/recherche/equipes/sti-systemes-transports-intelligents-infrastructure-demain)
- IRIT/MINDS <https://www.irit.fr/MINDS/site/research/>

### <span id="page-17-0"></span>**CEREMA / IRIT - Multifog KITTI datasets**

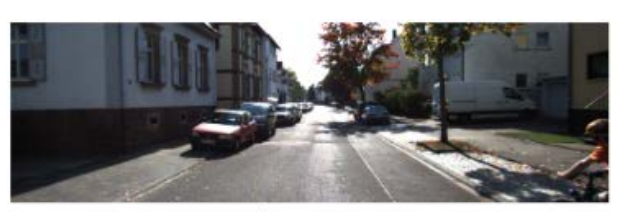

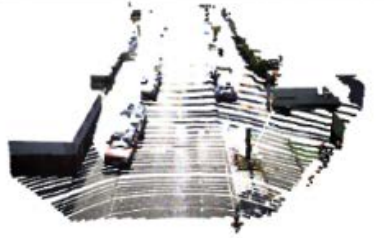

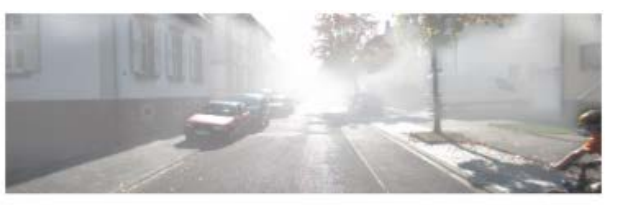

\_\_\_\_\_\_\_\_\_\_\_\_\_\_\_\_\_\_\_\_\_\_\_\_\_\_\_\_\_\_\_\_\_\_\_\_\_\_\_\_\_\_\_\_\_\_\_\_\_\_\_\_\_\_\_\_\_\_\_\_\_\_\_\_\_\_\_\_\_\_\_\_\_\_\_\_\_\_\_\_\_\_\_\_\_\_\_\_\_\_\_\_\_\_\_\_\_\_\_\_\_\_\_\_

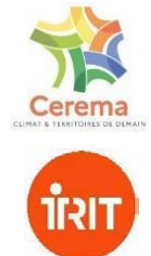

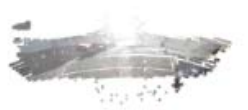

**DESCRIPTION**

Couples stéréoscopiques d'images couleur et nuage de points 3D LIDAR de KITTI avec brouillard simulé

#### **APPLICATIONS**

Évaluation des méthodes de détection d'objets 3D pour les véhicules autonomes

**DONNÉES UTILISABLES** Différents jeux de données

**ÉQUIPEMENTS SPÉCIFIQUES** N.A.

**SITE INTERNET** <https://github.com/maiminh1996/multifogkitti>

#### **SECTEURS D'ACTIVITÉ**

- **Simulation**
- Test d'algorithmes

**TYPE** Jeu de données

**MOTS-CLÉS** Jeu de données, Algorithme, LIDAR

**MODALITÉS D'ACCÈS** Open source

**CONTACT** [alain.crouzil@irit.fr](mailto:alain.crouzil@irit.fr)

#### **ADRESSE** N.A.

- CEREMA/STI [https://www.cerema.fr/fr/innovation-recherch](https://www.cerema.fr/fr/innovation-recherche/recherche/equipes/sti-systemes-transports-intelligents-infrastructure-demain) [e/recherche/equipes/sti-systemes-transports](https://www.cerema.fr/fr/innovation-recherche/recherche/equipes/sti-systemes-transports-intelligents-infrastructure-demain)[intelligents-infrastructure-demain](https://www.cerema.fr/fr/innovation-recherche/recherche/equipes/sti-systemes-transports-intelligents-infrastructure-demain) - IRIT/MINDS
- <https://www.irit.fr/MINDS/site/research/>

## <span id="page-18-0"></span>**CEREMA / IRIT - Human Action Recognition**

#### **DESCRIPTION**

Modèles de réseaux de neurones pour la reconnaissance d'actions humaines à partir de squelettes 3D

**APPLICATIONS** Analyse de comportements de passagers

#### **DONNÉES UTILISABLES**

Classification des actions par le réseau de neurones

#### **ÉQUIPEMENTS SPÉCIFIQUES** N.A.

#### **SITE INTERNET**

#### [https://github.com/huyhieupham/Improved-Res](https://github.com/huyhieupham/Improved-ResNet-Action-Recognition-Skeletal-Data) [Net-Action-Recognition-Skeletal-Data](https://github.com/huyhieupham/Improved-ResNet-Action-Recognition-Skeletal-Data)

Code Matlab de configuration de réseaux de neurones profonds permettant de les entraîner à reconnaître des actions humaines sur des jeux de données existants constitués de séquences de positions des jointures du squelette obtenues par le capteur Kinect

#### [https://github.com/cerema-lab/Sensors-2018-HA](https://github.com/cerema-lab/Sensors-2018-HAR-SPMF) [R-SPMF](https://github.com/cerema-lab/Sensors-2018-HAR-SPMF)

Code Python de configuration de réseaux de neurones profonds pour la même tâche, mais avec des modèles de réseaux de neurones différents. Il met aussi à disposition les paramètres (poids) des réseaux de neurones entraînés

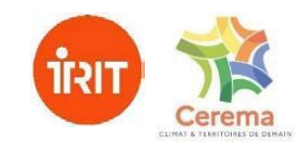

#### **SECTEURS D'ACTIVITÉ**

- **Simulation**
- Test d'algorithmes

#### **TYPE**

\_\_\_\_\_\_\_\_\_\_\_\_\_\_\_\_\_\_\_\_\_\_\_\_\_\_\_\_\_\_\_\_\_\_\_\_\_\_\_\_\_\_\_\_\_\_\_\_\_\_\_\_\_\_\_\_\_\_\_\_\_\_\_\_\_\_\_\_\_\_\_\_\_\_\_\_\_\_\_\_\_\_\_\_\_\_\_\_\_\_\_\_\_\_\_\_\_\_\_\_\_\_\_\_

Logiciel

#### **MOTS-CLÉS**

Reconnaissance d'actions, réseaux de neurones, comportement, passagers, transports

#### **MODALITÉS D'ACCÈS**

Open source

#### **CONTACT** [alain.crouzil@irit.fr](mailto:alain.crouzil@irit.fr)

**ADRESSE**

### N.A.

- CEREMA/STI [https://www.cerema.fr/fr/innovation-recherch](https://www.cerema.fr/fr/innovation-recherche/recherche/equipes/sti-systemes-transports-intelligents-infrastructure-demain) [e/recherche/equipes/sti-systemes-transports](https://www.cerema.fr/fr/innovation-recherche/recherche/equipes/sti-systemes-transports-intelligents-infrastructure-demain)[intelligents-infrastructure-demain](https://www.cerema.fr/fr/innovation-recherche/recherche/equipes/sti-systemes-transports-intelligents-infrastructure-demain)
- IRIT/MINDS <https://www.irit.fr/MINDS/site/research/>

### <span id="page-19-0"></span>**ENAC - Plateforme ACHIL (Aeronautical Computer Human Interaction Laboratory)**

\_\_\_\_\_\_\_\_\_\_\_\_\_\_\_\_\_\_\_\_\_\_\_\_\_\_\_\_\_\_\_\_\_\_\_\_\_\_\_\_\_\_\_\_\_\_\_\_\_\_\_\_\_\_\_\_\_\_\_\_\_\_\_\_\_\_\_\_\_\_\_\_\_\_\_\_\_\_\_\_\_\_\_\_\_\_\_\_\_\_\_\_\_\_\_\_\_\_\_\_\_\_\_\_

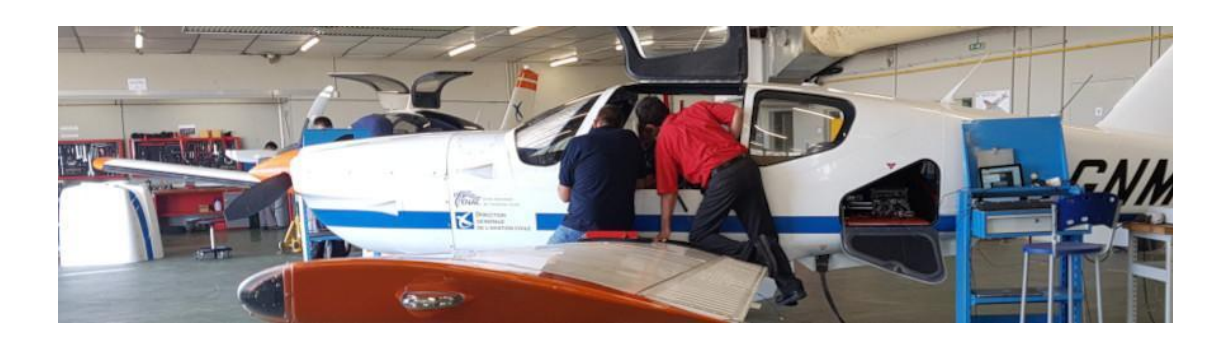

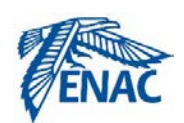

#### **DESCRIPTION**

- Simulateurs de cockpit (A320 et ATR72-500)
- Simulateurs de positions de contrôle aérien (tour de contrôle avec images réelles ou simulées, position en route et approche)
- Simulateur 6 degrés de liberté
- Mesures neurophysiologique (EEG, ECG, conductance dermique)
- Suivi oculaire
- Acquisition de données sur avion Socata TB10 avec équipement personnalisé

#### **APPLICATIONS**

- Les performances humaines dans des situations complexes
- Les mécanismes cognitifs dans le contexte de la gestion des priorités, de la conscience de la situation et de la charge mentale
- L'automatisation, la collaboration entre un opérateur humain et d'autres opérateurs à distance ou avec des algorithmes avancés
- Le partage des rôles et des responsabilités
- La gestion de la temporalité de l'activité

#### **DONNÉES UTILISABLES**

- Données physiologiques
- Logs de simulations
- Données acquises sur avion

#### **ÉQUIPEMENTS SPÉCIFIQUES**

*cf.* description

**SITE INTERNET** <http://achil.recherche.enac.fr/>

#### **SECTEURS D'ACTIVITÉ**

- Comportement humain
- **Simulation**
- Test d'algorithmes

#### **TYPE**

Plateforme

#### **MOTS-CLÉS**

Aéronautique, simulateur, simulation, données physiologiques, interaction homme-machine

#### **MODALITÉS D'ACCÈS**

Prix catalogue hors collaboration PLATEFORME ACHIL\*

- Journée de contrôle aérien en route 1 523 €
- Journée d'aéroport numérique 1 469 €
- Journée de tour augmentée 1 592 €
- Journée de cockpits de recherche 1 693 €
- Journée de plateforme volante (base 6h) 4 996 €

Options :

- Journée capteur eye tracker 230 €
- Journée capteur électroencéphalographie 148 €
- Journée capteur autre 142 € *\*Hors prestation expertise ENAC*

#### **CONTACT**

[achil-contact@recherche.enac.fr](mailto:achil-contact@recherche.enac.fr)

#### **ADRESSE**

7, avenue Edouard Belin BP 54005 31055 Toulouse Cedex 4 France

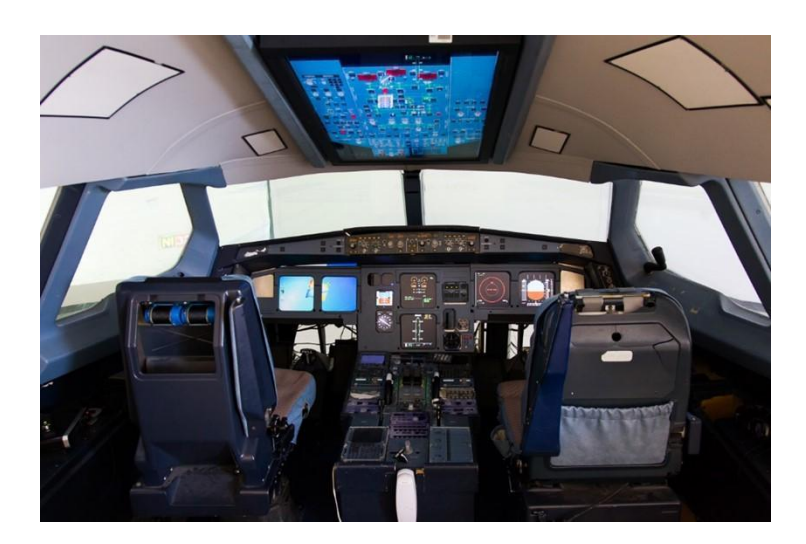

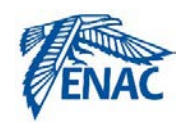

#### **DESCRIPTION**

Deux simulateurs de cockpit sont disponibles :

- Cockpit verre d'A320
- Cockpit d'ATR72-500

#### **APPLICATIONS**

Ils sont généralement exploités par le département du transport aérien de l'ENAC pour les cours d'ingénierie des systèmes dispensés aux étudiants. Il est également utilisé lors des formations MCTA pour leur donner un aperçu du point de vue du pilote.

Ces cockpits ne sont plus certifiés et peuvent être modifiés à des fins de recherche et de prototypage. Ils peuvent être connectés à n'importe quelle simulation exécutée sur la plate-forme ou à l'extérieur et et intégrer le reste du trafic.

#### **DONNÉES UTILISABLES**

- Données de la simulation et des instruments modifiés
- Informations pilote si les données physiologiques et/ou eye tracking sont enregistrées

#### **ÉQUIPEMENTS SPÉCIFIQUES**

- Cockpit verre d'A320
- Cockpit d'ATR72-500

**SITE INTERNET** <http://achil.recherche.enac.fr/features/cockpits/> **SECTEURS D'ACTIVITÉ** Aéronautique

#### **TYPE**

<span id="page-20-0"></span>\_\_\_\_\_\_\_\_\_\_\_\_\_\_\_\_\_\_\_\_\_\_\_\_\_\_\_\_\_\_\_\_\_\_\_\_\_\_\_\_\_\_\_\_\_\_\_\_\_\_\_\_\_\_\_\_\_\_\_\_\_\_\_\_\_\_\_\_\_\_\_\_\_\_\_\_\_\_\_\_\_\_\_\_\_\_\_\_\_\_\_\_\_\_\_\_\_\_\_\_\_\_\_\_

Equipement

#### **MOTS-CLÉS**

Simulation, Aéronautique, comportement, humain

#### **MODALITÉS D'ACCÈS**

Prix catalogue hors collaboration PLATEFORME ACHIL\* Journée de cockpits de recherche 1 693 €

Options :

- Journée capteur eve tracker 230 €
- Journée capteur électroencéphalographie 148 €
- Journée capteur autre 142 € *\*Hors prestation expertise ENAC*

#### **CONTACT**

[achil-contact@recherche.enac.fr](mailto:achil-contact@recherche.enac.fr)

#### **ADRESSE**

7, avenue Edouard Belin BP 54005 31055 Toulouse Cedex 4 France

### <span id="page-21-0"></span>Simulateurs de positions de contrôle aérien

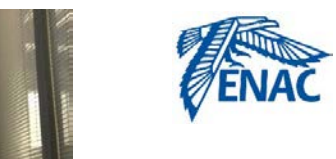

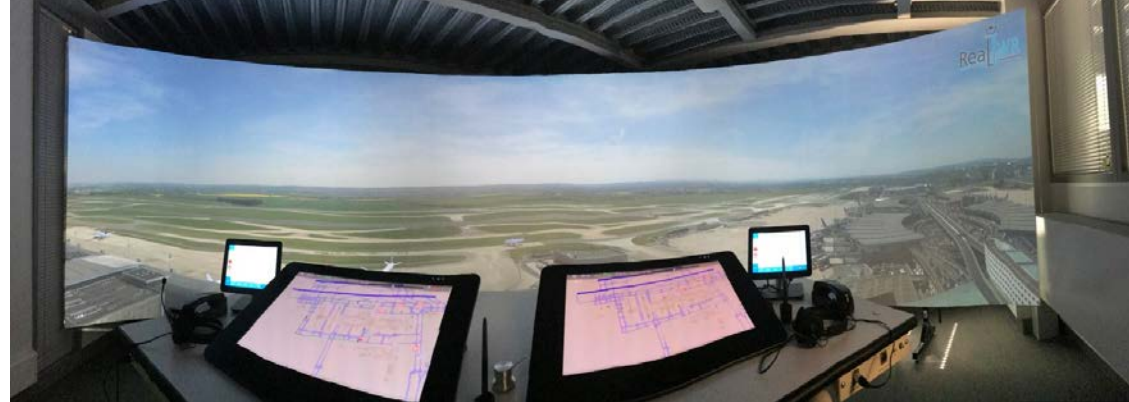

\_\_\_\_\_\_\_\_\_\_\_\_\_\_\_\_\_\_\_\_\_\_\_\_\_\_\_\_\_\_\_\_\_\_\_\_\_\_\_\_\_\_\_\_\_\_\_\_\_\_\_\_\_\_\_\_\_\_\_\_\_\_\_\_\_\_\_\_\_\_\_\_\_\_\_\_\_\_\_\_\_\_\_\_\_\_\_\_\_\_\_\_\_\_\_\_\_\_\_\_\_\_\_\_

#### **DESCRIPTION**

La plateforme de simulation est séparée en plusieurs pièces

- Approche et En route : 4 postes de travail ATCO avec un écran tactile horizontal et un affichage tête haute. Ces postes peuvent exécuter des prototypes d'images radar pour le contrôle des vols en cours
- Tour : 2 salles sont dédiées à l'environnement de la tour, elles sont composées de 2 postes de travail ATCO avec des écrans tactiles et un écran de 180° affichant la vue depuis le hublot. Une des salles est un environnement complètement simulé, utilisant [Real Twr](http://realtwr.fr/) pour l'affichage. La seconde salle affiche le flux vidéo en direct de l'aérodrome de Muret (LFBR) pour un prototype de tour à distance
- Une salle est dédiée aux pseudo postes de pilotes pour donner vie à la simulation jouée dans les autres salles
- Une salle de supervision qui gère et observe tout ce qui se passe dans les autres salles

Les différents postes de travail sont tous interconnectés par radio et téléphone

#### **APPLICATIONS**

- Conception de nouveaux outils
- Test de nouveaux algorithmes / équipements / procédures

#### **DONNÉES UTILISABLES**

- Toutes les informations qui circulent sur / entre les postes de travail
- Informations du contrôleur si les données physiologiques et/ou eye tracking sont enregistrées

**ÉQUIPEMENTS SPÉCIFIQUES** *Cf.* description **SITE INTERNET** <http://achil.recherche.enac.fr/features/atc/> <http://achil.recherche.enac.fr/features/rtc/>

#### **SECTEURS D'ACTIVITÉ** Contrôle aérien

**TYPE** Plateforme

#### **MOTS-CLÉS**

Simulation, comportement, humain, aéronautique, contrôle aérien

#### **MODALITÉS D'ACCÈS**

Prix catalogue hors collaboration PLATEFORME ACHIL\*

- Journée de contrôle aérien en route 1 523 €
- Journée d'aéroport numérique 1 469 € Journée de tour augmentée 1 592 €
- Options :
- Journée capteur eye tracker 230 €
- Journée capteur électroencéphalographie 148 €
- Journée capteur autre 142 € *\*Hors prestation expertise ENAC*

#### **CONTACT**

[achil-contact@recherche.enac.fr](mailto:achil-contact@recherche.enac.fr)

#### **ADRESSE**

7, avenue Edouard Belin BP 54005 31055 Toulouse Cedex 4 France

### <span id="page-22-0"></span>Acquisition de données sur avion Socata TB10 avec équipement personnalisé

\_\_\_\_\_\_\_\_\_\_\_\_\_\_\_\_\_\_\_\_\_\_\_\_\_\_\_\_\_\_\_\_\_\_\_\_\_\_\_\_\_\_\_\_\_\_\_\_\_\_\_\_\_\_\_\_\_\_\_\_\_\_\_\_\_\_\_\_\_\_\_\_\_\_\_\_\_\_\_\_\_\_\_\_\_\_\_\_\_\_\_\_\_\_\_\_\_\_\_\_\_\_\_\_

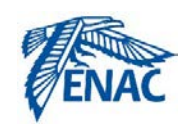

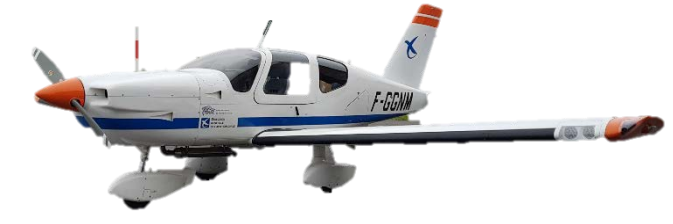

#### **DESCRIPTION**

Le PFV (acronyme français pour Flying TestBed), est un avion Socata TB10 modifié pour tester de nouveaux concepts ou équipements embarqués dans divers domaines de recherche. Le Socata TB10 est un monomoteur, 4 places et un avion court-courrier, généralement utilisé pour le tourisme ou l'instruction au pilotage. Le PFV a été certifié par l'EASA afin de pouvoir être exploité selon trois modes :

- Formation des pilotes
- Collecte de données (mode "big data")
- "Mode recherche" (côté droit du cockpit vidé de ses instruments d'origine et équipé d'un prototype d'IHM). Plusieurs avions sont exploités comme banc d'essai volant en Europe. La spécificité de PFV est sa capacité à tester des équipements légers, des IHM ou à mener des recherches sur les facteurs humains avec un faible coût d'exploitation et même à enregistrer des données pendant la formation des pilotes

#### **APPLICATIONS**

- Entraînement des pilotes. Collecte de données en situation
- Test de nouveaux algorithmes / équipements / procédures

#### **DONNÉES UTILISABLES**

En fonction des équipements en place

#### **ÉQUIPEMENTS SPÉCIFIQUES**

*Cf.* description

#### **SITE INTERNET** <http://achil.recherche.enac.fr/features/rtc/>

**SECTEURS D'ACTIVITÉ** Aéronautique

### **TYPE**

Plateforme

#### **MOTS-CLÉS**

Vol, comportement, humain, aéronautique

#### **MODALITÉS D'ACCÈS**

Prix catalogue hors collaboration PLATEFORME ACHIL\*

Journée de plateforme volante (base 6h) 4 996 €

Options :

- Journée capteur eye tracker 230 €
- Journée capteur électroencéphalographie 148 €
- Journée capteur autre 142 € \*Hors prestation expertise ENAC

#### **CONTACT**

[achil-contact@recherche.enac.fr](mailto:achil-contact@recherche.enac.fr)

#### **ADRESSE**

7, avenue Edouard Belin BP 54005 31055 Toulouse Cedex 4 France

### <span id="page-23-0"></span>Simulateur 6 degrés de liberté

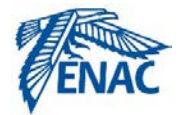

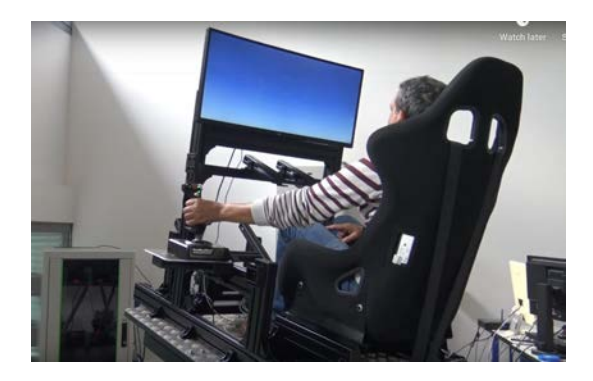

#### **DESCRIPTION**

Simulateur de vol avec 6 degrés de liberté

#### **APPLICATIONS**

- Entraînement des pilotes. Collecte de données en situation
- Test de nouveaux algorithmes

#### **DONNÉES UTILISABLES**

- Informations du contrôleur si les données physiologiques et/ou eye tracking sont enregistrées
- Données de la simulation

#### **ÉQUIPEMENTS SPÉCIFIQUES**

*Cf.* description

#### **SITE INTERNET** <http://achil.recherche.enac.fr/features/dof/>

#### **SECTEURS D'ACTIVITÉ**

Aéronautique

**TYPE**

Plateforme

#### **MOTS-CLÉS**

\_\_\_\_\_\_\_\_\_\_\_\_\_\_\_\_\_\_\_\_\_\_\_\_\_\_\_\_\_\_\_\_\_\_\_\_\_\_\_\_\_\_\_\_\_\_\_\_\_\_\_\_\_\_\_\_\_\_\_\_\_\_\_\_\_\_\_\_\_\_\_\_\_\_\_\_\_\_\_\_\_\_\_\_\_\_\_\_\_\_\_\_\_\_\_\_\_\_\_\_\_\_\_\_

Simulation, comportement, humain, aéronautique

#### **MODALITÉS D'ACCÈS**

Prix catalogue hors collaboration PLATEFORME ACHIL\* A définir Options :

- Journée capteur eye tracker 230 €
- Journée capteur électroencéphalographie 148 €
- Journée capteur autre 142 € \*Hors prestation expertise ENAC

#### **CONTACT**

[achil-contact@recherche.enac.fr](mailto:achil-contact@recherche.enac.fr)

#### **ADRESSE**

7, avenue Edouard Belin BP 54005 31055 Toulouse Cedex 4 France

### <span id="page-24-0"></span>Mesures neurophysiologique, Suivi oculaire

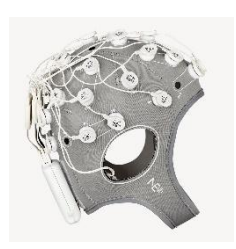

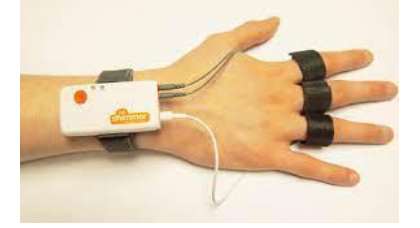

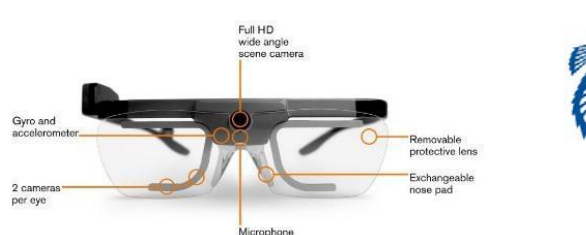

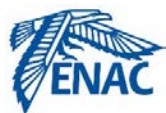

#### **DESCRIPTION**

- Mesures neurophysiologique (EEG, ECG, conductance dermique)
- Suivi oculaire

#### **APPLICATIONS**

Mesurer les réactions et la condition de l'opérateur humain dans différentes situations

#### **DONNÉES UTILISABLES**

Informations sur l'opérateur humain (données physiologiques et eye tracking)

#### **ÉQUIPEMENTS SPÉCIFIQUES**

- L'activité cérébrale est enregistrée avec le casque Enobio doté de 32 électrodes
- Le eMotion Faros 360° est utilisé pour enregistrer les signaux cardiaques
- Le Shimmer 3 est utilisé pour enregistrer la conductance de la peau
- Tobii glasses pro 2, Pupil invisible, Tobii 4C pour le suivi oculaire

#### **SITE INTERNET**

<http://achil.recherche.enac.fr/features/phys/> <http://achil.recherche.enac.fr/features/eye/>

#### **SECTEURS D'ACTIVITÉ**

Mesure de réactions humaines

#### **TYPE**

\_\_\_\_\_\_\_\_\_\_\_\_\_\_\_\_\_\_\_\_\_\_\_\_\_\_\_\_\_\_\_\_\_\_\_\_\_\_\_\_\_\_\_\_\_\_\_\_\_\_\_\_\_\_\_\_\_\_\_\_\_\_\_\_\_\_\_\_\_\_\_\_\_\_\_\_\_\_\_\_\_\_\_\_\_\_\_\_\_\_\_\_\_\_\_\_\_\_\_\_\_\_\_\_

Plateforme

#### **MOTS-CLÉS**

Comportement, humain, eye tracking, physiologie

#### **MODALITÉS D'ACCÈS**

Prix catalogue hors collaboration PI ATFFORME ACHIL\*

- Journée capteur eye tracker 230 €
- Journée capteur électroencéphalographie 148 €
- Journée capteur autre 142 € *\*Hors prestation expertise ENAC*

#### **CONTACT**

[achil-contact@recherche.enac.fr](mailto:achil-contact@recherche.enac.fr)

#### **ADRESSE**

7, avenue Edouard Belin BP 54005 31055 Toulouse Cedex 4 France

### <span id="page-25-0"></span>ENAC - Volière Drones Toulouse Occitanie (ENAC)

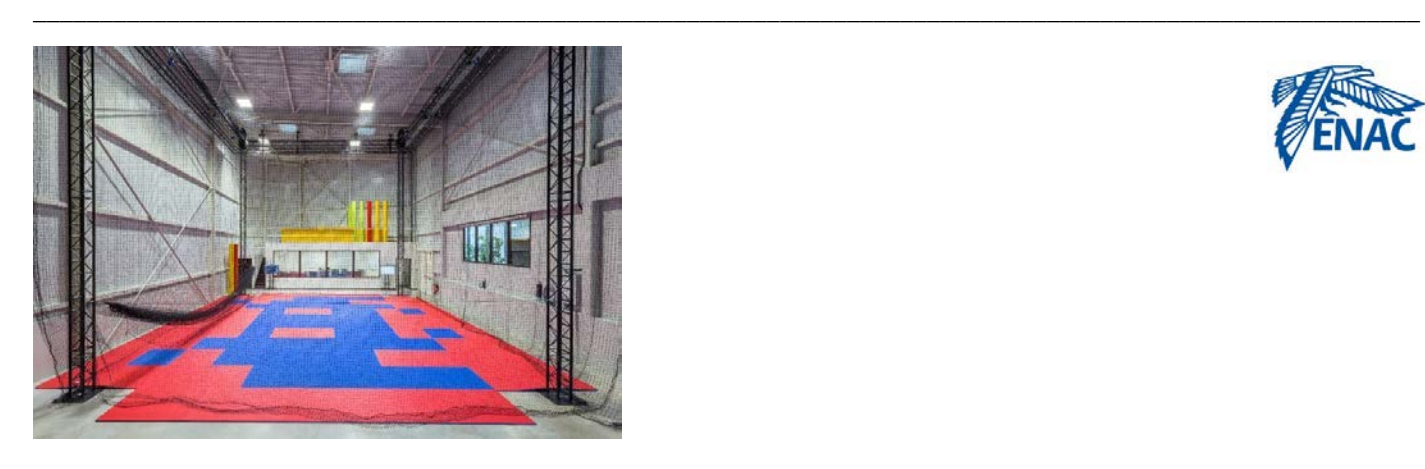

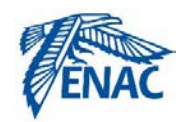

#### **DESCRIPTION**

- Évaluation d'algorithme de contrôle de flotte de drones en salle avec localisation des drones par OptiTracks (Système de repérage d'objets taggés, en 3D avec une précision de 1mm à 320Hz. Possibilité d'utilisation pour le repérage de casques VR dans la salle)
- Possibilité d'utiliser ses propres drones ou ceux de la volière (SDK Paparazzi)
- Etude du comportement coopératif des drones
- Environnement multimodal (aérien et terrestre)

#### **APPLICATIONS**

- Test de drone (aérien ou terrestre) en milieu contrôlé avec données de positionnement < mm
- Test de carte de contrôle de drone
- Test d'algorithme de contrôle de drone

#### **DONNÉES UTILISABLES**

- Données de position Optitracks (<mm)
- Toutes données acquises par les drones (séquences d'ordre, caméra…)

#### **ÉQUIPEMENTS SPÉCIFIQUES**

- Volume d'évolution 10x10x10m
- Drones (fournis par la volière ou autre)
- Salle de contrôle
- Système de localisation Optitracks
- Environnement de développement Paparazzi
- Atelier mécanique
- Outils de développement de cartes électroniques de contrôle de drone

#### **SITE INTERNET**

[https://www.enac.fr/fr/voliere-drones-toulouse-o](https://www.enac.fr/fr/voliere-drones-toulouse-occitanie) [ccitanie](https://www.enac.fr/fr/voliere-drones-toulouse-occitanie)

<https://www.optitrack.com/software/motive/> [https://wiki.paparazziuav.org/wiki/Main\\_Page](https://wiki.paparazziuav.org/wiki/Main_Page)

#### **SECTEURS D'ACTIVITÉ**

Développement de drones et de logiciels de contrôle

#### **TYPE**

Plateforme

#### **MOTS-CLÉS**

Drone, logiciel, tracking, essaim, coopération

#### **MODALITÉS D'ACCÈS**

SDK Paparazzi open source Prix catalogue hors collaboration PLATEFORME VOLIERE DRONES\*

- Journée information exploitation de l'arène de vol 1660 €
- Journée information exploitation de l'arène de vol et outil de mesure de mouvements 2 056 €
- Journée arène de vol 1 880 €
- Journée arène de vol + outil de mesure de mouvements 2 275 €

#### Options :

- Journée de location d'un drone 500 €
- Journée soufflerie windshape 209 €
- \* Hors prestation expertise ENAC

#### **CONTACTS**

[xavier.paris@enac.fr](mailto:xavier.paris@enac.fr) [gautier.hattenberger@enac.fr](mailto:gautier.hattenberger@enac.fr)

#### **ADRESSE**

7, avenue Edouard Belin BP 54005 31055 Toulouse Cedex 4 France

#### **DESCRIPTION**

- Fabrication : moules, injection, autoclave (7 bar), four, usinage (CMC 5 DOF de grande taille), découpage par jet d'eau
- Caractérisation : mesure d'effort par torsion/traction (avec contrôle de température), tour de chute, canon à impact, tomographie X, analyse vibratoire, soufflerie givrante
- Modélisation : modèles de structure à partir des données de caractérisation, modélisation/simulation et test de chaînes de puissances

#### **APPLICATIONS**

- Conception de matériaux de véhicules plus légers, recyclables, réparables, avec un meilleur cycle de vie
- Conception de systèmes d'actionnement et validation physique et/ou au moyen de jumeaux numériques (simulation HIL)

#### **DONNÉES UTILISABLES**

- Données de caractérisation des matériaux
- Modèles de réponse des nouveaux matériaux

#### **ÉQUIPEMENTS SPÉCIFIQUES**

*Cf*. description

#### **SITE INTERNET** <https://ica.cnrs.fr/equipments/>

#### **SECTEURS D'ACTIVITÉ**

- Nouveaux matériaux
- Caractérisation matériaux
- Modélisation matériaux
- Modélisation de systèmes

#### **TYPE**

<span id="page-26-0"></span>\_\_\_\_\_\_\_\_\_\_\_\_\_\_\_\_\_\_\_\_\_\_\_\_\_\_\_\_\_\_\_\_\_\_\_\_\_\_\_\_\_\_\_\_\_\_\_\_\_\_\_\_\_\_\_\_\_\_\_\_\_\_\_\_\_\_\_\_\_\_\_\_\_\_\_\_\_\_\_\_\_\_\_\_\_\_\_\_\_\_\_\_\_\_\_\_\_\_\_\_\_\_\_\_

Plateforme

#### **MOTS-CLÉS**

Composites, caractérisation, modélisation, jumeaux-numériques

#### **MODALITÉS D'ACCÈS**

Collaboration

**CONTACT** [pablo.navarro@univ-tlse3.fr](mailto:pablo.navarro@univ-tlse3.fr)

#### **ADRESSE**

3, rue Caroline Aigle F-31400 Toulouse CEDEX 04, France

#### **PORTEUR(S) DE LA PLATE-FORME**

Institut Clément Ader (ICA) Toulouse <https://ica.cnrs.fr/>

### <span id="page-27-0"></span>**IRIT - Plateforme autOCampus**

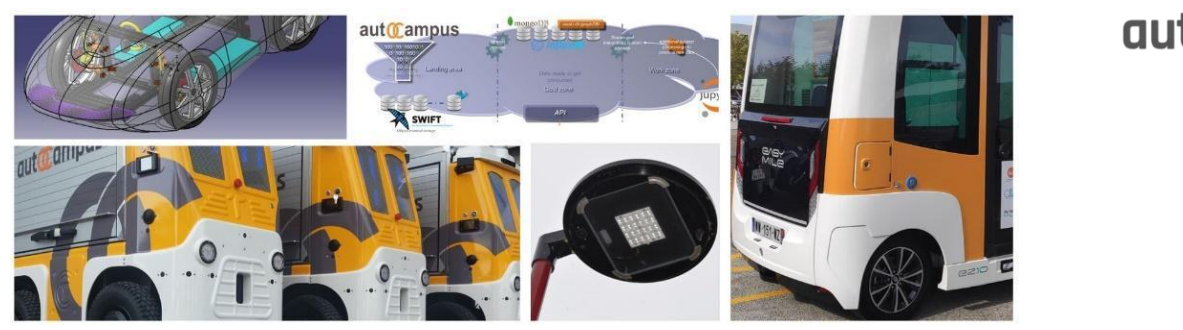

\_\_\_\_\_\_\_\_\_\_\_\_\_\_\_\_\_\_\_\_\_\_\_\_\_\_\_\_\_\_\_\_\_\_\_\_\_\_\_\_\_\_\_\_\_\_\_\_\_\_\_\_\_\_\_\_\_\_\_\_\_\_\_\_\_\_\_\_\_\_\_\_\_\_\_\_\_\_\_\_\_\_\_\_\_\_\_\_\_\_\_\_\_\_\_\_\_\_\_\_\_\_\_\_

## aut**Campus**

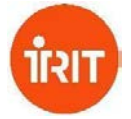

#### **DESCRIPTION**

autOCampus est une plateforme d'expérimentations qui comprend un volet mobilité par la présence d'une navette autonome et de droïdes de transport.

#### **APPLICATIONS**

- Collecte de données techniques et utilisateurs dans un environnement semi-ouvert
- Test de nouveaux algorithmes de communication inter-objets

#### **DONNÉES UTILISABLES**

Des données stockées dans le datalake provenant des différents capteurs et expériences

#### **ÉQUIPEMENTS SPÉCIFIQUES**

- Navette autonome Easymile sur le campus de l'UT3
- 3 droïdes TwinswHeel-Soben pour le transport "dernier kilomètre"
- Un simulateur de conduite SimFlex
- Centre de supervision
- Datalake pour le stockage des données des différents instruments (en cours)
- Lampadaires intelligents Kawantech (en cours)
- Infrastructure de communication 5G (en cours)
- Véhicule autonome open source (en cours)

#### **SITE INTERNET** <https://www.irit.fr/autocampus/>

#### **SECTEURS D'ACTIVITÉ**

- Véhicule autonome
- Smart city
- Communication inter objets
- Expérience utilisateur

#### **TYPE**

Plateforme

#### **MOTS-CLÉS**

Véhicule autonome, transport de passagers, communication inter objets, campus intelligent

#### **MODALITÉS D'ACCÈS**

A définir

**CONTACT** [autocampus@irit.fr](mailto:autocampus@irit.fr)

#### **ADRESSE**

118 Route de Narbonne, F-31062 TOULOUSE CEDEX 9

- Université Toulouse III-Paul Sabatier <https://www.univ-tlse3.fr/>
- IRIT <https://www.irit.fr>

### <span id="page-28-0"></span>Transport de passagers par navette autonome sur le campus de l'UT3

\_\_\_\_\_\_\_\_\_\_\_\_\_\_\_\_\_\_\_\_\_\_\_\_\_\_\_\_\_\_\_\_\_\_\_\_\_\_\_\_\_\_\_\_\_\_\_\_\_\_\_\_\_\_\_\_\_\_\_\_\_\_\_\_\_\_\_\_\_\_\_\_\_\_\_\_\_\_\_\_\_\_\_\_\_\_\_\_\_\_\_\_\_\_\_\_\_\_\_\_\_\_\_\_

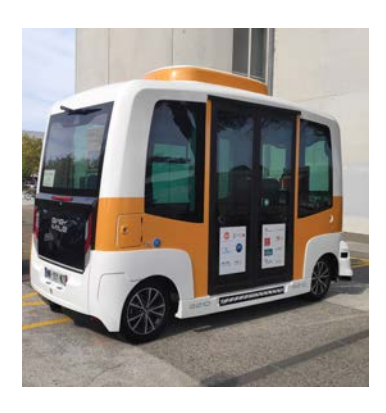

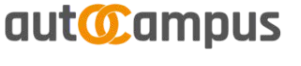

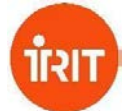

#### **DESCRIPTION**

Navette autonome qui parcourt un itinéraire de 20 minutes autour du campus de l'université de Toulouse III avec 4 arrêts passagers

#### **APPLICATIONS**

- Enquête auprès des passagers de la navette
- Test de nouveaux équipements pour véhicules autonomes

#### **DONNÉES UTILISABLES**

- Des données des équipements installés
- Données SHS collectées auprès des usagers

#### **ÉQUIPEMENTS SPÉCIFIQUES**

Navette autonome sur le campus de l'UT3

**SITE INTERNET** <https://www.irit.fr/autocampus/>

#### **SECTEURS D'ACTIVITÉ**

- Véhicule autonome
- Transport en commun

#### **TYPE** Plateforme

**MOTS-CLÉS**

Véhicule autonome, transport de passagers, communication inter objets, campus intelligent

### **MODALITÉS D'ACCÈS**

A définir

**CONTACT** [autocampus@irit.fr](mailto:autocampus@irit.fr)

#### **ADRESSE**

118 Route de Narbonne, F-31062 TOULOUSE CEDEX 9

- Université Toulouse III-Paul Sabatier <https://www.univ-tlse3.fr/>
- IRIT <https://www.irit.fr>

### <span id="page-29-0"></span>3 droïdes pour le transport "dernier kilomètre"

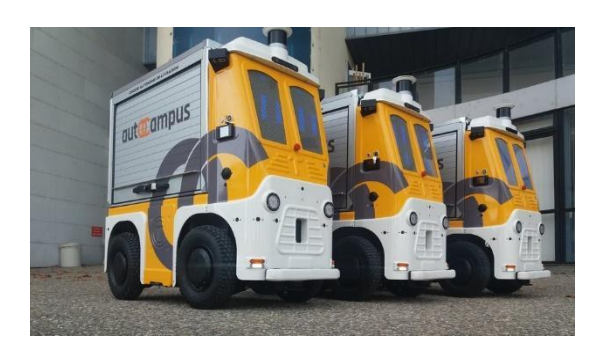

## aut@ampus

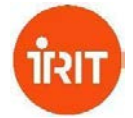

#### **DESCRIPTION**

Les droïdes autonomes sont capables de suivre un utilisateur humain et de transporter des charges de façon autonome sur un trajet déterminé au préalable.

#### **APPLICATIONS**

- Enquête auprès des piétons qui partagent l'espace avec les droïdes
- Test de nouveaux équipements pour véhicules autonomes

#### **DONNÉES UTILISABLES**

- Des données des équipements installés
- Données SHS collectées auprès des usagers

#### **ÉQUIPEMENTS SPÉCIFIQUES**

3 droïdes de livraison TwinswHeel-Soben

#### **SITE INTERNET**

<https://www.irit.fr/autocampus/> <https://www.twinswheel.fr/les-droides/>

#### **SECTEURS D'ACTIVITÉ**

- Véhicule autonome
- Transport de biens

#### **TYPE**

\_\_\_\_\_\_\_\_\_\_\_\_\_\_\_\_\_\_\_\_\_\_\_\_\_\_\_\_\_\_\_\_\_\_\_\_\_\_\_\_\_\_\_\_\_\_\_\_\_\_\_\_\_\_\_\_\_\_\_\_\_\_\_\_\_\_\_\_\_\_\_\_\_\_\_\_\_\_\_\_\_\_\_\_\_\_\_\_\_\_\_\_\_\_\_\_\_\_\_\_\_\_\_\_

Plateforme

#### **MOTS-CLÉS**

Véhicule autonome, transport de biens, communication inter objets, campus intelligent

### **MODALITÉS D'ACCÈS**

A définir

#### **CONTACT**

[autocampus@irit.fr](mailto:autocampus@irit.fr)

#### **ADRESSE**

118 Route de Narbonne, F-31062 TOULOUSE CEDEX 9

- Université Toulouse III-Paul Sabatier <https://www.univ-tlse3.fr/>
- IRIT <https://www.irit.fr>

### <span id="page-30-0"></span>Simulateur de conduite SimFLEX

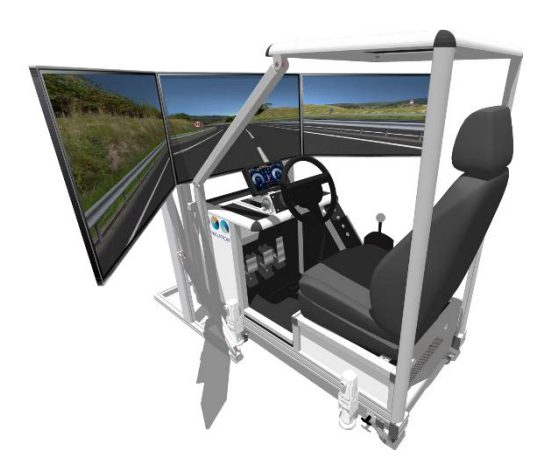

**DESCRIPTION** Simulateur de conduite configurable

#### **APPLICATIONS**

Étude des réactions des conducteurs. Configuration à travers SCANeR studio

#### **DONNÉES UTILISABLES**

- Les actions du conducteur durant la simulation
- L'état de la simulation à tout instant

#### **ÉQUIPEMENTS SPÉCIFIQUES**

- Simulateur de conduite avec siège, pédales, levier de vitesses, 3 écrans et monté sur vérins hydrauliques
- Volant Logitech 3 pédales, indépendant du SimFLEX

#### **SITE INTERNET**

<https://www.irit.fr/autocampus/> <https://www.avsimulation.com/simflex/> <https://www.avsimulation.com/scaner-studio/>

## aut**Campus**

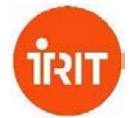

#### **SECTEURS D'ACTIVITÉ**

- Simulation de véhicules terrestres
- Expérience utilisateur

#### - **TYPE**

\_\_\_\_\_\_\_\_\_\_\_\_\_\_\_\_\_\_\_\_\_\_\_\_\_\_\_\_\_\_\_\_\_\_\_\_\_\_\_\_\_\_\_\_\_\_\_\_\_\_\_\_\_\_\_\_\_\_\_\_\_\_\_\_\_\_\_\_\_\_\_\_\_\_\_\_\_\_\_\_\_\_\_\_\_\_\_\_\_\_\_\_\_\_\_\_\_\_\_\_\_\_\_\_

Plateforme

**MOTS-CLÉS** Simulation, véhicule, usager

**MODALITÉS D'ACCÈS** Gratuit

**CONTACT** [autocampus@irit.fr](mailto:autocampus@irit.fr)

### **ADRESSE**

N.A.

- IRIT <https://www.irit.fr/>
- Equipe Smac <https://www.irit.fr/smac/>

### <span id="page-31-0"></span>**IRIT - Simulateur de ville (en développement)**

#### **DESCRIPTION**

Reconstruction 3D réaliste d'environnements urbains (dans Unity) animés à partir de données openstreetmap, Gama et utilisateur

#### **APPLICATIONS** Test de divers algorithmes liés à la mobilité dans un environnement simulé

### **DONNÉES UTILISABLES**

A définir

**ÉQUIPEMENTS SPÉCIFIQUES** N.A.

**SITE INTERNET** A définir

#### **SECTEURS D'ACTIVITÉ**

Simulation d'environnement complexe

**TYPE** Logiciel

\_\_\_\_\_\_\_\_\_\_\_\_\_\_\_\_\_\_\_\_\_\_\_\_\_\_\_\_\_\_\_\_\_\_\_\_\_\_\_\_\_\_\_\_\_\_\_\_\_\_\_\_\_\_\_\_\_\_\_\_\_\_\_\_\_\_\_\_\_\_\_\_\_\_\_\_\_\_\_\_\_\_\_\_\_\_\_\_\_\_\_\_\_\_\_\_\_\_\_\_\_\_\_\_

**MOTS-CLÉS** Simulation, urbain

**MODALITÉS D'ACCÈS** A définir

**CONTACT** [Cedric.Sanza@irit.fr](mailto:Cedric.Sanza@irit.fr)

**ADRESSE**

### N.A.

#### **PORTEUR(S) DE LA PLATE-FORME**

- IRIT <https://www.irit.fr/> - Equipe REVA [https://www.irit.fr/en/departement/dep-hpc-s](https://www.irit.fr/en/departement/dep-hpc-simulation-optimization/reva-team/) [imulation-optimization/reva-team/](https://www.irit.fr/en/departement/dep-hpc-simulation-optimization/reva-team/)

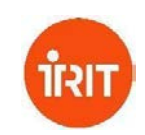

### <span id="page-32-0"></span>**IRIT - Simulation de communication Occitave**

#### **DESCRIPTION**

Plateforme de simulation de communication entre objets connectés (drones, robots, capteurs)

#### **APPLICATIONS**

- Optimisation des protocoles de communication. Tests de passage à l'échelle.
- Développement de services (contrôle de robots centralisé, protection de vulnérables, ...)

#### **DONNÉES UTILISABLES**

A définir

**ÉQUIPEMENTS SPÉCIFIQUES** A définir

**SITE INTERNET**

A définir

#### **SECTEURS D'ACTIVITÉ**

- Communication entre objets
- Maas

#### **TYPE**

\_\_\_\_\_\_\_\_\_\_\_\_\_\_\_\_\_\_\_\_\_\_\_\_\_\_\_\_\_\_\_\_\_\_\_\_\_\_\_\_\_\_\_\_\_\_\_\_\_\_\_\_\_\_\_\_\_\_\_\_\_\_\_\_\_\_\_\_\_\_\_\_\_\_\_\_\_\_\_\_\_\_\_\_\_\_\_\_\_\_\_\_\_\_\_\_\_\_\_\_\_\_\_\_

Plateforme

#### **MOTS-CLÉS**

Émulation de Réseaux 4G/5G, PoC sur des objets connectés (robots, IoT)

**MODALITÉS D'ACCÈS** Open source

**CONTACT** [riadh.dhaou@toulouse-inp.fr](mailto:riadh.dhaou@toulouse-inp.fr)

#### **ADRESSE**

ENSEEIHT 2, rue Charles Camichel - BP 7122 31071 Toulouse Cedex 7, France

- IRIT <https://www.irit.fr/> - Equipe RMESS
- <https://www.irit.fr/RMESS/site/en/home/>

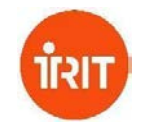

### <span id="page-33-0"></span>**IRIT - Simulateur de système multi agents localisés : Gama**

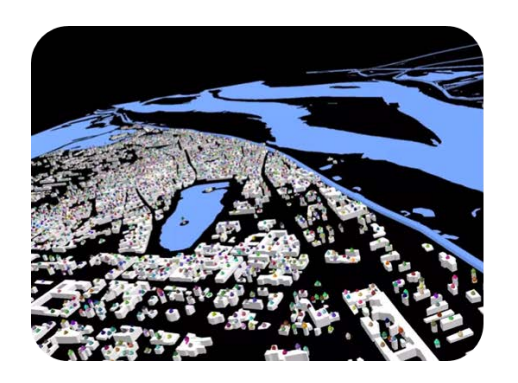

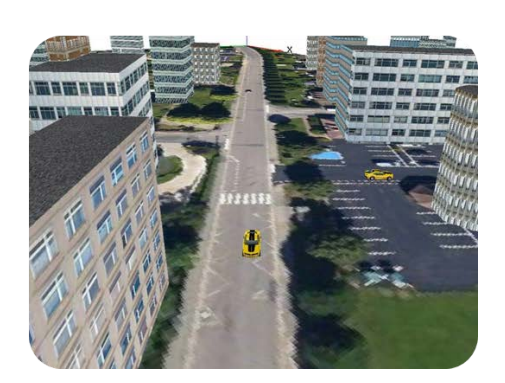

\_\_\_\_\_\_\_\_\_\_\_\_\_\_\_\_\_\_\_\_\_\_\_\_\_\_\_\_\_\_\_\_\_\_\_\_\_\_\_\_\_\_\_\_\_\_\_\_\_\_\_\_\_\_\_\_\_\_\_\_\_\_\_\_\_\_\_\_\_\_\_\_\_\_\_\_\_\_\_\_\_\_\_\_\_\_\_\_\_\_\_\_\_\_\_\_\_\_\_\_\_\_\_\_

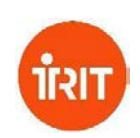

#### **DESCRIPTION**

Environnement complet de simulation multi agents situés

#### **APPLICATIONS**

Espace urbain avec population synthétique. Systèmes de transport...

#### **DONNÉES UTILISABLES**

- Etat de chaque agent (véhicules, piétons...)
- Données macro sur la simulation

#### **ÉQUIPEMENTS SPÉCIFIQUES** N.A.

**SITE INTERNET** <https://gama-platform.org/>

#### **SECTEURS D'ACTIVITÉ**

- Urbanisme : mesure/prédiction d'impact

- Aménagement du territoire

**TYPE** Logiciel

**MOTS-CLÉS** Simulation, MAS

**MODALITÉS D'ACCÈS** Open source

**CONTACT** [sebastien.maignan@irit.fr](mailto:sebastien.maignan@irit.fr)

**ADRESSE** N.A.

- IRIT <https://www.irit.fr/>
- Equipe Smac <https://www.irit.fr/smac/>

### <span id="page-34-0"></span>**IRIT - Simulateur de trafic routier Carla / Sumo**

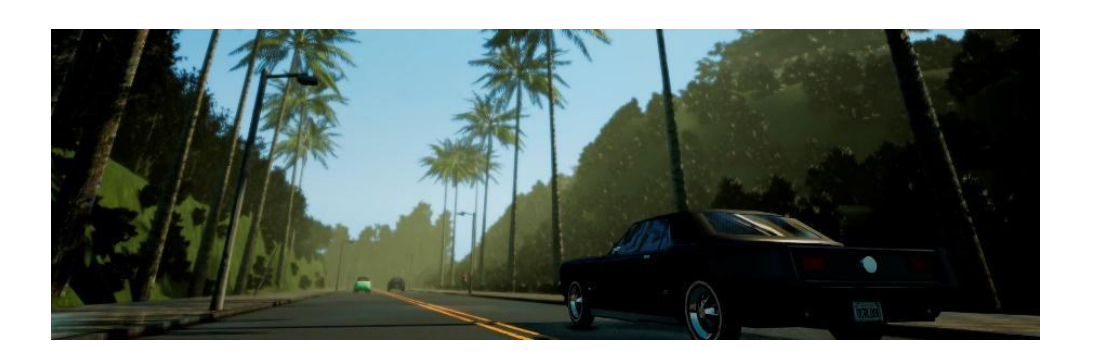

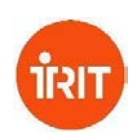

#### **DESCRIPTION**

Co-simulation de trafic routier. Carla pour les infos capteurs du véhicule principal et l'affichage, Sumo pour la génération du trafic

#### **APPLICATIONS**

Test d'algorithmes de contrôle de véhicule autonome en milieu dense dans un environnement de simulation multi échelle

#### **DONNÉES UTILISABLES**

- Capteurs du véhicule principal
- Etat de la simulation (position des autres véhicules, vitesse…)

#### **ÉQUIPEMENTS SPÉCIFIQUES** N.A.

#### **SITE INTERNET**

<https://carla.org/> [https://www.eclipse.org/sumo](https://www.eclipse.org/sumo/)/

#### **SECTEURS D'ACTIVITÉ**

Simulation de véhicules terrestres multi échelle

#### **TYPE** Logiciel

\_\_\_\_\_\_\_\_\_\_\_\_\_\_\_\_\_\_\_\_\_\_\_\_\_\_\_\_\_\_\_\_\_\_\_\_\_\_\_\_\_\_\_\_\_\_\_\_\_\_\_\_\_\_\_\_\_\_\_\_\_\_\_\_\_\_\_\_\_\_\_\_\_\_\_\_\_\_\_\_\_\_\_\_\_\_\_\_\_\_\_\_\_\_\_\_\_\_\_\_\_\_\_\_

**MOTS-CLÉS** Simulation, capteur, véhicule autonome

#### **MODALITÉS D'ACCÈS** Open source

**CONTACT** [sebastien.maignan@irit.fr](mailto:sebastien.maignan@irit.fr)

**ADRESSE** N.A.

- IRIT <https://www.irit.fr/>
- Equipe Smac <https://www.irit.fr/smac/>

### <span id="page-35-0"></span>**IRIT - Système multi-agents coopératifs Amak**

#### **DESCRIPTION**

Librairie pour système multi-agents coopératifs en java, python (sur demande C# et C++)

#### **APPLICATIONS**

Prend en charge l'infrastructure multi agents dans le développement d'un logiciel de simulation

**DONNÉES UTILISABLES** N.A.

**ÉQUIPEMENTS SPÉCIFIQUES** N.A.

### **SITE INTERNET**

<https://github.com/IRIT-SMAC/AMAKFX> <https://gitlab.irit.fr/smac/amak>

#### **SECTEURS D'ACTIVITÉ**

- Conception / simulation multi agent
- Développement logiciel

#### **TYPE**

\_\_\_\_\_\_\_\_\_\_\_\_\_\_\_\_\_\_\_\_\_\_\_\_\_\_\_\_\_\_\_\_\_\_\_\_\_\_\_\_\_\_\_\_\_\_\_\_\_\_\_\_\_\_\_\_\_\_\_\_\_\_\_\_\_\_\_\_\_\_\_\_\_\_\_\_\_\_\_\_\_\_\_\_\_\_\_\_\_\_\_\_\_\_\_\_\_\_\_\_\_\_\_\_

Logiciel, librairie

#### **MOTS-CLÉS**

Conception, MAS

### **MODALITÉS D'ACCÈS**

Open source

**CONTACT** [sebastien.maignan@irit.fr](mailto:sebastien.maignan@irit.fr)

**ADRESSE** N.A.

- IRIT <https://www.irit.fr/>
- Equipe Smac <https://www.irit.fr/smac/>
# **IRIT - Segmentation d'image Superpixel α-Fusion**

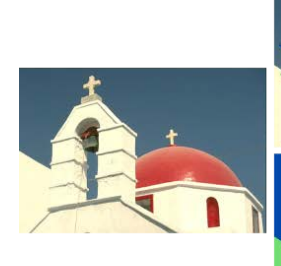

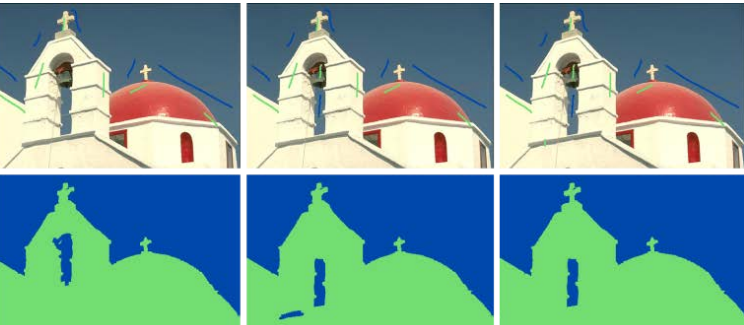

\_\_\_\_\_\_\_\_\_\_\_\_\_\_\_\_\_\_\_\_\_\_\_\_\_\_\_\_\_\_\_\_\_\_\_\_\_\_\_\_\_\_\_\_\_\_\_\_\_\_\_\_\_\_\_\_\_\_\_\_\_\_\_\_\_\_\_\_\_\_\_\_\_\_\_\_\_\_\_\_\_\_\_\_\_\_\_\_\_\_\_\_\_\_\_\_\_\_\_\_\_\_\_\_

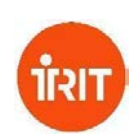

#### **DESCRIPTION** Code de segmentation interactive d'image

**APPLICATIONS** Analyse d'images

# **DONNÉES UTILISABLES**

Les données qui sont mises à disposition permettent de tester des méthodes de segmentation interactive d'images et sont constituées : des images, des germes associés à chaque image et du résultat de référence associé à chaque image

# **ÉQUIPEMENTS SPÉCIFIQUES** N.A.

**SITE INTERNET** <http://image.labotim.fr/saf/>

# **SECTEURS D'ACTIVITÉ**

Traitement d'image

# **TYPE** Logiciel

**MOTS-CLÉS** Analyse d'images, segmentation interactive

# **MODALITÉS D'ACCÈS** Open source

**CONTACT** [alain.crouzil@irit.fr](mailto:alain.crouzil@irit.fr)

**ADRESSE** N.A.

## **PORTEUR(S) DE LA PLATE-FORME**

- IRIT <https://www.irit.fr/> - Equipe MINDS
	- [https://www.irit.fr/departement/signaux-ima](https://www.irit.fr/departement/signaux-images/minds/) [ges/minds/](https://www.irit.fr/departement/signaux-images/minds/)

# **IRIT - Vidéos de surveillance ToCaDa (Toulouse Campus Dataset)**

\_\_\_\_\_\_\_\_\_\_\_\_\_\_\_\_\_\_\_\_\_\_\_\_\_\_\_\_\_\_\_\_\_\_\_\_\_\_\_\_\_\_\_\_\_\_\_\_\_\_\_\_\_\_\_\_\_\_\_\_\_\_\_\_\_\_\_\_\_\_\_\_\_\_\_\_\_\_\_\_\_\_\_\_\_\_\_\_\_\_\_\_\_\_\_\_\_\_\_\_\_\_\_\_

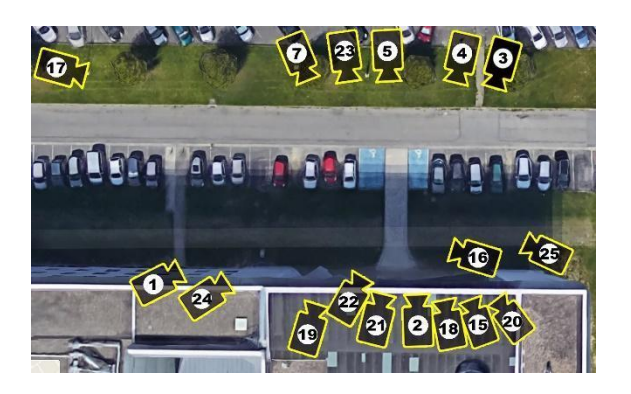

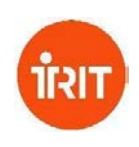

#### **DESCRIPTION**

Vidéos de surveillance provenant de 25 caméras sur le campus de l'université Toulouse 3 Paul Sabatier

#### **APPLICATIONS**

Test d'algorithmes d'analyse d'images

**DONNÉES UTILISABLES** Jeux de données de vidéo surveillance + audio

#### **ÉQUIPEMENTS SPÉCIFIQUES** N.A.

# **SITE INTERNET**

[http://records.sigmm.org/2020/03/05/dataset-col](http://records.sigmm.org/2020/03/05/dataset-column-tocada-dataset-with-multi-viewpoint-synchronized-videos/) [umn-tocada-dataset-with-multi-viewpoint-sync](http://records.sigmm.org/2020/03/05/dataset-column-tocada-dataset-with-multi-viewpoint-synchronized-videos/) [hronized-videos/](http://records.sigmm.org/2020/03/05/dataset-column-tocada-dataset-with-multi-viewpoint-synchronized-videos/) [https://doi.org/10.5281/zenodo.369780](https://doi.org/10.5281/zenodo.3697806)6

#### **SECTEURS D'ACTIVITÉ**

- Analyse d'images
- Traitement de flux vidéo
- Détection d'objets

#### **TYPE**

Données

# **MOTS-CLÉS**

Vidéos, surveillance, véhicules, piétons

**MODALITÉS D'ACCÈS** Open source

# **CONTACT** [alain.crouzil@irit.fr](mailto:alain.crouzil@irit.fr)

# **ADRESSE**

N.A.

# **PORTEUR(S) DE LA PLATE-FORME**

- IRIT <https://www.irit.fr/> Equipe MINDS [https://www.irit.fr/departement/signaux-ima](https://www.irit.fr/departement/signaux-images/minds/) [ges/minds/](https://www.irit.fr/departement/signaux-images/minds/)
- Equipe REVA [https://www.irit.fr/departement/calcul-intensi](https://www.irit.fr/departement/calcul-intensif-simulation-optimisation/reva/) [f-simulation-optimisation/reva/](https://www.irit.fr/departement/calcul-intensif-simulation-optimisation/reva/)
- Equipe SAMOVA [https://www.irit.fr/departement/signaux-ima](https://www.irit.fr/departement/signaux-images/samova/) [ges/samova/](https://www.irit.fr/departement/signaux-images/samova/)
- Equipe SIG [https://www.irit.fr/departement/gestion-de-d](https://www.irit.fr/departement/gestion-de-donnees/equipe-sig/) [onnees/equipe-sig/](https://www.irit.fr/departement/gestion-de-donnees/equipe-sig/)

# **ISAE SUPAERO - Volière de drones (ISAE)**

**DESCRIPTION** Volière de drones volants et terrestres

# **APPLICATIONS**

- Test de système de commande
- Algorithmes de coopération inter-drones
- $AI$

# **DONNÉES UTILISABLES**

Données de position Toutes données acquises par les drones (séquences d'ordre, caméra…)

# **ÉQUIPEMENTS SPÉCIFIQUES**

- Espace volière
- Caméras
- Drones volants et terrestres
- Atelier électronique et mécanique

# **SITE INTERNET**

<https://www.isae-supaero.fr/fr/>

# **SECTEURS D'ACTIVITÉ**

Développement de drone et de logiciels de contrôle

# **TYPE**

\_\_\_\_\_\_\_\_\_\_\_\_\_\_\_\_\_\_\_\_\_\_\_\_\_\_\_\_\_\_\_\_\_\_\_\_\_\_\_\_\_\_\_\_\_\_\_\_\_\_\_\_\_\_\_\_\_\_\_\_\_\_\_\_\_\_\_\_\_\_\_\_\_\_\_\_\_\_\_\_\_\_\_\_\_\_\_\_\_\_\_\_\_\_\_\_\_\_\_\_\_\_\_\_

Service

**MOTS-CLÉS** Drone, logiciel, tracking, essaim, coopération

**MODALITÉS D'ACCÈS** A définir

**CONTACT** [alain.hait@isae-supaero.fr](mailto:alain.hait@isae-supaero.fr)

#### **ADRESSE**

10, avenue Édouard-Belin BP 54032 31055 Toulouse CEDEX 4

# **PORTEUR(S) DE LA PLATE-FORME**

- ISAE Supaero <https://www.isae-supaero.fr/fr/>

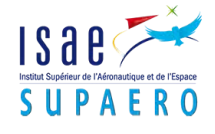

# **LAAS - Banc Photoluminescence/Raman: Fiabilisation des composants (Si, SiC, diamant…) pour les systèmes embarqués**

\_\_\_\_\_\_\_\_\_\_\_\_\_\_\_\_\_\_\_\_\_\_\_\_\_\_\_\_\_\_\_\_\_\_\_\_\_\_\_\_\_\_\_\_\_\_\_\_\_\_\_\_\_\_\_\_\_\_\_\_\_\_\_\_\_\_\_\_\_\_\_\_\_\_\_\_\_\_\_\_\_\_\_\_\_\_\_\_\_\_\_\_\_\_\_\_\_\_\_\_\_\_\_\_

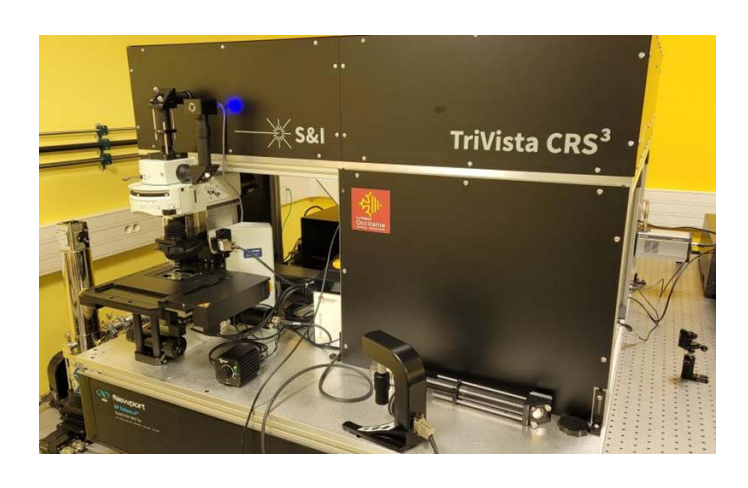

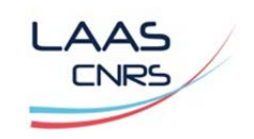

#### **DESCRIPTION**

Le LAAS-CNRS possède plusieurs bancs de caractérisation permettant de réaliser des études de micro-photoluminescence et Raman de composants allant « grand gap » (GaN, SiC et Diamant par exemple) au plus petit gap (Si, Ge…). Ces études non destructives permettent d'extraire de nombreuses informations sur la qualité des matériaux et des composants semi-conducteurs.

#### **APPLICATIONS**

- Fiabilité des composants : identification et localisation des défauts (en surface et/ou en volume),
- Mesure de température (Raman) ...

#### **DONNÉES UTILISABLES**

Extraction à partir des mesures des défauts.

#### **ÉQUIPEMENTS SPÉCIFIQUES**

Plusieurs bancs de photoluminescence.

#### **SITE INTERNET**

https://www.laas.fr/public/fr/plate-forme-caracter isation

#### **SECTEURS D'ACTIVITÉ** R&D

# **TYPE**

Plateforme

# **MOTS-CLÉS**

Photoluminescence, Raman, fiabilité, température.

#### **MODALITÉS D'ACCÈS**

Ces moyens sont accessibles et ouverts : soit via le personnel de la plateforme soit en utilisation directe après formation :

- Accès direct à des experts des domaines concernés
- Evaluation de la faisabilité du projet
- Etablissement de devis, délivrables et planning de réalisation
- Session de formation en cas d'utilisation directe des instruments

#### **CONTACT**

renatech@laas.fr

#### **ADRESSE**

7, avenue du Colonel Roche BP 54200 31031 Toulouse Cedex 4, France

#### **PORTEUR(S) DE LA PLATE-FORME**

LAAS([https://www.laas.fr/fr\)](https://www.laas.fr/fr)

# **LAAS - Caractérisation des interrupteurs haute tension GaN, SiC, Diamant pour l'automobile**

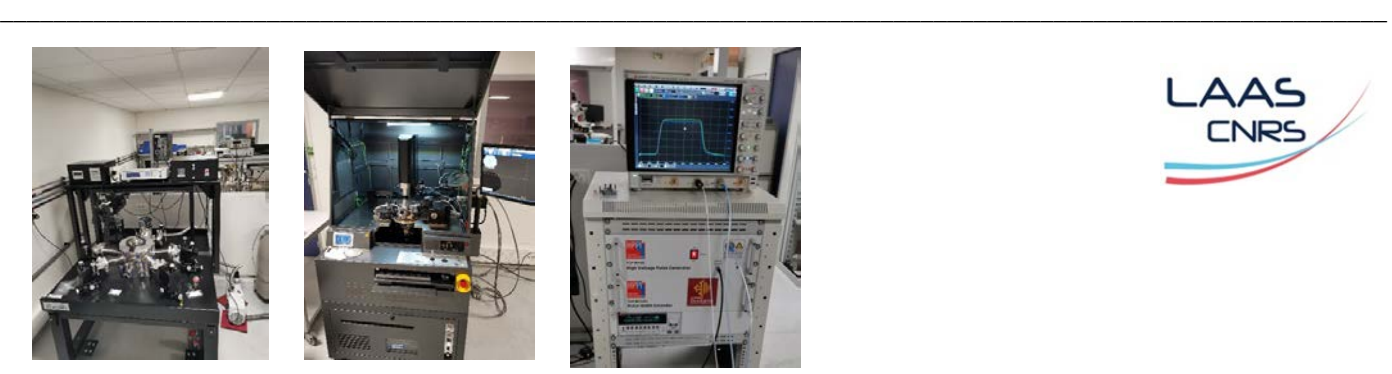

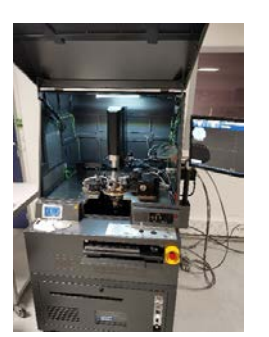

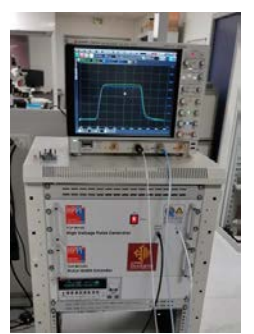

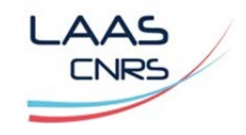

Station 10 kV Station 3kV Banc "Very Fast TPL"

## **DESCRIPTION**

Le LAAS-CNRS possède une plateforme de caractérisation avec des moyens et compétences dédiés à la caractérisation et la fiabilisation de composants « grand gap » (GaN, SiC, Diamant…). Une zone regroupe les moyens de test et de caractérisation électrique de micro et nanosystèmes dans le domaine continu/basses fréquences tels que : I-V, C-V, mesure d'impédance (jusqu'à 110 MHz), test paramétrique, effet Hall, DLTS, thermographie IR, etc..

Toutes ces mesures peuvent être réalisées sur puces nues grâce à 4 stations sous pointes, ou sur dispositifs encapsulés. Sont également disponibles de nombreux outils de caractérisation ESD (décharges électrostatiques).

#### **APPLICATIONS**

- Fiabilité des composants : identification et localisation des défauts (en surface et/ou en volume),
- Mesure de température (Raman) ...

#### **DONNÉES UTILISABLES**

Fiabilité, convertisseurs, interrupteurs.

## **ÉQUIPEMENTS SPÉCIFIQUES**

- Bancs ESD
- Station 10 kV (manuelle)
- Station 3V (semi-automatique)
- Thermographie IR
- Mesure impédance

## **SITE INTERNET**

https://www.laas.fr/public/fr/plate-forme-caracter isation

#### **SECTEURS D'ACTIVITÉ** R&D

**TYPE** Plateforme

# **MOTS-CLÉS**

Fiabilité, ESD, mesures courant/tension

# **MODALITÉS D'ACCÈS**

Ces moyens sont accessibles et ouverts : soit via le personnel de la plateforme soit en utilisation directe après formation :

- Accès direct à des experts des domaines concernés
- Evaluation de la faisabilité du projet
- Etablissement de devis, délivrables et planning de réalisation
- Session de formation en cas d'utilisation directe des instruments

# **CONTACT**

#### renatech@laas.fr

## **ADRESSE**

7, avenue du Colonel Roche BP 54200 31031 Toulouse Cedex 4, France

## **PORTEUR(S) DE LA PLATE-FORME**

LAAS([https://www.laas.fr/](https://www.laas.fr/fr))

# **LAAS - Caractérisation pour la fiabilité des composants RF pour la communication pour la mobilité**

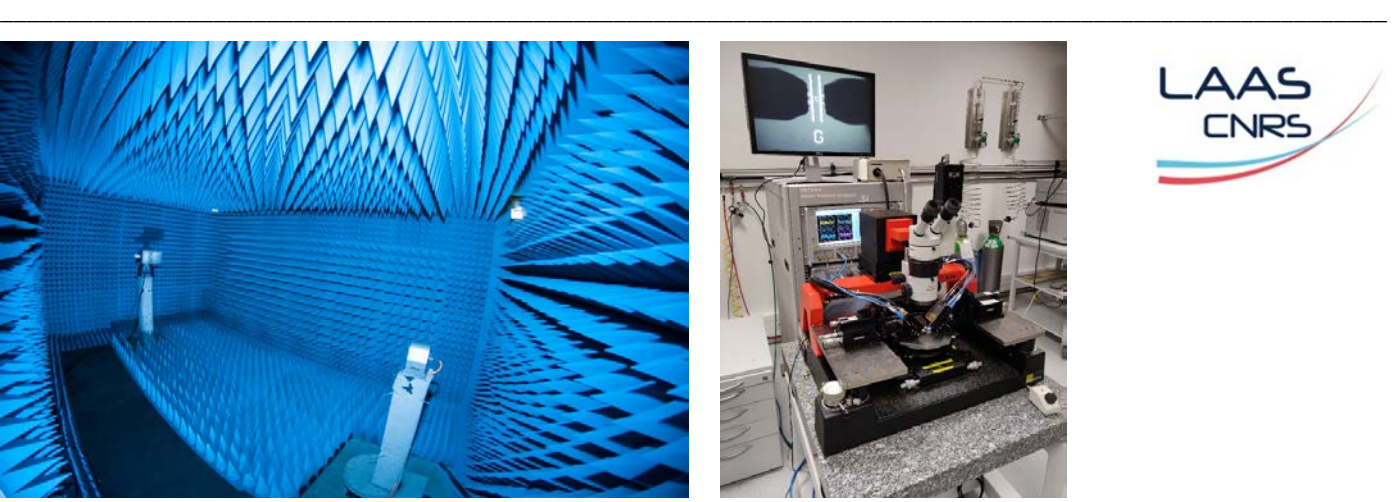

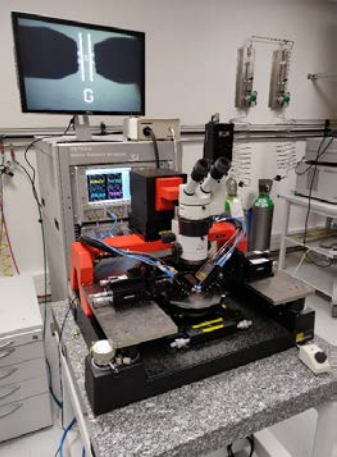

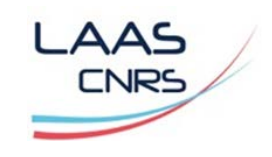

## **DESCRIPTION**

Dans la plateforme de caractérisation du LAAS-CNRS, de nombreux bancs de mesures sont dédiés aux études des composants/circuits fonctionnant à des fréquences élevées : analyseurs de spectre, analyseurs de réseau, chambre anéchoïque, mesures du bruit HF…

#### **APPLICATIONS**

- Télécommunications
- Radars

#### **DONNÉES UTILISABLES**

Mesures diverses : spectres, bruit HF, paramètres S

#### **ÉQUIPEMENTS SPÉCIFIQUES**

- Analyseur de réseau vectoriel (jusqu'à 220 GHz)
- d'antennes (chambre anéchoïque 1-40 GHz)
- Bancs de mesure du bruit HF (4 paramètres de bruit jusqu'à 40 GHz)
- Banc de vieillissement thermique HF (DC et pulsé)
- Mesure de paramètres S en pulsé

#### **SITE INTERNET**

https://www.laas.fr/public/fr/plate-forme-caracter isation

# **SECTEURS D'ACTIVITÉ** R&D

# **TYPE**

Plateforme

# **MOTS-CLÉS**

Bruit HF, paramètres S, antennes

# **MODALITÉS D'ACCÈS**

Ces moyens sont accessibles et ouverts : soit via le personnel de la plateforme soit en utilisation directe après formation :

- Accès direct à des experts des domaines concernés
- Evaluation de la faisabilité du projet
- Etablissement de devis, délivrables et planning de réalisation
- Session de formation en cas d'utilisation directe des instruments

# **CONTACT**

renatech@laas.fr

## **ADRESSE**

7, avenue du Colonel Roche BP 54200 31031 Toulouse Cedex 4, France

## **PORTEUR(S) DE LA PLATE-FORME**

LAAS([https://www.laas.fr/fr\)](https://www.laas.fr/fr)

# **LAAS - Plateforme Banc de scan champ proche pour l'investigation de la CEM des composants et cartes électroniques**

\_\_\_\_\_\_\_\_\_\_\_\_\_\_\_\_\_\_\_\_\_\_\_\_\_\_\_\_\_\_\_\_\_\_\_\_\_\_\_\_\_\_\_\_\_\_\_\_\_\_\_\_\_\_\_\_\_\_\_\_\_\_\_\_\_\_\_\_\_\_\_\_\_\_\_\_\_\_\_\_\_\_\_\_\_\_\_\_\_\_\_\_\_\_\_\_\_\_\_\_\_\_\_\_

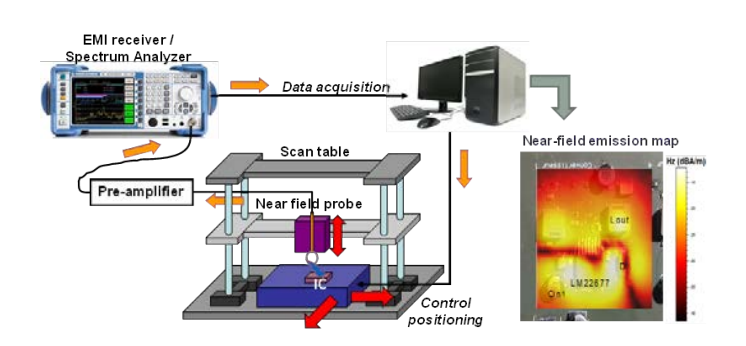

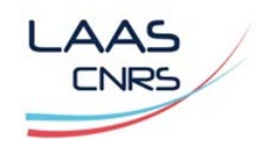

# **DESCRIPTION**

Diagnostiquer / prédire l'émission électromagnétique et la susceptibilité aux perturbations électromagnétiques des composants et cartes électroniques.

#### **APPLICATIONS**

- Identifier les sources de l'émission électromagnétique au niveau des circuits intégrés et imprimés
- Mesurer sans contact les courants transitoires haute fréquence circulant sur une carte électronique
- Injecter localement des perturbations électromagnétiques RF ou transitoires (ex. ESD) sur un circuit ou une carte électronique pour une analyse approfondie des modes de défaillances
- Estimer l'immunité aux perturbations électromagnétiques d'une carte<br>électronique dès les phases de électronique dès les phases de prototypage

#### **DONNÉES UTILISABLES**

- Positionnement des sondes avec une résolution de 25 µm
- Mesure de l'émission en champ proche magnétique jusqu'à 6 GHz.
- Mesure de l'émission en champ proche électrique jusqu'à 12.5 GHz
- Mesure de l'immunité en champ proche RF jusqu'à 3 GHz

Mesure de l'immunité aux perturbations transitoires (ESD)

# **SECTEURS D'ACTIVITÉ**

Diagnostic des problèmes de CEM/ESD des circuits et cartes électroniques pour les applications automobiles, aéronautiques, spatiales, énergie, …

**TYPE** Plateforme, service

## **MOTS-CLÉS**

Compatibilité électromagnétique, diagnostic, champ proche

## **MODALITÉS D'ACCÈS**

Service payant

# **CONTACT**

Alexandre BOYER, LAAS-CNRS, Equipe ESE alexandre.boyer@laas.fr

#### **ADRESSE**

7, avenue du Colonel Roche BP 54200 31031 Toulouse Cedex 4, France

# **PORTEUR(S) DE LA PLATE-FORME** LAAS(<https://www.laas.fr/fr>

# **LAAS - Plateforme Smart Urban Mobility pour la gestion dynamique de la QoS**

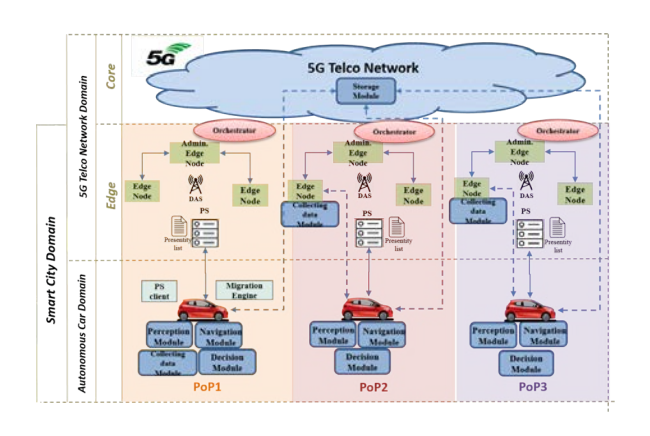

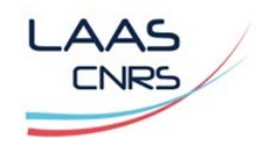

## **DESCRIPTION**

Cette plateforme permet un échange et une interaction collaborative entre les différentes entités intelligentes (e.g., caméras, feux de circulation, véhicules, poubelles connectées) dans une ville intelligente.

#### **APPLICATIONS**

Permettre l'optimisation de Qualité de Service (QoS) lors de l'hébergement et de l'exécution des applications et des services de la ville intelligente.. Cette optimisation supporte la dynamicité et la mobilité des applications, des utilisateurs finaux, ainsi que celle du réseau et des nœuds de calcul hôtes.

#### **DONNÉES UTILISABLES**

- Cartographie des nœuds edge dans une ville (nature, position, trajectoire, disponibilité) et de leur charge de travail (RAM, CPU) à travers le temps
- Valeurs métriques réseaux pertinents à la gestion dynamique de QoS dans la ville (jitter, packets loss, latence et bande passante)

## **ÉQUIPEMENTS SPÉCIFIQUES**

- Voitures autonomes : SUNFOUNDER Raspberry Pi Smart Car Kit avec caméra
- Nœuds edge : cartes Raspberry, smartphones et quelques ordinateurs
- Antennes 5G: Hotspots Wifi

# **SITE INTERNET**

\_\_\_\_\_\_\_\_\_\_\_\_\_\_\_\_\_\_\_\_\_\_\_\_\_\_\_\_\_\_\_\_\_\_\_\_\_\_\_\_\_\_\_\_\_\_\_\_\_\_\_\_\_\_\_\_\_\_\_\_\_\_\_\_\_\_\_\_\_\_\_\_\_\_\_\_\_\_\_\_\_\_\_\_\_\_\_\_\_\_\_\_\_\_\_\_\_\_\_\_\_\_\_\_

https://www.laas.fr/public/fr/plate-forme-caracter isation

#### **SECTEURS D'ACTIVITÉ** R&D

**TYPE** Plateforme, service

## **MOTS-CLÉS**

5G, véhicule autonome, smart city, gestion dynamique de la QoS, edge computing

## **MODALITÉS D'ACCÈS**

Pas de conditions particulières. Le code source sera sous licence Apache.

#### **CONTACT**

Sami Yangui, LAAS-CNRS, Equipe SARA yangui@laas.fr

#### **ADRESSE**

7, avenue du Colonel Roche BP 54200 31031 Toulouse Cedex 4, France

# **PORTEUR(S) DE LA PLATE-FORME**

LAAS([https://www.laas.fr/fr\)](https://www.laas.fr/fr)

# **LAAS - Plate-forme de planification de mouvements**

\_\_\_\_\_\_\_\_\_\_\_\_\_\_\_\_\_\_\_\_\_\_\_\_\_\_\_\_\_\_\_\_\_\_\_\_\_\_\_\_\_\_\_\_\_\_\_\_\_\_\_\_\_\_\_\_\_\_\_\_\_\_\_\_\_\_\_\_\_\_\_\_\_\_\_\_\_\_\_\_\_\_\_\_\_\_\_\_\_\_\_\_\_\_\_\_\_\_\_\_\_\_\_\_

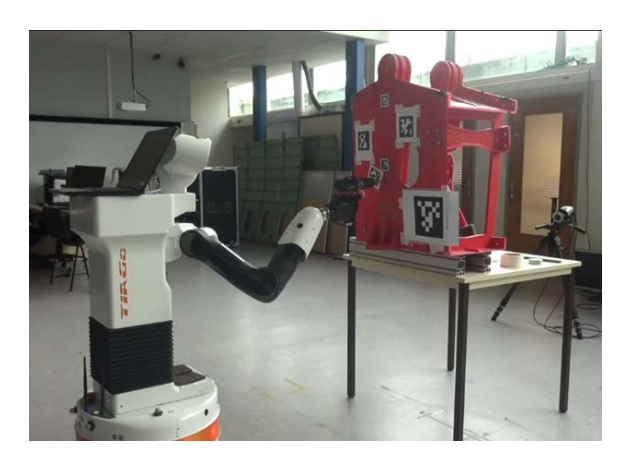

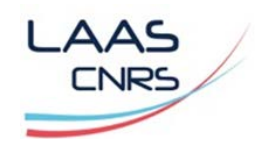

#### **DESCRIPTION**

« Humanoid Path Planner » est une plate-forme logicielle libre dont la vocation est de planifier automatiquement des mouvements sans collisions pour des systèmes très divers allant des robots humanoïdes aux robots industriels en passant par les robots à roues. Elle est particulièrement adaptée aux problèmes de manipulation où des robots doivent saisir et déplacer des objets, mais permet également de calculer des trajectoires de véhicules à roues.

#### **APPLICATIONS**

- calculs de trajectoires de robots industriels pour des tâches d'ébavurage,
- calculs de trajectoires pour des aspirateurs autonomes industriels.

#### **DONNÉES UTILISABLES**

Le code source est diffusé sous licence libre BSD.

**SITE INTERNET**

https://humanoid-path-planner.github.io/hpp-d oc

# **TYPE**

Logiciel

#### **MOTS-CLÉS**

Planification de mouvements, véhicules autonomes

#### **MODALITÉS D'ACCÈS**

Le code source est diffusé sous licence libre BSD. Des formations et du conseil peuvent être dispensés à la demande.

#### **CONTACT** florent.lamiraux@laas.fr

#### **ADRESSE**

7, avenue du Colonel Roche BP 54200 31031 Toulouse Cedex 4, France

# **PORTEUR(S) DE LA PLATE-FORME**

LAAS([https://www.laas.fr/fr\)](https://www.laas.fr/fr)

# **LAAS - Détection-Localisation de sources sonores Capteurs audio intégrés**

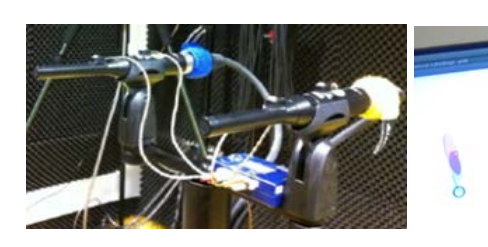

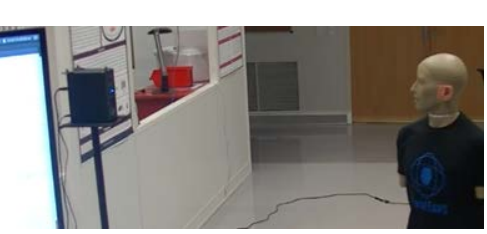

\_\_\_\_\_\_\_\_\_\_\_\_\_\_\_\_\_\_\_\_\_\_\_\_\_\_\_\_\_\_\_\_\_\_\_\_\_\_\_\_\_\_\_\_\_\_\_\_\_\_\_\_\_\_\_\_\_\_\_\_\_\_\_\_\_\_\_\_\_\_\_\_\_\_\_\_\_\_\_\_\_\_\_\_\_\_\_\_\_\_\_\_\_\_\_\_\_\_\_\_\_\_\_\_

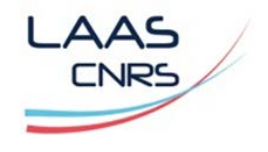

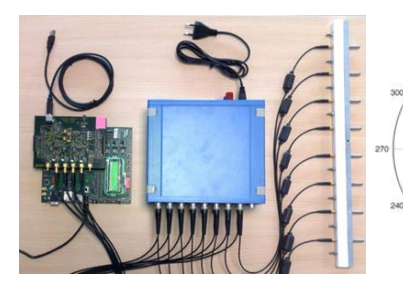

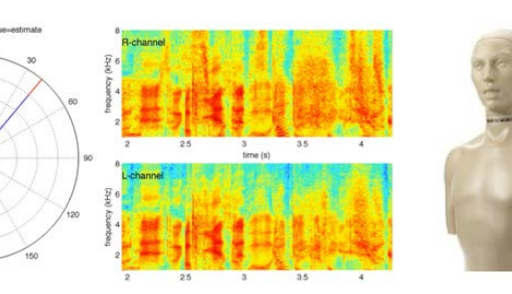

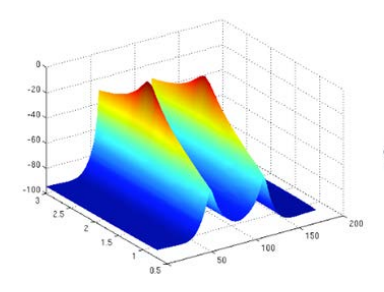

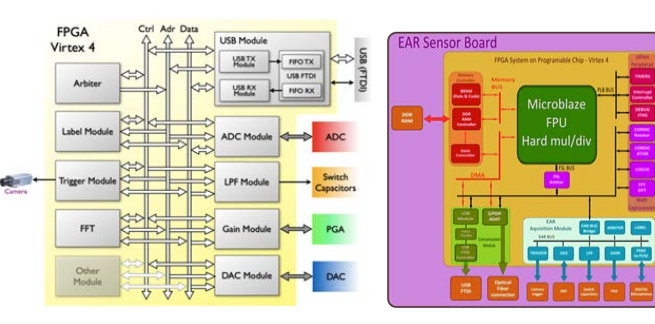

## **DESCRIPTION**

Détection d'activité Localisation de sources sonores Localisation audio-motrice et "information-based"

# **APPLICATIONS**

- Localisation de sources dans le cockpit
- Localisation audio de défauts
- Cartographie audio d'habitacle...

#### **DONNÉES UTILISABLES** N.A.

**EQUIPEMENTS SPÉCIFIQUES** N.A.

## **SECTEURS D'ACTIVITÉ**

Véhicules autonomes et connectés

**TYPE** Logiciel/Matériel

# **MOTS-CLÉS**

Traitement du signal – Traitement d'antenne – Capteurs binauraux – Filtrage stochastique – Théorie de l'information – Optimisation & Commande – Apprentissage automatique – Capteurs intégrés

# **MODALITÉS D'ACCÈS**

A voir avec les contacts

#### **CONTACT**

Patrick Danès patrick.danes@laas.fr

#### **ADRESSE**

LAAS-CNRS - 7, avenue du Colonel Roche - 31400 Toulouse - France

# **PORTEUR(S) DE LA PLATE-FORME**

Equipe RAP - LAAS(<https://www.laas.fr/fr>l

# **LAAS - SLAM - Géolocalisation - Prédiction des trajectoires**

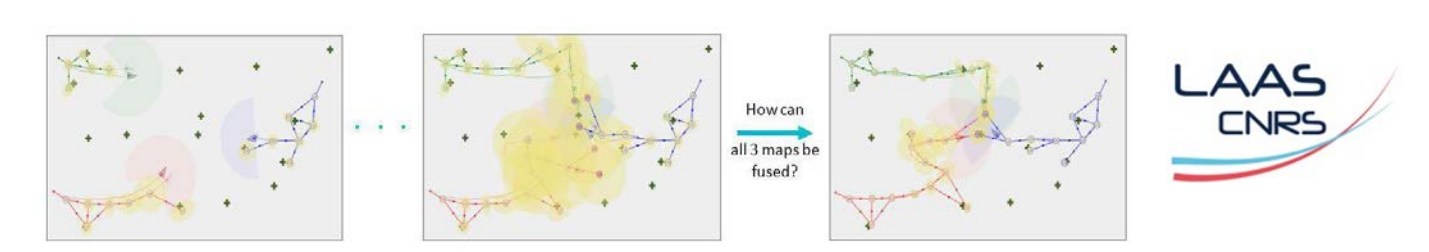

\_\_\_\_\_\_\_\_\_\_\_\_\_\_\_\_\_\_\_\_\_\_\_\_\_\_\_\_\_\_\_\_\_\_\_\_\_\_\_\_\_\_\_\_\_\_\_\_\_\_\_\_\_\_\_\_\_\_\_\_\_\_\_\_\_\_\_\_\_\_\_\_\_\_\_\_\_\_\_\_\_\_\_\_\_\_\_\_\_\_\_\_\_\_\_\_\_\_\_\_\_\_\_\_

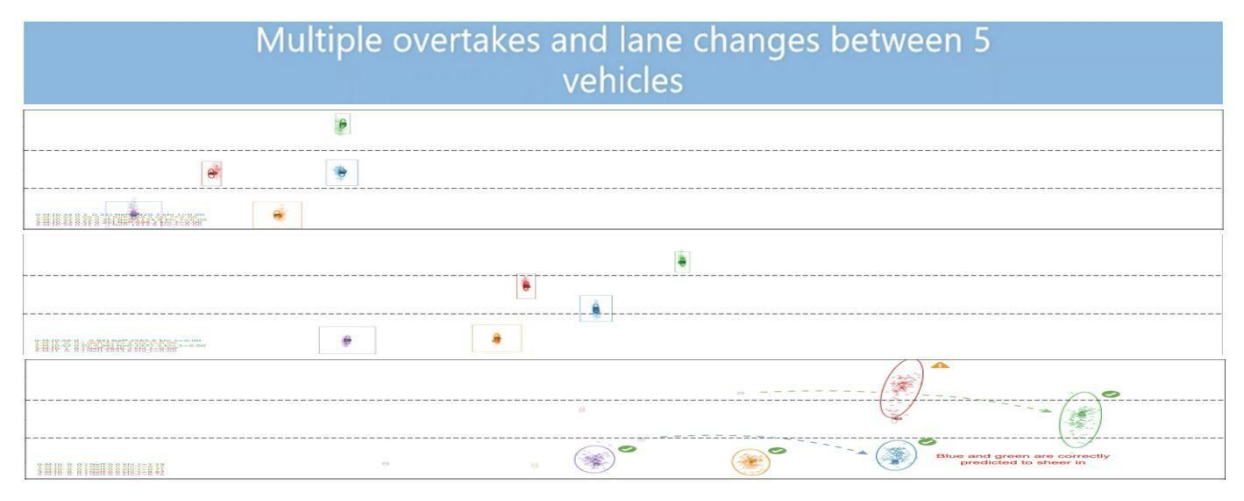

#### **DESCRIPTION**

Localisation et Cartographie Simultanées (SLAM mono- et multi-véhicules) Géolocalisation intègre multi-capteurs multi-contextes Prédiction de trajectoires d'agents (véhicules, piétons…) en interaction

#### **APPLICATIONS**

Navigation de véhicules autonomes Localisation multi-modalités (GNSS, odométrie, inertie…) en environnements urbains Analyse "cloud-based" du trafic

# **DONNÉES UTILISABLES**

N.A.

# **EQUIPEMENTS SPÉCIFIQUES** N.A.

**SECTEURS D'ACTIVITÉ** Véhicules autonomes et connectés

# **TYPE**

Logiciel

# **MOTS-CLÉS**

Apprentissage automatique – Inférence Bayésienne – Modèles génératifs profonds – Modèles graphiques probabilistes – Causalité – Filtrage stochastique

#### **MODALITÉS D'ACCÈS**

A voir avec les contacts

# **CONTACT**

Patrick Danès patrick.danes@laas.fr

#### **ADRESSE**

LAAS-CNRS - 7, avenue du Colonel Roche - 31400 Toulouse - France

#### **PORTEUR(S) DE LA PLATE-FORME**

Equipe RAP - LAAS([https://www.laas.fr/fr\)](https://www.laas.fr/fr)

# **LAAS - Perception visuelle de l'habitable et de l'environnement**

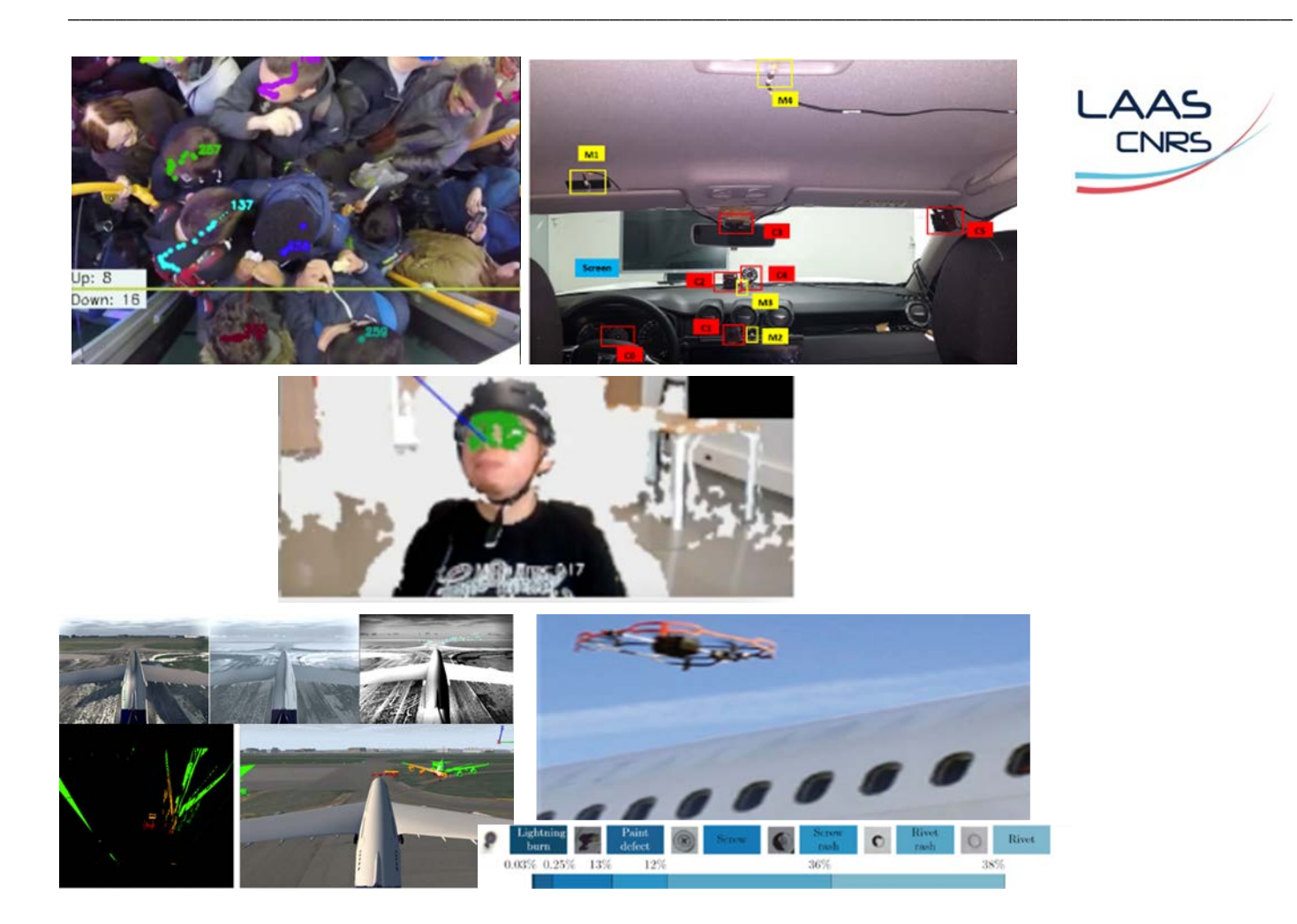

#### **DESCRIPTION**

Localisation et Cartographie Simultanées (SLAM mono- et multi-véhicules)<br>Géolocalisation intègre Géolocalisation intègre multi-capteurs multi-contextes

Prédiction de trajectoires d'agents (véhicules, piétons…) en interaction

## **APPLICATIONS**

Navigation de véhicules autonomes Localisation multi-modalités (GNSS, odométrie, inertie…) en environnements urbains Analyse "cloud-based" du trafic

**DONNÉES UTILISABLES** N.A.

**EQUIPEMENTS SPÉCIFIQUES** N.A.

**SECTEURS D'ACTIVITÉ** Véhicules autonomes et connectés

# **TYPE**

Logiciel

# **MOTS-CLÉS**

Apprentissage automatique – Inférence Bayésienne – Modèles génératifs profonds – Modèles graphiques probabilistes – Causalité – Filtrage stochastique

**MODALITÉS D'ACCÈS**

A voir avec les contacts

# **CONTACT**

Patrick Danes patrick.danes@laas.fr

#### **ADRESSE**

LAAS-CNRS - 7, avenue du Colonel Roche - 31400 Toulouse - France

## **PORTEUR(S) DE LA PLATE-FORME**

Equipe RAP - LAAS([https://www.laas.fr/fr\)](https://www.laas.fr/fr)

# **LAAS - Gestion autonome des services IoT des véhicules connectés - Vers une mobilité intelligente inclusive**

\_\_\_\_\_\_\_\_\_\_\_\_\_\_\_\_\_\_\_\_\_\_\_\_\_\_\_\_\_\_\_\_\_\_\_\_\_\_\_\_\_\_\_\_\_\_\_\_\_\_\_\_\_\_\_\_\_\_\_\_\_\_\_\_\_\_\_\_\_\_\_\_\_\_\_\_\_\_\_\_\_\_\_\_\_\_\_\_\_\_\_\_\_\_\_\_\_\_\_\_\_\_\_\_

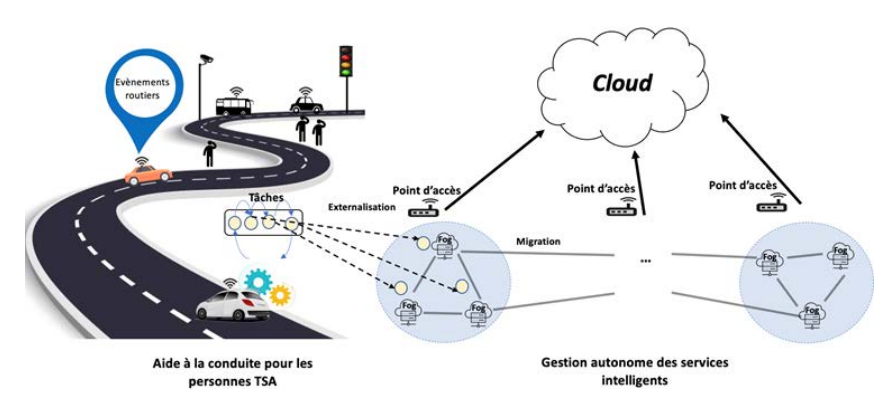

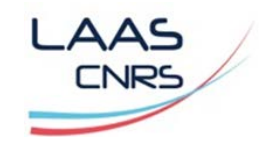

## **DESCRIPTION**

Nos travaux s'inscrivent dans une perspective de mobilité intelligente et inclusive. Le but est de développer des modèles, des algorithmes, et des architectures autonomiques pour la gestion de services intelligents des véhicules connectés pour répondre à des besoins applicatifs complexes. Ces travaux portent principalement sur deux axes :

1- Provision et gestion autonome des services à valeur ajoutée qui tiennent compte des paramètres de qualité de service (QoS) : Le but est de garantir les propriétés non fonctionnelles requises tout en respectant des contraintes QoS et d'énergie. Cela repose notamment sur la composition dynamique de services IoT, la gestion des conflits qui découlent de l'usage mutualisé des objets IoT, ainsi que l' externalisation des processus IoT guidée par l'énergie et les paramètres de QoS dans des environnements de Fog et de Cloud

2- Développement de système IoT pour les conducteurs ayant un trouble du spectre de l'autisme (TSA) : Ce travail, mené en collaboration avec le Centre d'Études et de Recherches en Psychopathologie et Psychologie de la Santé (CERPPS), vise la mise en place d'un système IoT autonome et proactif dédié à l'accompagnement et à l'aide des personnes souffrant de TSA dans leur conduite routière. Le but : pouvoir caractériser et quantifier l'impact des événements de l'environnement sur leur état pendant la conduite. Cela doit permettre de mettre en place des actions d'adaptation pour anticiper cet impact et ainsi aider la personne à mener une conduite la plus sereine possible.

# **APPLICATIONS**

-Système coopératif

-Gestion autonome des systèmes IoT

-Provision de services pour la voiture connectée -Auto-adaptation guidée par les paramètres QoS -Caractérisation et détection des perturbations **TSA** 

-Auto-adaptation guidée par les perturbations **TSA** 

-Externalisation des processus dans des environnements Fog et de Cloud

## **DONNÉES UTILISABLES**

Données IoT et données physiologiques

# **EQUIPEMENTS SPÉCIFIQUES**

Objets connectés (Capteurs, caméras, Eye tracking, ...) et simulateur SimulAuto

## **SECTEURS D'ACTIVITÉ**

Mobilité intelligente, voiture connectée

## **TYPE**

Algorithmes, approches, plateforme

## **MOTS-CLÉS**

Mobilité intelligente, systèmes orientés service, IoT, Cloud, Fog, Edge, intelligence artificielle, TSA

## **CONTACT**

Nawal Guermouche nawal.guermouche@laas.fr

## **ADRESSE**

LAAS-CNRS - 7, avenue du Colonel Roche - 31400 Toulouse - France

**PORTEUR(S) DE LA PLATE-FORME** LAAS([https://www.laas.fr/fr\)](https://www.laas.fr/fr)

# **LAAS - Plate-forme de planification de mouvements**

\_\_\_\_\_\_\_\_\_\_\_\_\_\_\_\_\_\_\_\_\_\_\_\_\_\_\_\_\_\_\_\_\_\_\_\_\_\_\_\_\_\_\_\_\_\_\_\_\_\_\_\_\_\_\_\_\_\_\_\_\_\_\_\_\_\_\_\_\_\_\_\_\_\_\_\_\_\_\_\_\_\_\_\_\_\_\_\_\_\_\_\_\_\_\_\_\_\_\_\_\_\_\_\_

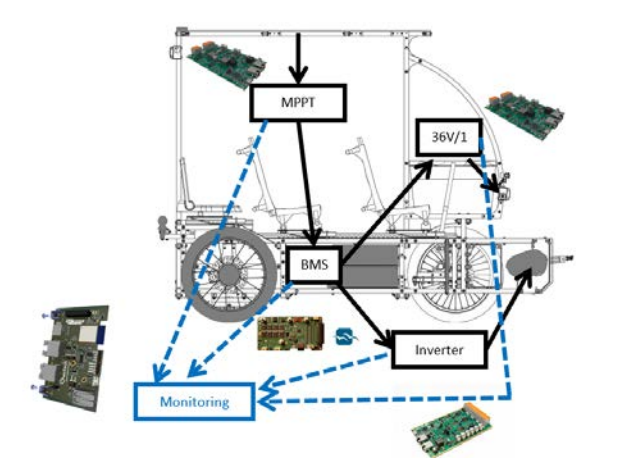

#### **DESCRIPTION**

Le challenge Xtrême Défis porté par l'ADEME cherche à mettre au point des véhicules électriques légers open-source fabriqués en France. Tous les aspects mécaniques des différents véhicules ont été mis au point, mais la communauté nécessite des outils de prototypage rapide pour les aspects électriques. Dans ce cadre, le LAAS CNRS met au point une chaîne de traction ouverte pour des véhicules légers. Cette chaîne de traction comprend des convertisseurs DC-DC, DC-AC et un BMS pour gérer les batteries. L'ensemble est monitoré par une carte dédiée.

#### **APPLICATIONS**

L'objectif de cette plateforme est de donner des outils pour le design et le dimensionnement des véhicules légers pour les participants du Xtreme Defis. En parallèle, cette plateforme permettra au LAAS-CNRS d'être équipé pour étudier d'autres problèmes relatifs à la cybersécurité, le temps réel, la commande des systèmes à convertisseurs de puissance.

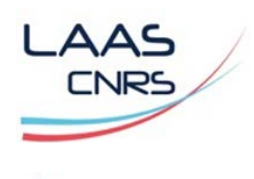

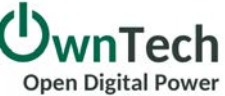

#### **DONNÉES UTILISABLES**

- Variables électriques
- Variables interne de contrôle
- Possibilité des capteurs supplémentaires pour monitorer la mécanique

#### **TYPE**

Plateforme

# **MOTS-CLÉS**

Véhicules légers, électronique de puissance, cybersécurité, temps réel

#### **MODALITÉS D'ACCÈS**

A voir avec le contact

#### **CONTACT**

Luiz Fernando Lavado Villa, LAAS-CNRS, Equipe ISGE luiz.villa@laas.fr

#### **ADRESSE**

7, avenue du Colonel Roche BP 54200 31031 Toulouse Cedex 4, France

**PORTEUR(S) DE LA PLATE-FORME** LAAS([https://www.laas.fr/fr\)](https://www.laas.fr/fr)

# **LAGAM - Conception de réseaux et de services de transport MapNod**

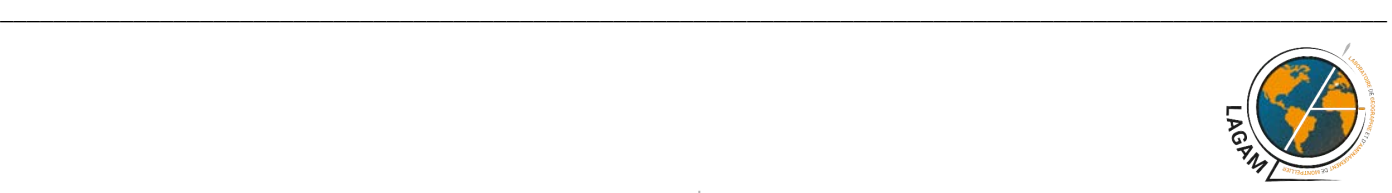

## **DESCRIPTION**

- Aide à la conception de réseaux et de services de transport
- Evaluation de projets de modification de l'offre de transport pour l'aide à la décision en aménagement
- Calcul de l'impact sur l'accessibilité des changements de tracés, de fréquences, d'horaires, d'arrêts, etc…
- Modélisation désagrégée de l'offre de transport dans l'espace et le temps
- Cartographie automatique des résultats

#### **APPLICATIONS**

- Analyse de la performance territoriale des réseaux et services de transport
- Evaluation de l'accessibilité des nœuds de réseaux

# **DONNÉES UTILISABLES**

Etat du réseau simulé en tout point

#### **ÉQUIPEMENTS SPÉCIFIQUES** N.A.

**SITE INTERNET** [http://mapnod.free.fr](http://mapnod.free.fr/)/

**SECTEURS D'ACTIVITÉ** Aide à la décision en aménagement du territoire

**TYPE** Logiciel

**MOTS-CLÉS** Simulation, Transport, aide à la décision

**MODALITÉS D'ACCÈS** Open source

**CONTACT** [laurent.chapelon@univ-montp3.fr](mailto:laurent.chapelon@univ-montp3.fr)

**ADRESSE** N.A.

**PORTEUR(S) DE LA PLATE-FORME** LAGAM <https://lagam.xyz/>

# **LAGAM - Logiciel d'aide à la décision géospatiale QGIS**

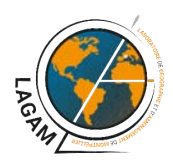

**DESCRIPTION** Aide à la décision, Analyse multi critères sur données géospatiales

**APPLICATIONS** Analyse de jeux de données multi critères pour identifier les principaux paramètres de variations

**DONNÉES UTILISABLES** N.A.

**ÉQUIPEMENTS SPÉCIFIQUES** N.A.

**SITE INTERNET** <https://www.qgis.org/en/site/>

**SECTEURS D'ACTIVITÉ** Aide à la décision

**TYPE** Logiciel

\_\_\_\_\_\_\_\_\_\_\_\_\_\_\_\_\_\_\_\_\_\_\_\_\_\_\_\_\_\_\_\_\_\_\_\_\_\_\_\_\_\_\_\_\_\_\_\_\_\_\_\_\_\_\_\_\_\_\_\_\_\_\_\_\_\_\_\_\_\_\_\_\_\_\_\_\_\_\_\_\_\_\_\_\_\_\_\_\_\_\_\_\_\_\_\_\_\_\_\_\_\_\_\_

**MOTS-CLÉS** Aide à la décision, analyse

**MODALITÉS D'ACCÈS** Open source

**CONTACT** [olivier.bouhet@univ-montp3.fr](mailto:olivier.bouhet@univ-montp3.fr)

**ADRESSE** N.A.

**PORTEUR(S) DE LA PLATE-FORME** LAGAM <https://lagam.xyz/>

# **LAGAM - Plateforme intégrée et dynamique d'analyse des déplacements**

\_\_\_\_\_\_\_\_\_\_\_\_\_\_\_\_\_\_\_\_\_\_\_\_\_\_\_\_\_\_\_\_\_\_\_\_\_\_\_\_\_\_\_\_\_\_\_\_\_\_\_\_\_\_\_\_\_\_\_\_\_\_\_\_\_\_\_\_\_\_\_\_\_\_\_\_\_\_\_\_\_\_\_\_\_\_\_\_\_\_\_\_\_\_\_\_\_\_\_\_\_\_\_\_

**DESCRIPTION** Plateforme d'analyse des déplacements basée sur R et Shiny

**APPLICATIONS** Aide à la décision, prévision

**DONNÉES UTILISABLES** Résultats de l'analyse

**ÉQUIPEMENTS SPÉCIFIQUES** N.A.

**SITE INTERNET** <https://www.r-project.org/> <https://shiny.rstudio.com/>

**SECTEURS D'ACTIVITÉ** Aide à la décision en aménagement du territoire **TYPE** Logiciel

**MOTS-CLÉS** Analyse, Aide à la décision, transport

**MODALITÉS D'ACCÈS** Open source

**CONTACT** [marion.le-texier@univ-montp3.fr](mailto:marion.le-texier@univ-montp3.fr)

**ADRESSE** N.A.

**PORTEUR(S) DE LA PLATE-FORME** LAGAM <https://lagam.xyz/>

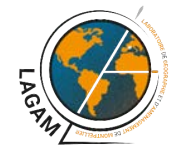

# **LAGAM - Trans-Cultural Transport Simulator (TCTS)**

\_\_\_\_\_\_\_\_\_\_\_\_\_\_\_\_\_\_\_\_\_\_\_\_\_\_\_\_\_\_\_\_\_\_\_\_\_\_\_\_\_\_\_\_\_\_\_\_\_\_\_\_\_\_\_\_\_\_\_\_\_\_\_\_\_\_\_\_\_\_\_\_\_\_\_\_\_\_\_\_\_\_\_\_\_\_\_\_\_\_\_\_\_\_\_\_\_\_\_\_\_\_\_\_

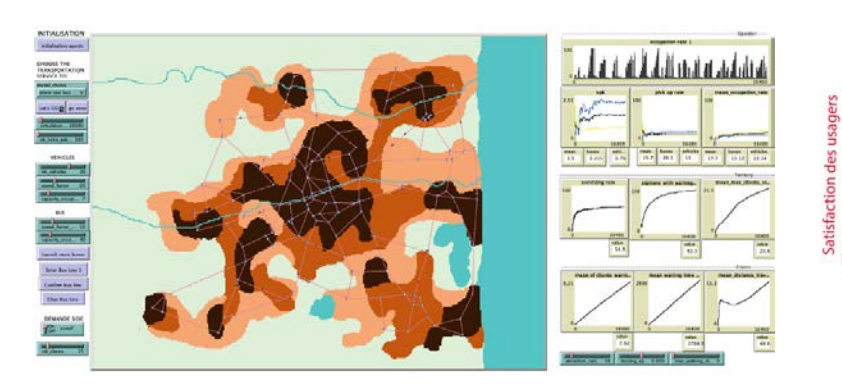

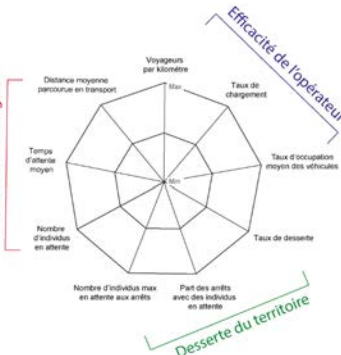

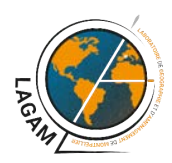

#### **DESCRIPTION**

Le TCTS est un simulateur permettant de simuler dans un environnement spatialisé une grande diversité de mode de transport. Il a été implémenté dans la plateforme NetLogo durant ma thèse (2010-2013) puis a bénéficié d'une série de développement à partir de 2016 (date de mon recrutement à l'UPVM3). NetLogo est un Système Multi-Agents, son langage de programmation est du Java réinterprété.

#### **APPLICATIONS**

Initialement, l'outil a pour objectif de simuler et comparer les performances de desserte de systèmes de transport flexible de type transport à la demande en France et de taxis collectifs ou mini bus dans les pays émergents. Récemment, un modèle de transport de type autonome et connecté a aussi été implémenté. Par ailleurs, en paramétrant le modèle « bus » nous pouvons aussi simuler tout type de transport régulier (bus, BHNS, Tramways, métro…).

#### **SITE INTERNET**

NetLogo : <https://ccl.northwestern.edu/netlogo/> GitHub : <https://github.com/Adrien-Lammoglia/TCTS>

#### **SECTEURS D'ACTIVITÉ**

Évaluation, optimisation et développement de systèmes de transport

**TYPE** Logiciel

#### **DONNÉES UTILISABLES**

Le simulateur fonctionne avec une logique de méta modèle ou chaque mode de transport implémenté est un sous modèle. Chaque sous-modèle peut être simulé en parallèle ou simultanément avec des conditions de simulation strictement identiques. La plateforme NetLogo rend l'ajout de nouveau modèle très aisé : tout mode de transport peut être potentiellement implémenté. Le simulateur permet de réaliser des simulations spatialisées, voire géoréférencées. Il est possible de simuler les transports sur n'importe quel réseau virtuel inspiré du réel. Des travaux ont déjà été faits sur Dakar, Avignon, Montpellier, Sophia-Antipolis, Besançon et Perpignan. Enfin, chaque simulation peut être analysée très finement grâce à 9 indicateurs de performances suivis dynamiquement sur l'interface de simulation et aux fonctions d'export des données très puissantes de NetLogo.

#### **MOTS-CLÉS**

Simulation spatialisée, système de transport, optimisation, flexibilité, transport intelligent

**MODALITÉS D'ACCÈS** Open source

**CONTACT** [lammoglia.adrien@gmail.com](mailto:lammoglia.adrien@gmail.com)

**PORTEUR(S) DE LA PLATE-FORME** LAGAM <https://lagam.xyz/>

# **LAPLACE - Spectrophotométrie**

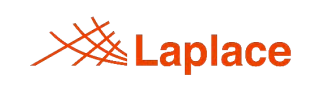

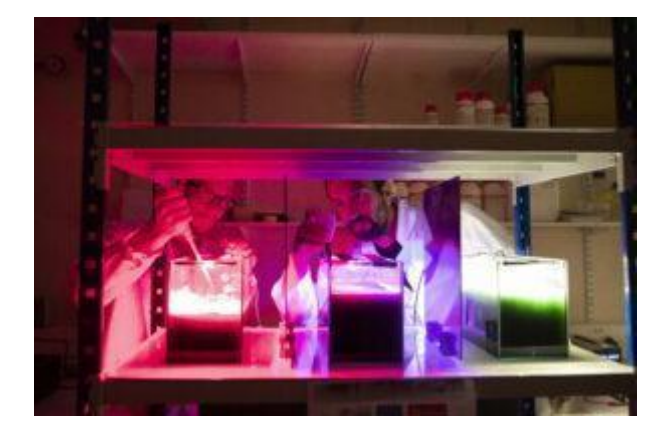

**DESCRIPTION** Caractérisation spectrophotométrique de sources lumineuses

**APPLICATIONS** Comparaison de sources lumineuses

**DONNÉES UTILISABLES** Spectres des sources étudiées

**ÉQUIPEMENTS SPÉCIFIQUES** Spectrophotomètre

**SITE INTERNET** A définir

**SECTEURS D'ACTIVITÉ** Eclairage public et autre **TYPE** Service

\_\_\_\_\_\_\_\_\_\_\_\_\_\_\_\_\_\_\_\_\_\_\_\_\_\_\_\_\_\_\_\_\_\_\_\_\_\_\_\_\_\_\_\_\_\_\_\_\_\_\_\_\_\_\_\_\_\_\_\_\_\_\_\_\_\_\_\_\_\_\_\_\_\_\_\_\_\_\_\_\_\_\_\_\_\_\_\_\_\_\_\_\_\_\_\_\_\_\_\_\_\_\_\_

**MOTS-CLÉS** Lumière, spectre

**MODALITÉS D'ACCÈS** Gratuit

**CONTACT** [georges.zissis@laplace.univ-tlse.fr](mailto:georges.zissis@laplace.univ-tlse.fr)

**ADRESSE** N.A.

**PORTEUR(S) DE LA PLATE-FORME** LAPLACE <https://www.laplace.univ-tlse.fr/> Equipe LM <https://www.laplace.univ-tlse.fr/lumiere-matiere/>

# **LAPLACE / LERASS - Analyse de cycle de vie des objets**

\_\_\_\_\_\_\_\_\_\_\_\_\_\_\_\_\_\_\_\_\_\_\_\_\_\_\_\_\_\_\_\_\_\_\_\_\_\_\_\_\_\_\_\_\_\_\_\_\_\_\_\_\_\_\_\_\_\_\_\_\_\_\_\_\_\_\_\_\_\_\_\_\_\_\_\_\_\_\_\_\_\_\_\_\_\_\_\_\_\_\_\_\_\_\_\_\_\_\_\_\_\_\_\_

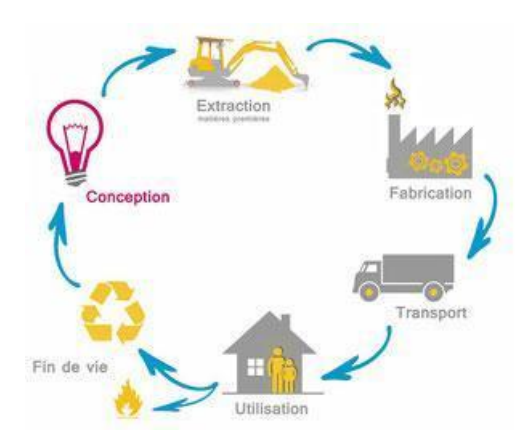

**DESCRIPTION** Analyse du coût global, écologique et social de la vie d'un objet

**APPLICATIONS** Comparaison d'impact de fabrication de différents objets

#### **DONNÉES UTILISABLES**

Estimation de coût à chaque étape de la vie d'un objet

**ÉQUIPEMENTS SPÉCIFIQUES** N.A.

**SITE INTERNET** A définir

**SECTEURS D'ACTIVITÉ** Durabilité des objets

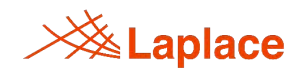

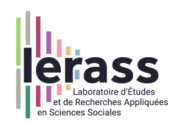

**TYPE** Service

**MOTS-CLÉS** Cycle de vie

**MODALITÉS D'ACCÈS** Gratuit

**CONTACT** [georges.zissis@laplace.univ-tlse.fr](mailto:georges.zissis@laplace.univ-tlse.fr) [marc-andre.mequignon@iut-tlse3.fr](mailto:marc-andre.mequignon@iut-tlse3.fr)

**ADRESSE** N.A.

**PORTEUR(S) DE LA PLATE-FORME**

LAPLACE <https://www.laplace.univ-tlse.fr/> Equipe LM <https://www.laplace.univ-tlse.fr/lumiere-matiere/> LERASS <https://www.lerass.com/>

# **LERASS - Analyse statistique de données textuelles**

**DESCRIPTION** Analyse statistique de données textuelles

**APPLICATIONS** Analyse de discours, analyse de la presse, du

web, des réseaux- socio-numériques ou de rapports institutionnels

**DONNÉES UTILISABLES** N.A.

**ÉQUIPEMENTS SPÉCIFIQUES** N.A.

**SITE INTERNET** [http://www.iramuteq.org](http://www.iramuteq.org/)

**SECTEURS D'ACTIVITÉ** Analyse de données

**TYPE** Logiciel

\_\_\_\_\_\_\_\_\_\_\_\_\_\_\_\_\_\_\_\_\_\_\_\_\_\_\_\_\_\_\_\_\_\_\_\_\_\_\_\_\_\_\_\_\_\_\_\_\_\_\_\_\_\_\_\_\_\_\_\_\_\_\_\_\_\_\_\_\_\_\_\_\_\_\_\_\_\_\_\_\_\_\_\_\_\_\_\_\_\_\_\_\_\_\_\_\_\_\_\_\_\_\_\_

**MOTS-CLÉS** Lexicométrie

**MODALITÉS D'ACCÈS** Open source (GPL v2)

**CONTACT** [pierre.ratinaud@univ-tlse2.fr](mailto:pierre.ratinaud@univ-tlse2.fr)

# **ADRESSE**

Université Toulouse Jean Jaurès 5 allées Antonio MAchado 31058 Toulouse

## **PORTEUR(S) DE LA PLATE-FORME**

• LERASS : <http://www.lerass.com>

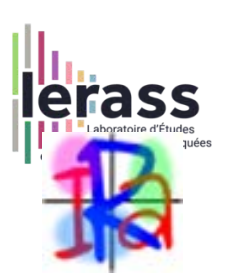

# **LIRMM - Microélectronique adaptative**

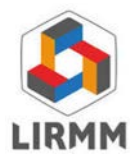

**DESCRIPTION** Conception et réalisation de circuit imprimé pour l'IOT et cyber sécurité

**APPLICATIONS** Développement d'objets connectés sécurisés

**DONNÉES UTILISABLES** N.A.

**ÉQUIPEMENTS SPÉCIFIQUES** Labo de microélectronique

**SITE INTERNET** <https://www.lirmm.fr/equipes/ADAC/>

**SECTEURS D'ACTIVITÉ** Electronique

**TYPE** A définir **MOTS-CLÉS**

\_\_\_\_\_\_\_\_\_\_\_\_\_\_\_\_\_\_\_\_\_\_\_\_\_\_\_\_\_\_\_\_\_\_\_\_\_\_\_\_\_\_\_\_\_\_\_\_\_\_\_\_\_\_\_\_\_\_\_\_\_\_\_\_\_\_\_\_\_\_\_\_\_\_\_\_\_\_\_\_\_\_\_\_\_\_\_\_\_\_\_\_\_\_\_\_\_\_\_\_\_\_\_\_

Microélectronique, IOT, cyber sécurité, auto adaptation

**MODALITÉS D'ACCÈS** A définir

**CONTACT** [abdelhak.seriai@lirmm.fr](mailto:abdelhak.seriai@lirmm.fr)

## **ADRESSE**

Université Montpellier LIRMM UMR 5506 CC477 161 rue Ada 34095 Montpellier Cedex 5 – France

# **PORTEUR(S) DE LA PLATE-FORME**

LIRMM <https://www.lirmm.fr> Equipe ADAC

# **LIRMM - Sentiment analysis webpage**

## **DESCRIPTION**

Application permettant d'analyser les sentiments (positifs, négatifs, neutres) dans les tweets

**APPLICATIONS** Analyse d'acceptabilité

**DONNÉES UTILISABLES** Différents paramètres de l'analyse

**ÉQUIPEMENTS SPÉCIFIQUES** N.A.

#### **SITE INTERNET**

https://www.lirmm.fr/equipes/ADVANSE/ [https://gite.lirmm.fr/advanse/sentiment-analysis](https://gite.lirmm.fr/advanse/sentiment-analysis-webpage)[webpage](https://gite.lirmm.fr/advanse/sentiment-analysis-webpage)

**SECTEURS D'ACTIVITÉ** Analyse expérience utilisateur **TYPE** Logiciel

\_\_\_\_\_\_\_\_\_\_\_\_\_\_\_\_\_\_\_\_\_\_\_\_\_\_\_\_\_\_\_\_\_\_\_\_\_\_\_\_\_\_\_\_\_\_\_\_\_\_\_\_\_\_\_\_\_\_\_\_\_\_\_\_\_\_\_\_\_\_\_\_\_\_\_\_\_\_\_\_\_\_\_\_\_\_\_\_\_\_\_\_\_\_\_\_\_\_\_\_\_\_\_\_

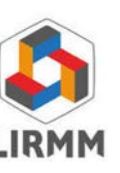

**MOTS-CLÉS** Analyse, sentiments, utilisateurs

**MODALITÉS D'ACCÈS** Open source

**CONTACT** [abdelhak.seriai@lirmm.fr](mailto:abdelhak.seriai@lirmm.fr)

**ADRESSE** N.A.

**PORTEUR(S) DE LA PLATE-FORME** LIRMM <https://www.lirmm.fr> Equipe ADVANSE

# **LIRMM - Plateforme robotique**

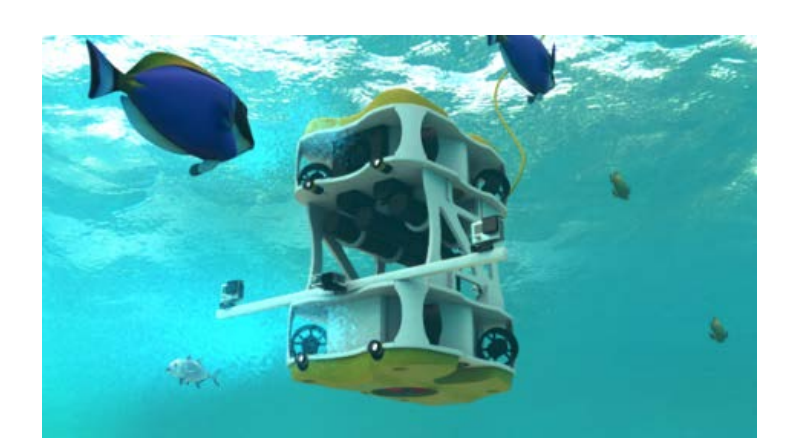

**DESCRIPTION** Développement de robots sous-marins et terrestres

**APPLICATIONS** Conception, construction et déploiement de robots/drones

**DONNÉES UTILISABLES** N.A.

**ÉQUIPEMENTS SPÉCIFIQUES** Labo d'électronique et de mécanique

**SITE INTERNET** [https://explore.lirmm.fr/?page\\_id=709](https://explore.lirmm.fr/?page_id=709)

**SECTEURS D'ACTIVITÉ** Robotique

**TYPE** A définir

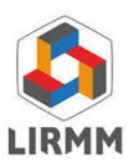

**MOTS-CLÉS**

Robots, drones, sous-marin, électronique, mécanique

# **MODALITÉS D'ACCÈS** A définir

**CONTACT** [abdelhak.seriai@lirmm.fr](mailto:abdelhak.seriai@lirmm.fr)

#### **ADRESSE**

\_\_\_\_\_\_\_\_\_\_\_\_\_\_\_\_\_\_\_\_\_\_\_\_\_\_\_\_\_\_\_\_\_\_\_\_\_\_\_\_\_\_\_\_\_\_\_\_\_\_\_\_\_\_\_\_\_\_\_\_\_\_\_\_\_\_\_\_\_\_\_\_\_\_\_\_\_\_\_\_\_\_\_\_\_\_\_\_\_\_\_\_\_\_\_\_\_\_\_\_\_\_\_\_

Université Montpellier LIRMM UMR 5506 CC477 161 rue Ada 34095 Montpellier Cedex 5 – France

## **PORTEUR(S) DE LA PLATE-FORME**

LIRMM <https://www.lirmm.fr> Equipe EXPLORE

# **LIRMM - Infrastructure communication IOT**

**DESCRIPTION** Optimisation des modes de communication entre objets

**APPLICATIONS** Développement d'un système de communication pour une application spécifique

**DONNÉES UTILISABLES** N.A.

**ÉQUIPEMENTS SPÉCIFIQUES** A définir

**SITE INTERNET** <https://www.lirmm.fr/equipes/MAORE/>

**SECTEURS D'ACTIVITÉ** Communication inter objets

**TYPE** A définir

**MOTS-CLÉS** Communication, IOT

\_\_\_\_\_\_\_\_\_\_\_\_\_\_\_\_\_\_\_\_\_\_\_\_\_\_\_\_\_\_\_\_\_\_\_\_\_\_\_\_\_\_\_\_\_\_\_\_\_\_\_\_\_\_\_\_\_\_\_\_\_\_\_\_\_\_\_\_\_\_\_\_\_\_\_\_\_\_\_\_\_\_\_\_\_\_\_\_\_\_\_\_\_\_\_\_\_\_\_\_\_\_\_\_

**MODALITÉS D'ACCÈS** A définir

**CONTACT** [abdelhak.seriai@lirmm.fr](mailto:abdelhak.seriai@lirmm.fr)

**ADRESSE** Université Montpellier LIRMM UMR 5506 CC477 161 rue Ada 34095 Montpellier Cedex 5 – France

## **PORTEUR(S) DE LA PLATE-FORME**

LIRMM <https://www.lirmm.fr> Equipe MAORE

# **LIRMM - Système multi-agents Madkit/TurtleKit**

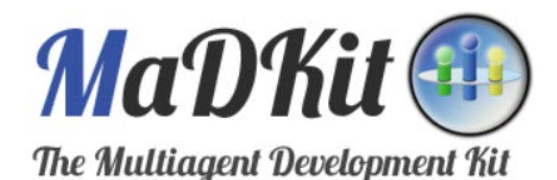

**DESCRIPTION** Librairie java pour système multi-agents

# **APPLICATIONS**

Prend en charge l'infrastructure multi agents dans le développement d'un logiciel de simulation

**DONNÉES UTILISABLES** N.A.

**ÉQUIPEMENTS SPÉCIFIQUES** N.A.

**SITE INTERNET** <http://www.madkit.net/madkit/> <http://www.madkit.net/turtlekit/>

**SECTEURS D'ACTIVITÉ** Développement logiciel **TYPE** Logiciel, librairie

\_\_\_\_\_\_\_\_\_\_\_\_\_\_\_\_\_\_\_\_\_\_\_\_\_\_\_\_\_\_\_\_\_\_\_\_\_\_\_\_\_\_\_\_\_\_\_\_\_\_\_\_\_\_\_\_\_\_\_\_\_\_\_\_\_\_\_\_\_\_\_\_\_\_\_\_\_\_\_\_\_\_\_\_\_\_\_\_\_\_\_\_\_\_\_\_\_\_\_\_\_\_\_\_

**MOTS-CLÉS** Simulation, MAS

**MODALITÉS D'ACCÈS** Open source

**CONTACT** [abdelhak.seriai@lirmm.fr](mailto:abdelhak.seriai@lirmm.fr)

**ADRESSE** N.A.

#### **PORTEUR(S) DE LA PLATE-FORME** LIRMM <https://www.lirmm.fr> Equipe SMILE <https://www.lirmm.fr/equipes/smile>

## **DESCRIPTION**

La Maison des Sciences de l'Homme et de la Société de Toulouse (MSHS-T) héberge différentes typologies de plateformes :

- Des plateformes technologiques dont la définition retenue par le Groupement d'Intérêt Scientifique (GIS) Réseau national des MSH est un « ensemble de moyens techniques et humains organisés de façon systémique afin de constituer une instrumentation spécifique et mutualisée au service de la recherche en sciences humaines et sociales (SHS) »
- Des plateformes d'expertise mobilisant prioritairement des compétences humaines sans toutefois négliger la production d'objets techniques (instruments de mesure, applications des recherches …) et qui permettent de valoriser des partenariats et des collaborations entre compétences plurielles (chercheur·es de différentes disciplines de toutes les sciences, technicien·nes, usagers) ainsi que plus largement de mener une réflexion sur la question de l'expertise collaborative et des lieux d'incubation/diffusion d'une science publique
- Des plateformes données qui ont pour but de développer la culture des données en sciences humaines et sociales (SHS) et de valoriser des archives de chercheur·es

## **APPLICATIONS**

- Stockage, recherche et analyse de données SHS ou mixtes
- Acquisition de données
- Simulations liées au comportement humain

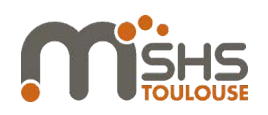

# **DONNÉES UTILISABLES** Variable

# **ÉQUIPEMENTS SPÉCIFIQUES** Variable

**SITE INTERNET** <https://mshs.univ-toulouse.fr/plateformes/>

**SECTEURS D'ACTIVITÉ** Analyse du comportement humain

#### **TYPE** Plateforme, service

\_\_\_\_\_\_\_\_\_\_\_\_\_\_\_\_\_\_\_\_\_\_\_\_\_\_\_\_\_\_\_\_\_\_\_\_\_\_\_\_\_\_\_\_\_\_\_\_\_\_\_\_\_\_\_\_\_\_\_\_\_\_\_\_\_\_\_\_\_\_\_\_\_\_\_\_\_\_\_\_\_\_\_\_\_\_\_\_\_\_\_\_\_\_\_\_\_\_\_\_\_\_\_\_

# **MOTS-CLÉS**

Stockage, data mining, comportement, humain

#### **MODALITÉS D'ACCÈS**

Ouverte aux utilisateurs des secteurs public et privé

## **CONTACT** [mshst-contact@univ-toulouse.fr](mailto:mshst-contact@univ-toulouse.fr)

#### **ADRESSE**

Maison des Sciences de l'Homme et de la Société de Toulouse Université Toulouse – Jean Jaurès Maison de la Recherche 5 allées Antonio Machado F – 31058 Toulouse Cedex 9

#### **PORTEUR(S) DE LA PLATE-FORME**

Maison des Sciences de l'Homme et de la Société de Toulouse MSHS-T <https://mshs.univ-toulouse.fr/>

# Système d'acquisition de données physiologiques

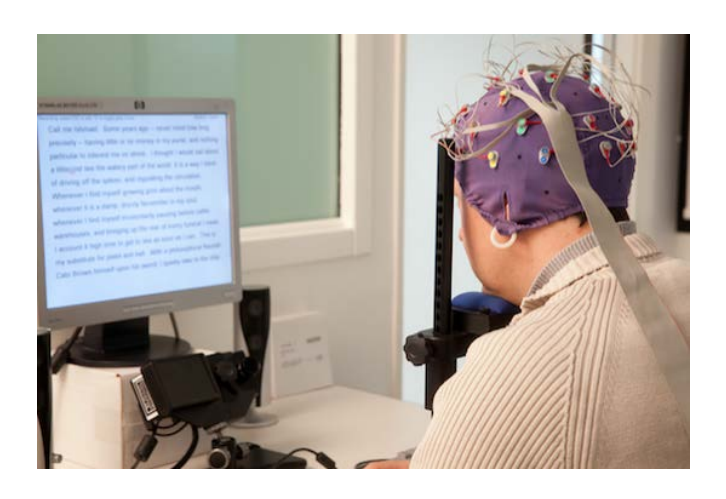

## **DESCRIPTION**

Acquisition de données physiologiques (EEG, ECG, NIRS, sudation)

# **APPLICATIONS**

Analyse du comportement humain dans diverses situations, par exemple la reprise de contrôle d'un véhicule autonome

# **DONNÉES UTILISABLES**

EEG, ECG, NIRS et sudation pendant la durée de l'expérience

# **ÉQUIPEMENTS SPÉCIFIQUES**

Equipement et salles pour l'acquisition d'EEG, ECG, NIRS et sudation

# **SITE INTERNET**

[https://mshs.univ-toulouse.fr/plateformes/les-pla](https://mshs.univ-toulouse.fr/plateformes/les-plateformes-technologiques/ccu-cognition-comportements-et-usages/pacomp/) [teformes-technologiques/ccu-cognition-compor](https://mshs.univ-toulouse.fr/plateformes/les-plateformes-technologiques/ccu-cognition-comportements-et-usages/pacomp/) [tements-et-usages/pacomp/](https://mshs.univ-toulouse.fr/plateformes/les-plateformes-technologiques/ccu-cognition-comportements-et-usages/pacomp/)

# **SECTEURS D'ACTIVITÉ**

Analyse du comportement humain

#### **TYPE**

Service, équipement

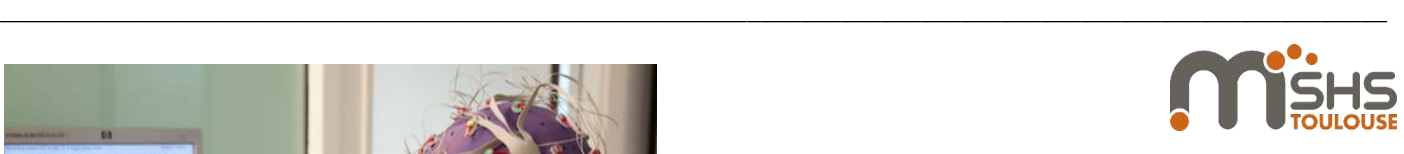

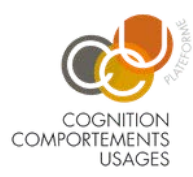

#### **MOTS-CLÉS**

EEG, ECG, NIRS, sudation, comportement, humain

# **MODALITÉS D'ACCÈS**

Ouverte aux utilisateurs des secteurs public et privé

# **CONTACTS**

[yagoubi@univ-tlse2.fr](mailto:yagoubi@univ-tlse2.fr) [julien.tardieu@univ-toulouse.fr](mailto:julien.tardieu@univ-toulouse.fr)

#### **ADRESSE**

Université Toulouse - Jean Jaurès Maison de la Recherche UMR 5263 CLLE 5, allées Antonio Machado 31058 Toulouse cedex 9

## **PORTEUR(S) DE LA PLATE-FORME**

- Plateforme Cognition, Comportements et Usages – CCU [https://mshs.univ-toulouse.fr/plateformes/les](https://mshs.univ-toulouse.fr/plateformes/les-plateformes-technologiques/ccu-cognition-comportements-et-usages/)[plateformes-technologiques/ccu-cognition-c](https://mshs.univ-toulouse.fr/plateformes/les-plateformes-technologiques/ccu-cognition-comportements-et-usages/) [omportements-et-usages/](https://mshs.univ-toulouse.fr/plateformes/les-plateformes-technologiques/ccu-cognition-comportements-et-usages/)
- Maison des Sciences de l'Homme et de la Société de Toulouse MSHS-T <https://mshs.univ-toulouse.fr/>

# Simulation de conduite

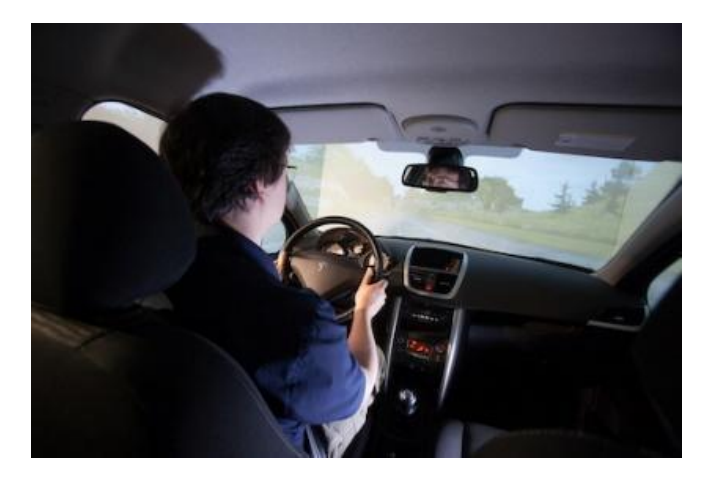

#### **DESCRIPTION**

- Etude du comportement de conducteurs face à différents scénarios
- Enregistrement de divers paramètres physiologiques comme le rythme cardiaque et eye tracking
- Acquisition et extraction avec le logiciel SCANeR Studio

#### **APPLICATIONS**

Analyse de comportement au volant

## **DONNÉES UTILISABLES**

- Informations physiologiques du conducteur pendant l'expérience
- Toutes les actions du conducteur sur le véhicule
- Les variables de l'environnement et du véhicule
- Vidéo eye tracking et son analyse

#### **ÉQUIPEMENTS SPÉCIFIQUES**

- Vidéo projection panoramique devant une voiture réelle
- Cf. CCU/OCULOMETRIE et CCU/PACOM
- Salle de contrôle et d'analyse de la simulation

#### **SITE INTERNET**

[https://mshs.univ-toulouse.fr/plateformes/les-pla](https://mshs.univ-toulouse.fr/plateformes/les-plateformes-technologiques/ccu-cognition-comportements-et-usages/simulauto/) [teformes-technologiques/ccu-cognition-compor](https://mshs.univ-toulouse.fr/plateformes/les-plateformes-technologiques/ccu-cognition-comportements-et-usages/simulauto/) [tements-et-usages/simulauto/](https://mshs.univ-toulouse.fr/plateformes/les-plateformes-technologiques/ccu-cognition-comportements-et-usages/simulauto/)

## **SECTEURS D'ACTIVITÉ**

- Interaction homme-machine

Comportement humain au volant

#### **TYPE**

Service, Plateforme

#### **MOTS-CLÉS**

Simulation, comportement, humain, véhicule autonome, eye tracking, physiologie

#### **MODALITÉS D'ACCÈS**

Ouverte aux utilisateurs des secteurs public et privé

# **CONTACTS**

[pierre-vincent.paubel@univ-tlse2.fr](mailto:pierre-vincent.paubel@univ-tlse2.fr) [celine.lemercier@univ-tlse2.fr](mailto:celine.lemercier@univ-tlse2.fr) [julien.tardieu@univ-toulouse.fr](mailto:julien.tardieu@univ-toulouse.fr)

#### **ADRESSE**

Université Toulouse - Jean Jaurès Maison de la Recherche **UMR 5263 CLLE** 5, allées Antonio Machado 31058 Toulouse cedex 9

#### **PORTEUR(S) DE LA PLATE-FORME**

- Plateforme Cognition, Comportements et Usages – CCU [https://mshs.univ-toulouse.fr/plateformes/](https://mshs.univ-toulouse.fr/plateformes/les-plateformes-technologiques/ccu-cognition-comportements-et-usages/) [les-plateformes-technologiques/ccu-cog](https://mshs.univ-toulouse.fr/plateformes/les-plateformes-technologiques/ccu-cognition-comportements-et-usages/) [nition-comportements-et-usages/](https://mshs.univ-toulouse.fr/plateformes/les-plateformes-technologiques/ccu-cognition-comportements-et-usages/)
- Maison des Sciences de l'Homme et de la Société de Toulouse MSHS-T <https://mshs.univ-toulouse.fr/>

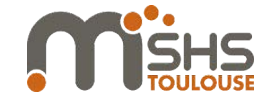

COMPORTEMENTS **USAGES** 

# Eye tracking

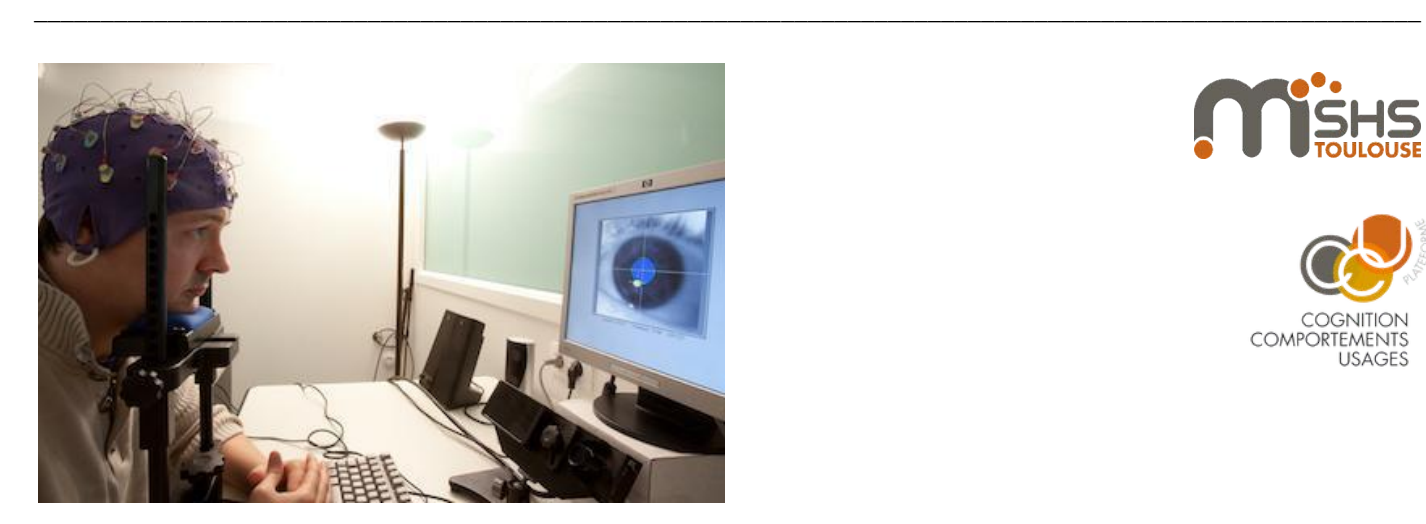

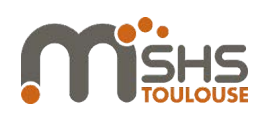

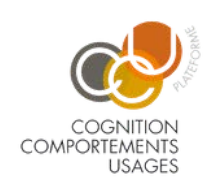

#### **DESCRIPTION**

- Suivi du regard d'un utilisateur durant une expérience
- Extraction des données avec le logiciel Begaze

#### **APPLICATIONS**

Analyse de l'attention d'un utilisateur

**DONNÉES UTILISABLES** Vidéo eye tracking et son analyse

## **ÉQUIPEMENTS SPÉCIFIQUES**

Eye tracking portable et fixe

#### **SITE INTERNET**

[https://mshs.univ-toulouse.fr/plateformes/les-pla](https://mshs.univ-toulouse.fr/plateformes/les-plateformes-technologiques/ccu-cognition-comportements-et-usages/oculometrie/) [teformes-technologiques/ccu-cognition-compor](https://mshs.univ-toulouse.fr/plateformes/les-plateformes-technologiques/ccu-cognition-comportements-et-usages/oculometrie/) [tements-et-usages/oculometrie/](https://mshs.univ-toulouse.fr/plateformes/les-plateformes-technologiques/ccu-cognition-comportements-et-usages/oculometrie/)

# **SECTEURS D'ACTIVITÉ**

Suivi d'attention

#### **TYPE**

Service, équipement

# **MOTS-CLÉS**

Comportement, humain, eye tracking

# **MODALITÉS D'ACCÈS**

Ouverte aux utilisateurs des secteurs public et privé

#### **CONTACT**

[pierre-vincent.paubel@univ-tlse2.fr](mailto:pierre-vincent.paubel@univ-tlse2.fr) [julien.tardieu@univ-toulouse.fr](mailto:julien.tardieu@univ-toulouse.fr)

#### **ADRESSE**

Université Toulouse - Jean Jaurès Maison de la Recherche UMR 5263 CLLE 5, allées Antonio Machado 31058 Toulouse cedex 9

## **PORTEUR(S) DE LA PLATE-FORME**

- Plateforme Cognition, Comportements et Usages – CCU [https://mshs.univ-toulouse.fr/plateformes/les-pla](https://mshs.univ-toulouse.fr/plateformes/les-plateformes-technologiques/ccu-cognition-comportements-et-usages/) [teformes-technologiques/ccu-cognition-compor](https://mshs.univ-toulouse.fr/plateformes/les-plateformes-technologiques/ccu-cognition-comportements-et-usages/) [tements-et-usages/](https://mshs.univ-toulouse.fr/plateformes/les-plateformes-technologiques/ccu-cognition-comportements-et-usages/) - Maison des Sciences de l'Homme et de la Société de Toulouse MSHS-T <https://mshs.univ-toulouse.fr/>

# Partage de données DATANOOS

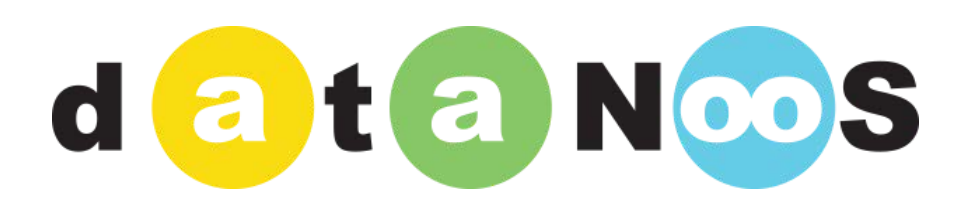

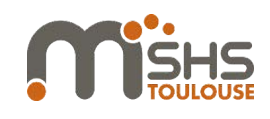

#### **DESCRIPTION**

Partage et croisement des données de différentes sources (SHS, capteurs, simulation...)

#### **APPLICATIONS**

Recherche et analyses de données d'expériences de différentes sources

#### **DONNÉES UTILISABLES**

Les données des différentes sources recherchées

**ÉQUIPEMENTS SPÉCIFIQUES** N.A.

**SITE INTERNET** <https://datanoos.univ-toulouse.fr/>

**SECTEURS D'ACTIVITÉ** Sécurisation/partage des données **TYPE** Service

\_\_\_\_\_\_\_\_\_\_\_\_\_\_\_\_\_\_\_\_\_\_\_\_\_\_\_\_\_\_\_\_\_\_\_\_\_\_\_\_\_\_\_\_\_\_\_\_\_\_\_\_\_\_\_\_\_\_\_\_\_\_\_\_\_\_\_\_\_\_\_\_\_\_\_\_\_\_\_\_\_\_\_\_\_\_\_\_\_\_\_\_\_\_\_\_\_\_\_\_\_\_\_\_

#### **MOTS-CLÉS**

Ressources numériques, partage, croisement des données, big data

**MODALITÉS D'ACCÈS** Ouvert aux chercheurs

**CONTACT** nathalie.aussenac@irit.fr

**ADRESSE** N.A.

# **PORTEUR(S) DE LA PLATE-FORME**

Maison des Sciences de l'Homme et de la Société de Toulouse MSHS-T <https://mshs.univ-toulouse.fr/>

# Production et gestion de données en sciences sociales (PUD-T/PROJEDO) \_\_\_\_\_\_\_\_\_\_\_\_\_\_\_\_\_\_\_\_\_\_\_\_\_\_\_\_\_\_\_\_\_\_\_\_\_\_\_\_\_\_\_\_\_\_\_\_\_\_\_\_\_\_\_\_\_\_\_\_\_\_\_\_\_\_\_\_\_\_\_\_\_\_\_\_\_\_\_\_\_\_\_\_\_\_\_\_\_\_\_\_\_\_\_\_\_\_\_\_\_\_\_\_

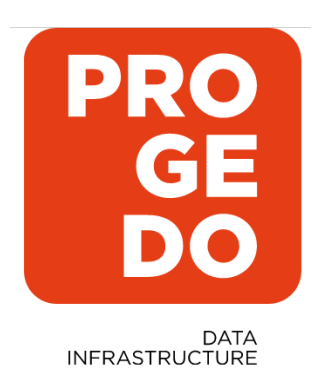

**DESCRIPTION**

Base de données quantitatives SHS

**APPLICATIONS** Croisement de données SHS liées à des publications

**DONNÉES UTILISABLES** Données SHS de la littérature

**ÉQUIPEMENTS SPÉCIFIQUES** N.A.

**SITE INTERNET** <https://www.progedo.fr/>

**SECTEURS D'ACTIVITÉ** Bibliographie SHS

**TYPE** Service

**MOTS-CLÉS** Sciences sociales, SHS, données, format, base de données

**MODALITÉS D'ACCÈS** Ouvert aux chercheurs

**CONTACT** [jean-luc.demonsant@univ-toulouse.fr](mailto:jean-luc.demonsant@univ-toulouse.fr)

**ADRESSE** N.A.

**PORTEUR(S) DE LA PLATE-FORME** Maison des Sciences de l'Homme et de la Société de Toulouse MSHS-T <https://mshs.univ-toulouse.fr/>

# Données SHS Huma-Num

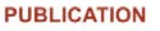

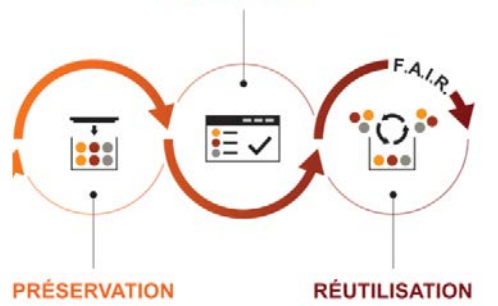

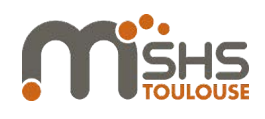

**DESCRIPTION** Stockage de données SHS

**APPLICATIONS** Sécurisation et partage de données SHS

# **DONNÉES UTILISABLES**

Données SHS de diverses expériences et laboratoires

**ÉQUIPEMENTS SPÉCIFIQUES** N.A.

**SITE INTERNET** <https://www.huma-num.fr/>

**SECTEURS D'ACTIVITÉ** Sécurisation des données **TYPE** Service

\_\_\_\_\_\_\_\_\_\_\_\_\_\_\_\_\_\_\_\_\_\_\_\_\_\_\_\_\_\_\_\_\_\_\_\_\_\_\_\_\_\_\_\_\_\_\_\_\_\_\_\_\_\_\_\_\_\_\_\_\_\_\_\_\_\_\_\_\_\_\_\_\_\_\_\_\_\_\_\_\_\_\_\_\_\_\_\_\_\_\_\_\_\_\_\_\_\_\_\_\_\_\_\_

**MOTS-CLÉS** Stockage, SHS, données

**MODALITÉS D'ACCÈS** Ouvert aux chercheurs

**CONTACT** [sophie.corre@univ-toulouse.fr](mailto:sophie.corre@univ-toulouse.fr)

**ADRESSE** N.A.

#### **PORTEUR(S) DE LA PLATE-FORME**

Maison des Sciences de l'Homme et de la Société de Toulouse MSHS-T <https://mshs.univ-toulouse.fr/>

# Gestion d'appel à projet Agape

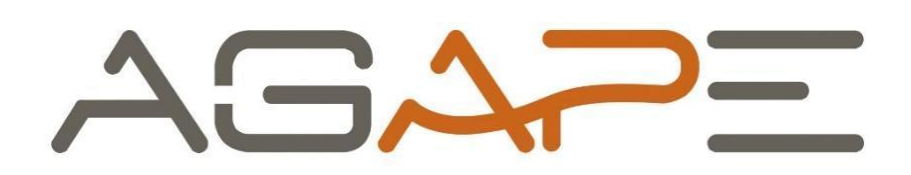

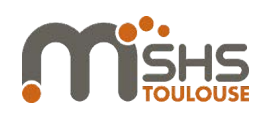

**DESCRIPTION** Gestion d'appel à projet

**APPLICATIONS** Aide au dépôt de projet

**DONNÉES UTILISABLES** N.A.

**ÉQUIPEMENTS SPÉCIFIQUES** N.A.

**SITE INTERNET** <https://agape.univ-tlse2.fr/login>

**SECTEURS D'ACTIVITÉ** Aide à la gestion de projet **TYPE** Service

\_\_\_\_\_\_\_\_\_\_\_\_\_\_\_\_\_\_\_\_\_\_\_\_\_\_\_\_\_\_\_\_\_\_\_\_\_\_\_\_\_\_\_\_\_\_\_\_\_\_\_\_\_\_\_\_\_\_\_\_\_\_\_\_\_\_\_\_\_\_\_\_\_\_\_\_\_\_\_\_\_\_\_\_\_\_\_\_\_\_\_\_\_\_\_\_\_\_\_\_\_\_\_\_

**MOTS-CLÉS** Projet, gestion

**MODALITÉS D'ACCÈS** Ouvert aux chercheurs

**CONTACT** [daniele.dattas@univ-toulouse.fr](mailto:daniele.dattas@univ-toulouse.fr)

**ADRESSE** N.A.

**PORTEUR(S) DE LA PLATE-FORME** Maison des Sciences de l'Homme et de la Société de Toulouse MSHS-T <https://mshs.univ-toulouse.fr/>

# **ONERA - Électromagnétisme et radar**

ONERA

THE FRENCH AEROSPACE LAB

**DESCRIPTION** Etudes radar, Lidar, anticollision

**APPLICATIONS** Conception de nouveaux systèmes de détection

**DONNÉES UTILISABLES** N.A.

**ÉQUIPEMENTS SPÉCIFIQUES** A définir

**SITE INTERNET** <https://www.onera.fr/fr/demr/moyens-techniques>

**SECTEURS D'ACTIVITÉ** Détection électromagnétique **TYPE** A définir

\_\_\_\_\_\_\_\_\_\_\_\_\_\_\_\_\_\_\_\_\_\_\_\_\_\_\_\_\_\_\_\_\_\_\_\_\_\_\_\_\_\_\_\_\_\_\_\_\_\_\_\_\_\_\_\_\_\_\_\_\_\_\_\_\_\_\_\_\_\_\_\_\_\_\_\_\_\_\_\_\_\_\_\_\_\_\_\_\_\_\_\_\_\_\_\_\_\_\_\_\_\_\_\_

**MOTS-CLÉS** Radar, Lidar, détection, collision, électromagnétisme

**MODALITÉS D'ACCÈS** A définir

**CONTACT** [gauthier.picard@onera.fr](mailto:gauthier.picard@onera.fr)

**ADRESSE** BP74025 - 2 avenue Edouard Belin, FR-31055 TOULOUSE CEDEX 4

**PORTEUR(S) DE LA PLATE-FORME** ONERA/DMER <https://www.onera.fr>

# **ONERA - Optique et techniques associées**

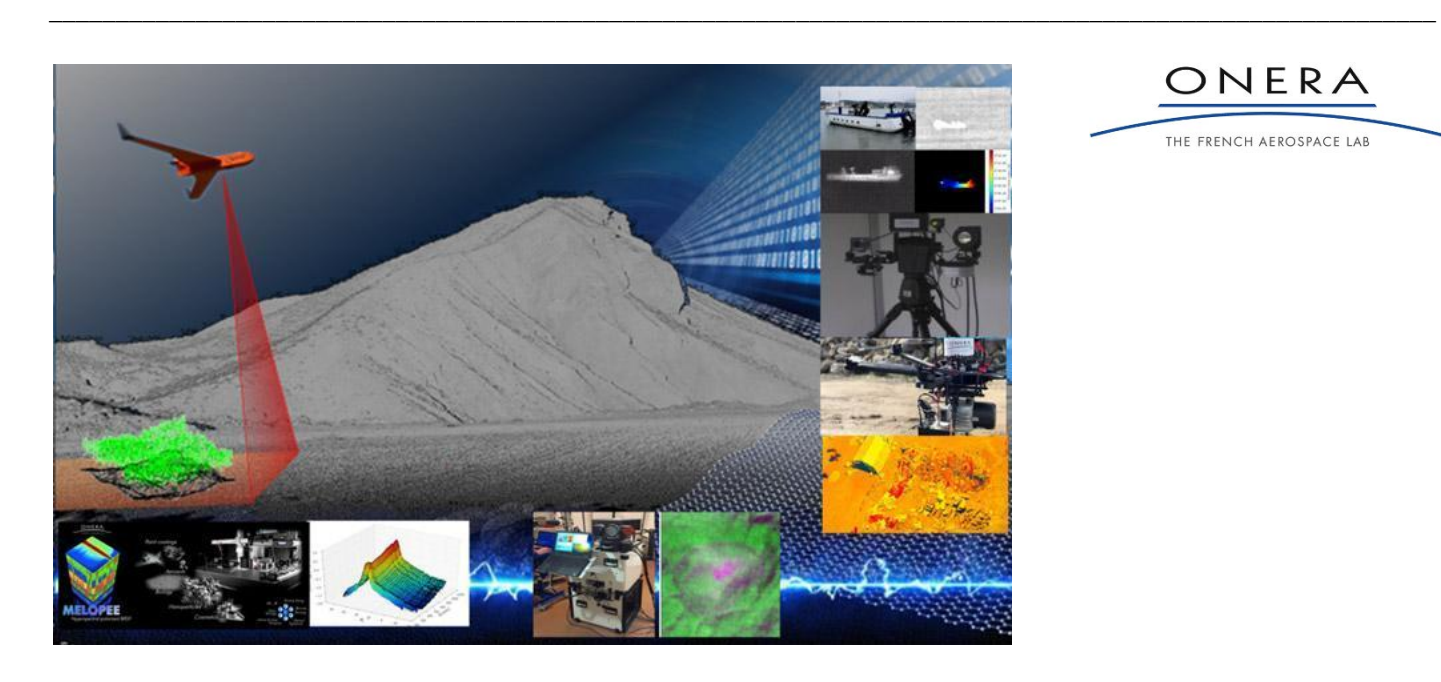

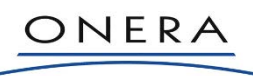

THE FRENCH AEROSPACE LAB

**DESCRIPTION** Mise au point de capteurs optiques

**APPLICATIONS** Conception de nouveaux systèmes de détection

**DONNÉES UTILISABLES** N.A.

**ÉQUIPEMENTS SPÉCIFIQUES** A définir

**SITE INTERNET** <https://www.onera.fr/fr/dota/unites-de-recherche>

**SECTEURS D'ACTIVITÉ** Détection électromagnétique

#### **TYPE** A définir

**MOTS-CLÉS** Détection, électromagnétisme, optique

**MODALITÉS D'ACCÈS** A définir

**CONTACT** [gauthier.picard@onera.fr](mailto:gauthier.picard@onera.fr)

**ADRESSE** BP74025 - 2 avenue Edouard Belin, FR-31055 TOULOUSE CEDEX 4

**PORTEUR(S) DE LA PLATE-FORME** ONERA/DOTA <https://www.onera.fr>
# **ONERA - Traitement de l'information et systèmes**

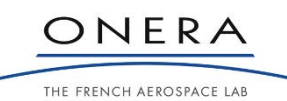

#### **DESCRIPTION**

- ReSSAC : recherche drones et Systèmes embarqués Sûrs Autonomes Coopérants
- LARA : laboratoire de Robotique Autonome
- Scheme : interactions homme-système (réalité virtuelle, cockpit de recherche, …)
- ATM Lab : modèles, données, moyens d'analyse pour la gestion du trafic aérien

#### **APPLICATIONS**

Développement de drones, d'algorithme de robots autonomes…

**DONNÉES UTILISABLES** N.A.

**ÉQUIPEMENTS SPÉCIFIQUES** A définir

**SITE INTERNET** <https://www.onera.fr/fr/dtis/moyens-techniques>

#### **SECTEURS D'ACTIVITÉ**

- Systèmes autonomes
- Interaction homme machine
- Modélisation

## **TYPE**

\_\_\_\_\_\_\_\_\_\_\_\_\_\_\_\_\_\_\_\_\_\_\_\_\_\_\_\_\_\_\_\_\_\_\_\_\_\_\_\_\_\_\_\_\_\_\_\_\_\_\_\_\_\_\_\_\_\_\_\_\_\_\_\_\_\_\_\_\_\_\_\_\_\_\_\_\_\_\_\_\_\_\_\_\_\_\_\_\_\_\_\_\_\_\_\_\_\_\_\_\_\_\_\_

A définir

#### **MOTS-CLÉS**

Simulation, modélisation, IHM, robot, autonome, drone, embarqué

**MODALITÉS D'ACCÈS** A définir

**CONTACT** [gauthier.picard@onera.fr](mailto:gauthier.picard@onera.fr)

**ADRESSE** BP74025 - 2 avenue Edouard Belin, FR-31055 TOULOUSE CEDEX 4

# **PORTEUR(S) DE LA PLATE-FORME**

ONERA/DTIS <https://www.onera.fr>

# **SEMA - Conception/caractérisation de circuit intégrés**

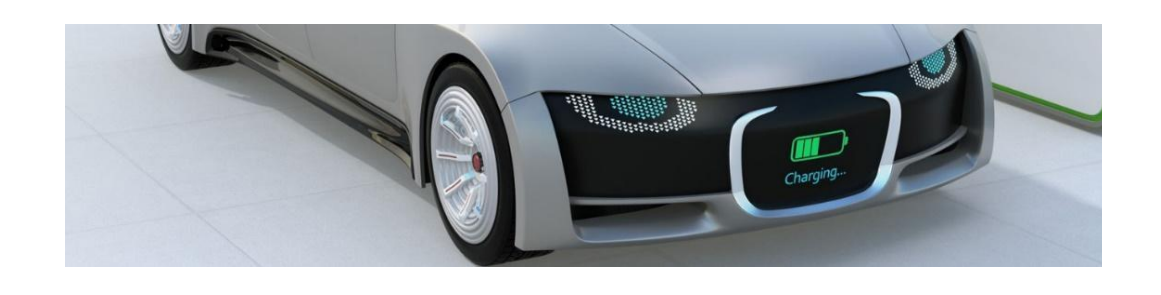

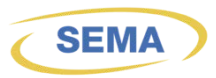

#### **DESCRIPTION**

Conception et réalisation de circuits intégrés pour le contrôle des électroniques de puissance du véhicule électrique autonome

#### **APPLICATIONS**

Conception de convertisseur de puissance de la chaîne de traction électrique (chargeur, onduleur, convertisseur DC/DC isolé) et de leur électronique de contrôle rapproché (driver de MOSFET SiC, GaN) pour véhicules autonomes

## **DONNÉES UTILISABLES**

N.A.

#### **ÉQUIPEMENTS SPÉCIFIQUES**

- Logiciel de CAO pour conception de circuit intégrés et de convertisseurs de puissance
- Labo d'électronique et de génie électrique

## **SITE INTERNET**

<https://www.sema.cnrs.fr/>

#### **SECTEURS D'ACTIVITÉ**

Electronique et Electronique de puissance

## **TYPE**

\_\_\_\_\_\_\_\_\_\_\_\_\_\_\_\_\_\_\_\_\_\_\_\_\_\_\_\_\_\_\_\_\_\_\_\_\_\_\_\_\_\_\_\_\_\_\_\_\_\_\_\_\_\_\_\_\_\_\_\_\_\_\_\_\_\_\_\_\_\_\_\_\_\_\_\_\_\_\_\_\_\_\_\_\_\_\_\_\_\_\_\_\_\_\_\_\_\_\_\_\_\_\_\_

Plateforme

#### **MOTS-CLÉS**

Circuits intégrés, électronique de puissance, contrôle rapproché, composants grand-gap WBG, sûreté de fonctionnement, véhicule électrique, autonome, topologie multiniveaux, convertisseurs de puissance, contrôle distribué, chaîne de traction électrique (Powertrain)

### **MODALITÉS D'ACCÈS**

Collaboration

#### **CONTACT**

[marc.cousineau@laplace.univ-tlse.fr](mailto:marc.cousineau@laplace.univ-tlse.fr)

#### **ADRESSE**

2, rue Charles Camichel - BP 7122 31071 Toulouse Cedex 7, France

#### **PORTEUR(S) DE LA PLATE-FORME**

- LAPLACE <https://www.laplace.univ-tlse.fr/>
- SEMA <https://www.laplace.univ-tlse.fr/sema/>
- NXP <https://www.nxp.com/>

# **TBS EDUCATION - Logiciel d'administration d'enquêtes SHS Qualtrics**

\_\_\_\_\_\_\_\_\_\_\_\_\_\_\_\_\_\_\_\_\_\_\_\_\_\_\_\_\_\_\_\_\_\_\_\_\_\_\_\_\_\_\_\_\_\_\_\_\_\_\_\_\_\_\_\_\_\_\_\_\_\_\_\_\_\_\_\_\_\_\_\_\_\_\_\_\_\_\_\_\_\_\_\_\_\_\_\_\_\_\_\_\_\_\_\_\_\_\_\_\_\_\_\_

#### **DESCRIPTION**

Les outils nécessaires afin de poser les bonnes questions, être attentif aux besoins des personnes en répondant par les bonnes actions

**APPLICATIONS** Construction d'une enquête SHS

**DONNÉES UTILISABLES** N.A.

**ÉQUIPEMENTS SPÉCIFIQUES** N.A.

**SITE INTERNET** [https://www.qualtrics.com](https://www.qualtrics.com/)

**SECTEURS D'ACTIVITÉ** Enquête SHS

**TYPE** Logiciel

**MOTS-CLÉS** SHS, enquête, gestion

## **MODALITÉS D'ACCÈS**

A définir Collaboration : logiciel destiné à un usage interne, TBS Éducation sera impliqué dans les études menées.

**CONTACT**

[l.bertrandias@tbs-education.fr](mailto:l.bertrandias@tbs-education.fr)

### **ADRESSE**

1 Place Alphonse Jourdain - CS 66810 31068 TOULOUSE Cedex 7, France

**PORTEUR(S) DE LA PLATE-FORME** TBS Education <https://www.tbs-education.com/>

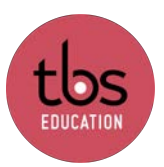

MIDOC, Mobilité Intelligente et Durable en Occitanie, est un des Défis Clés impulsés par la Région Occitanie. Les Défis Clés ont pour objectif de positionner l'Occitanie en leader sur des filières d'avenir et de soutenir l'émergence de nouvelles compétences et des métiers de demain.

MIDOC vise à associer plusieurs champs de recherche sur la mobilité intelligente et durable pour faire de l'Occitanie un pôle de référence au niveau national et international sur cette thématique.

21 laboratoires et centres de recherches partenaires forment la fédération MIDOC.

Nous vous présentons cette cartographie des technologies et outils recensés par les laboratoires membres pour promouvoir l'excellence dans la recherche au service de la mobilité. Nous les remercions pour leur contribution à l'élaboration de cette cartographie, qui a pour objectif de donner de la visibilité à la recherche innovante dans le domaine de la mobilité.

Ces informations reflètent l'état des connaissances en novembre 2023. Le paysage technologique évolue rapidement, ces données sont susceptibles de changer au fil du temps.

<http://midoc.univ-toulouse.fr/>

[midoc@univ-toulouse.fr](mailto:midoc@univ-toulouse.fr)

MIDOC, défi clé porté par l'Université de Toulouse et financé par la Région Occitanie